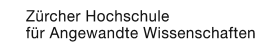

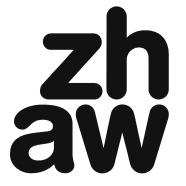

**Life Sciences und Facility Management** 

# Vorbereitung Mathematik

Dieses Papier enthält einige Auszüge aus den Unterlagen, mit denen Sie im 1. Semester des Biotechnologie–Studiums im Kurs Mathematik abeiten werden. Es handelt sich also um Inhalte, die im Studium noch einmal thematisiert werden. Die hier zusammengestellten Auszüge beziehen sich jedoch auf Themen, die man von der Berufsmaturitätsschule (oder von einer anderen Ausbildung) her schon etwas kennen sollte. Entsprechend wird im Studium nur noch sehr wenig Zeit dafür reserviert, und daher kann eine vorgängige Rekapitulation sehr wichtig sein.

Blättern Sie dieses Papier einmal durch. Welche Themen sind Ihnen gut bekannt, an welche erinnern Sie sich nur noch vage, was ist Ihnen völlig neu?

- ⊙ Wenn Sie die Inhalte in diesem Papier tatsächlich schon gut kennen, sind Sie in Bezug auf die Mathematik adäquat auf das Studium vorbereitet.
- © Was nur noch vage Erinnerungen auslöst, sollten Sie unbedingt mit Hilfe dieses Papiers (oder mit anderen Hilfsmitteln) repetieren. Graben Sie auch die Unterlagen von früheren Mathematik–Kursen aus, und repetieren Sie mit deren Hilfe.
- ⊙ Inhalte, die Ihnen völlig neu sind, sollten Sie unbedingt aufarbeiten, entweder mit Hilfe dieses Papiers oder auf andere Weise (Lehrbuch, Kolleginnen . . . ).

## 1. Zahlen

Zahlen sind wahrscheinlich das Elementarste an der Mathematik. Aber auch wenn schon der Erstklässler Zahlen kennt, gibt es doch noch ein paar Dinge dazu zu sagen.

## 1.1 Exponential–Schreibweise

Die Andromeda–Galaxie ist von uns 6000000000000000000 km entfernt. In dieser Form ist die Zahl natürlich mühsam zu lesen und schwierig auszuformulieren – ja, wie sagt man das eigentlich in Worten? Stattdessen kann man auch sagen: "eine 6 mit 18 Nullen". Und dafür haben die Mathematiker eine eigene Schreibweise erfunden:

 $000000000000000000000 = 0:10$ 

Dabei ist ,,18" der ,,(Dezimal–)Exponent" und ,,6" die ,,Mantisse".

Die Mantisse kann natürlich auch mehr als nur eine Ziffer haben. In der Regel wählt man den Exponenten so, dass die Mantisse eine Ziffer vor dem Punkt hat, weitere Ziffern folgen dahinter:

 $3170 = 3.17 \cdot 10^{-7}$ 

Man kann es auch so ausdrücken: man rückt den Dezimalpunkt soweit nach links, bis er hinter der ersten Ziffer steht. Im Exponenten hält man fest, um wie viele Ziffern der Punkt dafür verrückt werden musste:

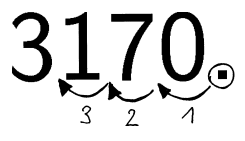

Bei Zahlen, die kleiner als 1 sind, muss man den Punkt nach rechts rücken. Das teilt man mit einem Minuszeichen im Exponenten mit:

 $0.0317 = 3.17 \cdot 10^{-2}$ .

## 1.2 Sinnvolle Genauigkeit

7 Kinder erben insgesamt 100.– Fr. Wie viel Geld gibt das pro Kind, wenn jedes die gleiche Summe erhalten soll?

 $= 14.2857142857$ 

sagt mein Taschenrechner.

**Frage 1** Und was sagst du zu dieser Rechnung?

Hinweis: Lösungen zu dieser Art Frage ab p. 46.

In der Regel sind auch die Ausgangs–Daten einer Rechnung nur beschränkt genau. Wenn du z.B. den Kilopreis der Orangen aus dem Coop nachprüfen willst, ein Netzli auf die Waage legst, 2.8 kg Gewicht feststellst, und die angeschriebenen 7.80 Fr. durch diese 2.8 dividierst, dann kannst du trotzdem nicht davon ausgehen, dass Coop tatsachlich mit einem Kilopreis von ¨

 $\frac{1}{2}$  = 2.78571428...

rechnet. Denn die Waage ist natürlich nicht so exakt, dass die 2.8 kg aufs Mikrogramm genau stimmen. Das ist ein gerundeter Wert. Wenn aber die 2.8 kg z.B. um 3% falsch sind (wegen Rundungsfehlern oder weil die Waage nicht ganz genau eingestellt ist oder weil du das Netzli mitgewogen hast oder weil die Orangen seit ihrer Wagung durch Atmung oder Austrocknung ihr ¨ Gewicht verändert haben . . . ), dann ist auch deine Rechnung um ein paar Prozent falsch.

Man kann sogar sagen, dass die Angabe "2.78571428 . . ." schlicht falsch ist, weil sie eine Präzision vortäuscht, die gar nicht vorhanden ist. Statt der "8" am Schluss könnte jedenfalls gerade so gut eine ,,3" zutreffend sein.

Faustregel: die relative (prozentuale) Genauigkeit des Resultats einer Berechnung ist meist nicht besser als die geringste relative Genauigkeit aller Inputdaten.

#### 1.3 Signifikante Stellen

Die relative (prozentuale) Genauigkeit einer Zahl wird durch die Mantisse bestimmt. In diesem Zusammenhang brauchen wir den Begriff der ,,signifikanten Stellen" oder signifikanten Ziffern. Damit bezeichnet man die Anzahl der Ziffern, die übrig bleibt, wenn man

- führende Nullen weglässt,
- <sup>Æ</sup> diejenigen Nullen am Ende der Mantisse weglasst, die nicht explizit null bedeuten sollen, ¨ sondern einfach "zum Füllen" dastehen. (Solche Endnullen entstehen meist durch Rundung.)

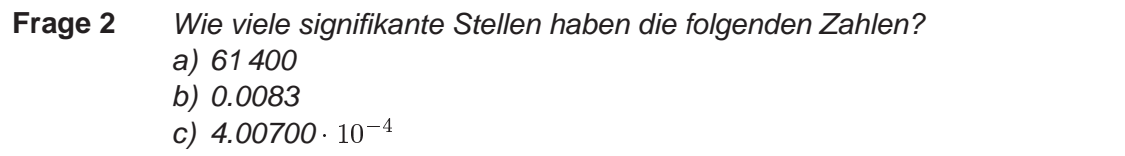

(1) Merke: Zahlen dürfen nur mit so vielen signifikanten Ziffern angegeben werden, wie es der tatsächlichen Genauigkeit entspricht.

## 2. Geometrie

Geometrie ist natürlich ein riesiges Gebiet. In deinem Studium spielt Geometrisches aber keine grosse Rolle, weshalb wir auch nur ganz wenig Zeit dafür investieren. Immerhin kommen ein paar elementare Punkte immer wieder vor. Diese möchte ich kurz aufführen.

## 2.1 Kreis

Was ein Kreis ist, muss ich dir nicht erklären. Trotzdem zwei kurze Bemerkungen dazu:

 $\in$  Im  $x - y$ -Diagramm zeichnet man den Kreis bei vielen Gelegenheiten mit dem Mittelpunkt im Nullpunkt des Diagrammes: Wenn der Kreis Radius 1 hat, spricht man von einem ,,Einheitskreis".

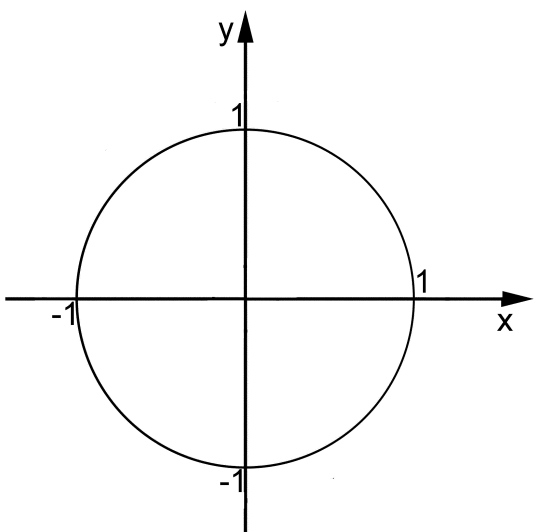

 $\circ$  Bei einem Kreis um den Nullpunkt des Koordinatensystems hängen die  $x-$  und die  $y$ – Koordinate eines beliebigen Punktes der Kreislinie mit dem Radius  $r$  über den Satz von Pythagoras zusammen:

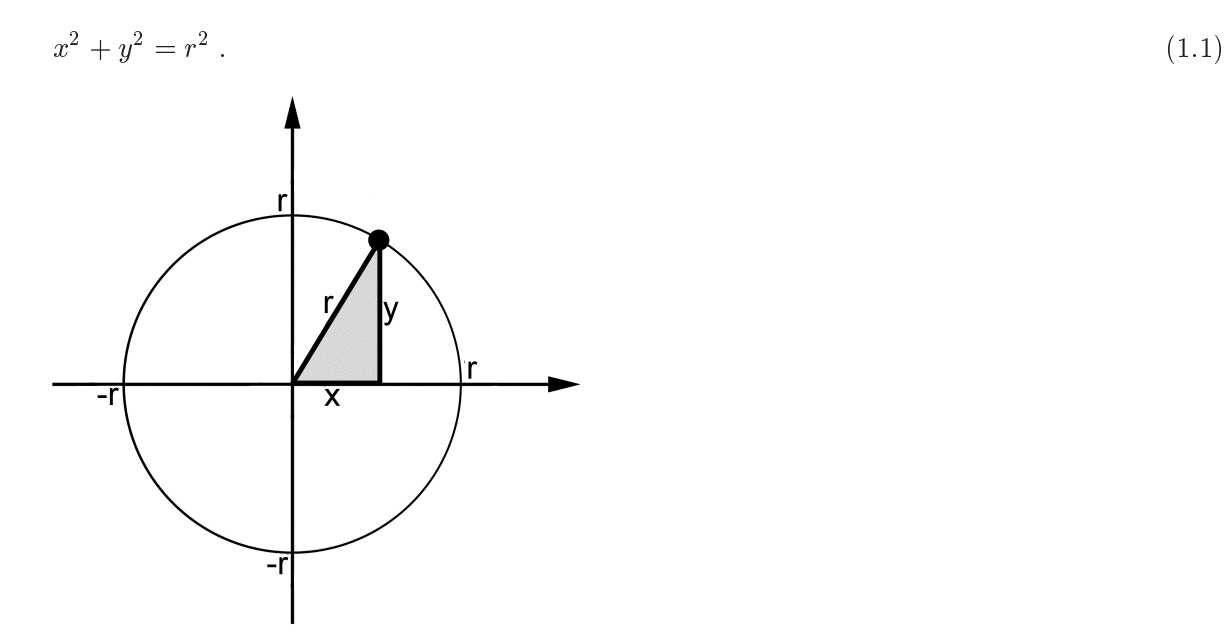

2.2 Winkel

Im Alltag gibt man Winkel in Grad an. Dies ist ein etwas willkürliches Mass, das halt historische Wurzeln hat – warum soll man den Kreis ausgerechnet in 360° einteilen und nicht in 13° oder 731.47°?.

Die Mathematikerinnen ziehen ein anderes Winkelmass vor, das ,,Bogenmass" (oder ,,Radiant").

 $\delta$  Definition. Bogenmass (Radiant) ist eine Masseinheit für den Winkel. Der VOLLWINKEL (1 VOLLSTÄNDIGE DREHUNG) HAT IM RADIANT DEN BETRAG  $2\pi$ .

 $(\xi)$  Notation: Gibt man einen Winkel in Grad an, schreibt man das "Grad" mit einem hochgestellten Kreislein. Im Bogenmass kann man "rad" (für "Radiant") als Masseinheit benützen oder auch einfach gar nichts schreiben.

(1) Merke: Eine nackte Zahl bei einer Winkelangabe bedeutet automatisch und zwingend, dass der Winkel im Radiant angegeben ist.

Man kann also gleichsetzen:

$$
360^{\circ} = 2\pi \text{ (rad)}\tag{1.2}
$$

Ein Winkel lässt sich leicht von der einen Einheit in die andere umrechnen:

$$
\text{Winkel [in rad]} = \text{Winkel [in Grad]} \times \frac{2\pi}{360^{\circ}} \,. \tag{1.3}
$$

Möglicherweise hat dein Taschenrechner dafür eine eigene Taste.

**Frage 3** a) Wie viel ist ein rechter Winkel im Bogenmass? b) Wie gross ist der Winkel  $\varphi = 1$ ?

Das Bogenmass wird sich in verschiedensten Zusammenhängen als praktisch und gewissermassen "natürlich" erweisen. An dieser Stelle können solche Bezüge noch nicht besprochen werden, sie werden nach und nach folgen. Aber ein praktischer Aspekt sei immerhin erwähnt: Der Zusammenhang zwischen Zentriwinkel und Kreisbogenlänge ist im Radiant besonders einfach. Bei Radius  $r = 1$  hat ein ganzer Kreis den Umfang  $U = 2\pi$ , der entsprechende Zentriwinkel ist ebenfalls  $\alpha = 2\pi$ . Bei jedem

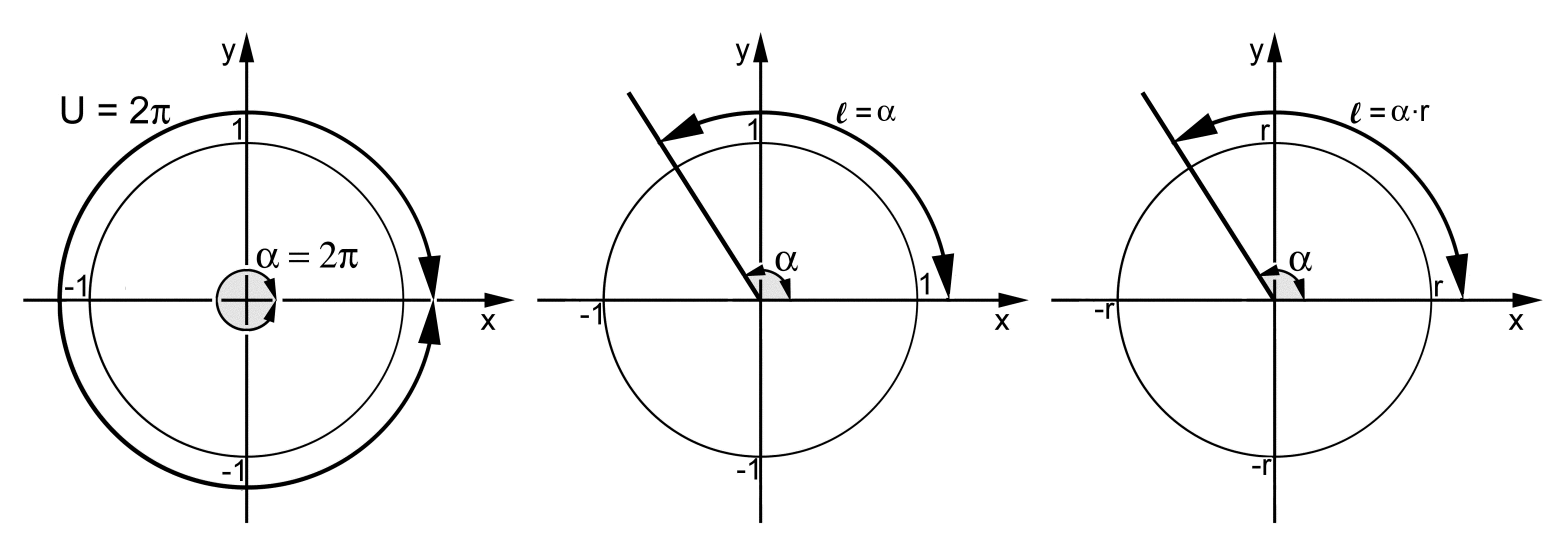

anderen Zentriwinkel  $\alpha$  ist die zugehörige Bogenlänge  $\ell$  um den gleichen Faktor verkürzt wie der Zentriwinkel, so dass weiterhin die Bogenlänge gleich dem Zentriwinkel ist:  $\ell = \alpha$ . Bei Kreisbögen, deren Radius  $r \neq 1$  ist, werden die geometrischen Längen um den Faktor  $r$  gestreckt, also ist dann

. The set of the set of the set of the set of the set of the set of the set of the set of the set of the set of the set of the set of the set of the set of the set of the set of the set of the set of the set of the set of

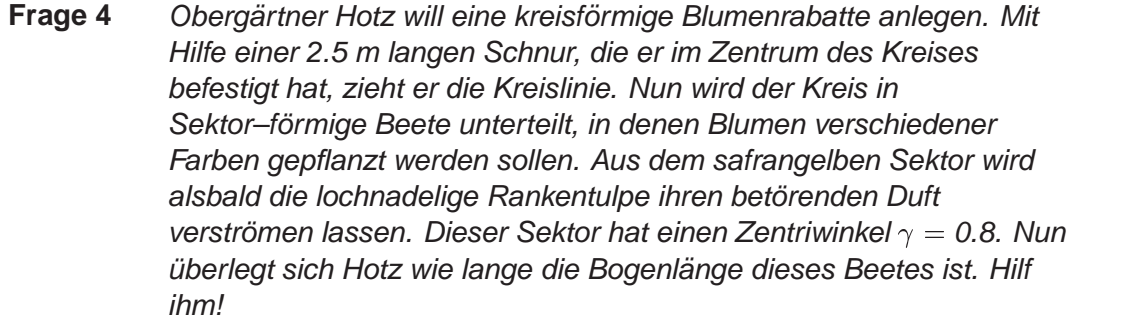

Für den Mathematiker ist das Bogenmass der Normalfall. Letztlich ist beides erlaubt, Grad wie Bogenmass. Du musst beides kennen.

Das Ganze ist leider auch eine beliebte Quelle für Rechenfehler. Dein Taschenrechner kann wahrscheinlich in beiden Winkeleinheiten rechnen – du musst ihn aber entsprechend einstellen! Der Taschenrechner macht das jedenfalls nicht selber, schliesslich weiss er auch gar nicht, in welcher Masseinheit du denkst. Vielleicht musst du einmal das Handbuch zum Taschenrechner konsultieren.

 $\circled{4}$  Vorzeichen: Winkel (ob nun in Grad oder im Bogenmass angegeben) haben auch einen Richtungssinn, bzw. ein Vorzeichen. Die übliche Konvention in Diagrammen: Drehungen im Gegenuhrzeigersinn sind positiv, solche im Uhrzeigersinn sind negativ:

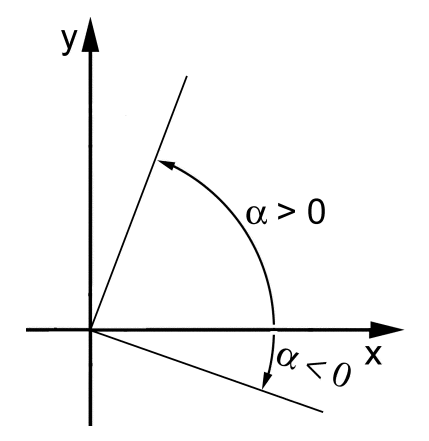

### 2.3 Dreiecke

Dreiecke gehören zu den elementarsten Strukturen der Geometrie und belegen andernorts im Unterricht viel Zeit. Warum eigentlich? Geometrische Flächen können durch gerade Strecken oder durch gekrümmte Linien begrenzt sein. Eine hauptsächliche Möglichkeit sind somit Flächen die ausschliesslich durch gerade Strecken begrenzt sind. Das sind ,,Viel–Ecke" (,,Polygone"). Z.B. dieses Pentagon:

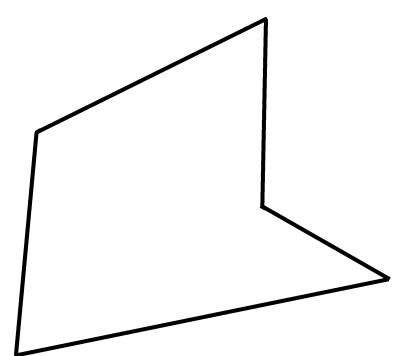

Mit nur 2 Ecken kann man in dieser Weise keine Fläche abstecken, also sind Dreiecke die einfachst möglichen Polygone. Der springende Punkt ist nun, dass sich alle Polygone in Dreiecke unterteilen lassen:

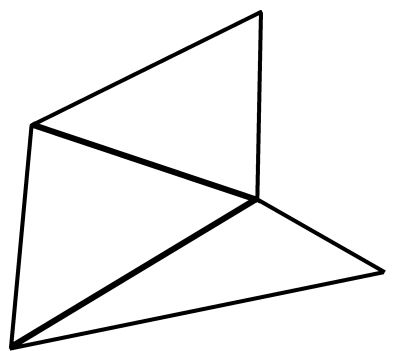

Unter den Dreiecken wiederum sind die rechtwinkligen besonders einfach. Man kann auch alle Polygone in rechtwinklige Dreiecke unterteilen, z.B. so:

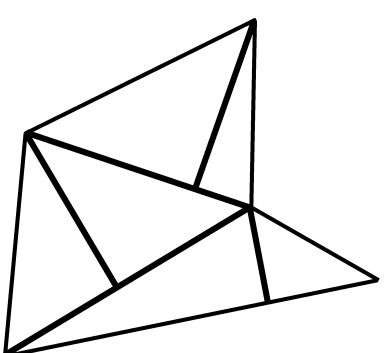

Im Prinzip genügt es daher, sich mit rechtwinkligen Dreiecken auszukennen, denn alle Polygon–Fragestellungen lassen sich durch die gezeigte Unterteilung auf Fragestellungen an rechtwinkligen Dreiecken zurückführen.

Ein paar Erkenntnisse über Dreiecke sollen hier zusammengetragen werden. Zuerst zur

 $(\xi)$ Notation: In der Regel bezeichnet man die Winkel im Dreieck mit kleinen Griechischen Buchstaben, meist mit  $\alpha$ ,  $\beta$  und  $\gamma$ . Die Seiten bezeichnet man in der Regel mit kleinen lateinischen Buchstaben, am häufigsten mit den Entsprechungen zu den gegenüber liegenden Winkeln ( $\alpha$  ist der erste Buchstabe im Griechischen Alphabet, entspricht also unserem  $a$  etc.).

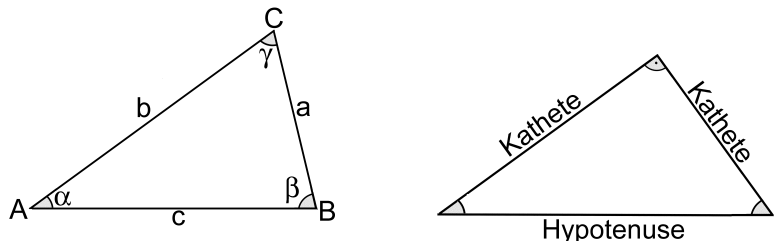

Im Spezialfall des rechtwinkligen Dreiecks nennt man die Seiten, die an den rechten Winkel anschliessen, "Katheten". Die dem rechten Winkel gegenüberliegende Seite nennt man ,,Hypotenuse".

Gesetzmässigkeiten:

 $(1)$ Zwischen den Winkeln: Die Winkel  $\alpha,\,\beta$  und  $\gamma$  eines Dreieckes sind durch die Innenwinkelsumme miteinander verknüpft:

$$
\alpha + \beta + \gamma = \pi = 180^{\circ} \tag{1.5}
$$

Dies gilt in allen Dreiecken, nicht nur in rechtwinkligen.

 $(2)$ Zwischen den Seiten: Die Seitenlängen eines rechtwinkligen Dreiecks sind durch den Satz von Pythagoras miteinander verknüpft:

$$
a^2 + b^2 = c^2 \tag{1.6}
$$

(wobei  $a$  und  $b$  die Katheten sind und  $c$  die Hypotenuse).

Daraus liest man auch ab, dass die Hypotenuse immer die längste der Seiten eines rechtwinkligen Dreiecks ist.

(3) Von den Winkeln auf die Seitenverhältnissen schliessen: Die Form eines Dreiecks kann man entweder durch die Winkel festlegen oder durch die Verhältnisse der Seitenlängen. Diese beiden Dinge müssen ineinander umrechenbar sein. Die "trigonometrischen" Funktionen berechnen im rechtwinkligen Dreieck aus einem Winkel ein Seitenverhältnis:

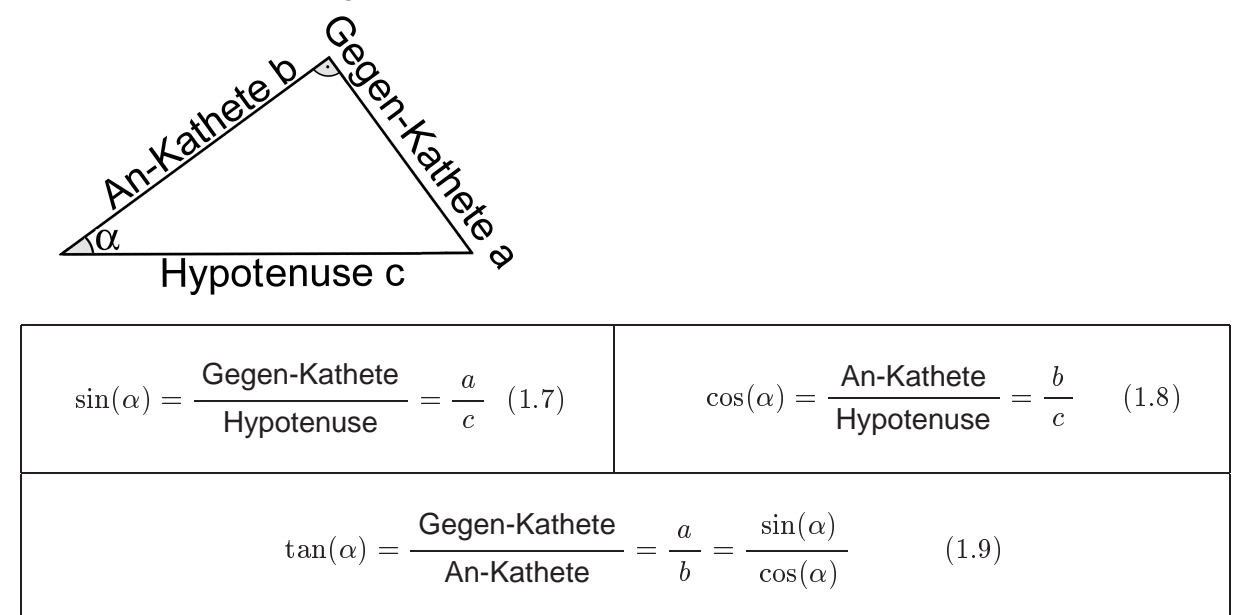

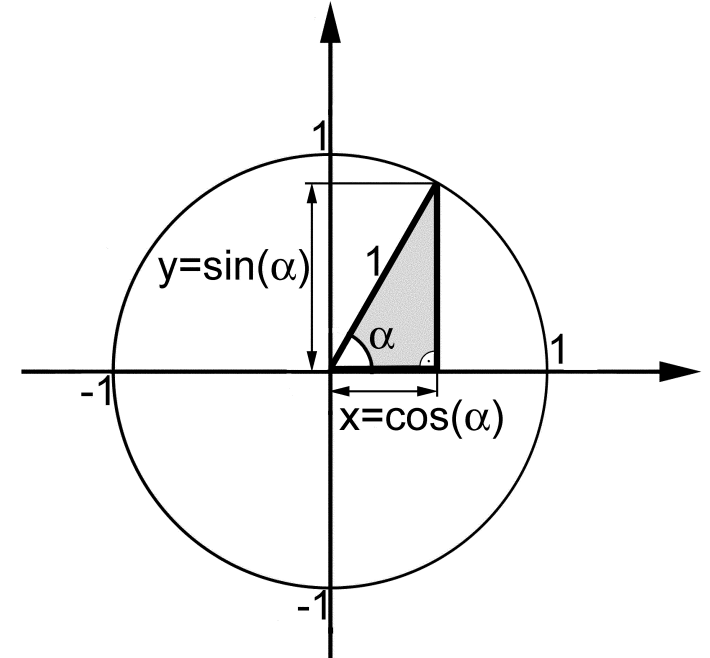

Die Werte von Sinus und Cosinus kann man auch am Einheitskreis ablesen:

Das hervorgehobene (rechtwinklige) Dreieck hat einen Kreisradius als Hypotenuse, also ist die Länge der Hypotenuse  $c = 1$ . Die Katheten sind somit gerade

 $a = sin(\alpha) =$  Projektion des Radius auf die y-Achse

 $b = \cos(\alpha) =$  Projektion des Radius auf die  $x$ -Achse

Diese Sichtweise erweitert die Definition der trigonometrischen Funktionen über das hinaus, was im rechtwinkligen Dreieck vorkommt. Die Winkel können grösser als  $\pi/2$  sein, Sinus wie Cosinus können auch negativ werden:

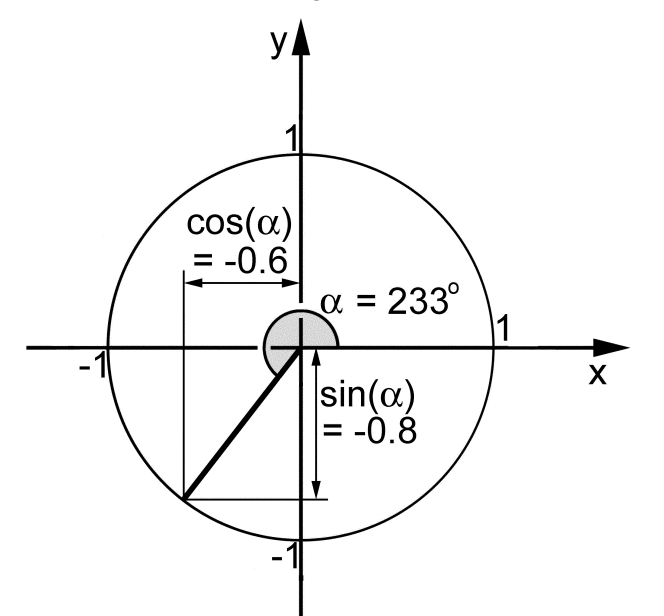

In den Überlegungen am Einheitskreis ist der Tangens nur indirekt zu sehen, am besten überlegt man zuerst Sinus und Cosinus und bildet dann den Quotienten. Dabei kann es auch vorkommen, dass der Divisor, d.h. der Cosinus, gleich null ist. Für diesen Fall führen wir ein neues Symbol ein:

 $(\widehat{\xi})$ Notation: Das Zeichen  $\infty$  steht für "unendlich". Genauere Erläuterungen werden später in anderem Zusammenhang folgen. Bis dann ist mit  $\infty$  provisorisch gemeint:

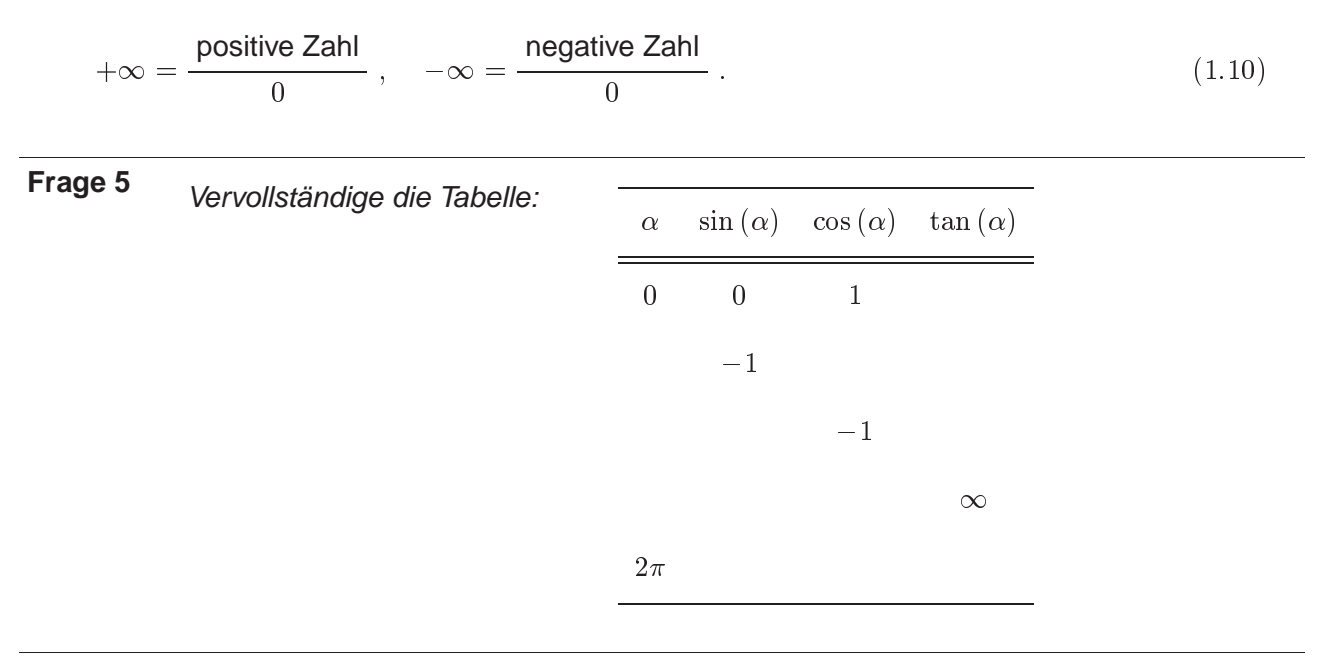

Ein weiteres Werkzeug, mit dem man sich den Verlauf von Sinus und Cosinus merken kann, sind die Funktionsgraphen:

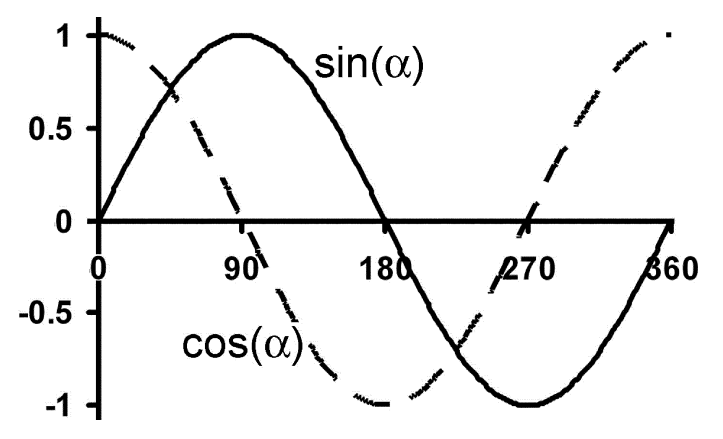

(1) Merke: Ich erwarte, dass du die wichtigsten Werte der trigonometrischen Funktionen auswendig weisst oder ohne Taschenrechner herleiten kannst (in welcher Weise auch immer).

Für beliebige Winkel, wie z.B.  $\sin(37^\circ)$ , brauchst du natürlich den Taschenrechner.

**Frage 6** Rechtwinkliges Dreieck mit 2 cm langer Hypotenuse und spitzem Winkel  $\alpha = 0.4$ : Wie lang sind die Katheten?

- (1) Merke: Achte bei trigonometrischen Berechnungen immer darauf, dass der Taschenrechner im richtigen Winkelmodus eingestellt ist. In den Tests kannst du sonst den einen oder anderen Punkt verschenken!
- $(4)$  Von den Winkeln auf die Seitenverhältnissen schliessen: Manchmal ist in einem Dreieck einer oder mehrere Winkel vorgegeben und die Seiten sind gesucht; aber genau so wichtig ist der umgekehrte Fall: die Seiten(verhältnisse) liegen vor, gesucht sind die entsprechenden Winkel. Dann muss man Sinus & Co quasi umkehren. "Welches  $\alpha$  hat  $\sin(\alpha) = 0.5$ ?", lautet die Frage beispielsweise. Das macht der Arkus–Sinus:

 $\sin(\alpha) = y \iff \alpha = \arcsin(y)$ . (1.11)

Die Arkus–Funktionen hast du auch auf dem Taschenrechner.

- $(\xi)$ Notation: Statt " $arcsin(x)$ " schreibt man auch " $a sin(x)$ " oder " $sin^{-1}(x)$ ". Die letzte Variante ist die verbreitetste. Sie ist aber nicht ganz unmissverständlich, da man so eigentlich den Reziprokwert schreiben würde.
- $\pi(\bar{p})$  Merke: Mit " $\sin^{-1}(x)$ " ist in aller Regel der Arkus–Sinus gemeint, d.h.  $\sin^{-1}(x) = \arcsin(x)$ , und nicht der Reziprokwert:

$$
\sin^{-1}(x) \neq \frac{1}{\sin(x)}
$$

Was hier am Beispiel des Sinus aufgeführt ist, lässt sich alles analog auch für Cosinus und Tangens sagen.

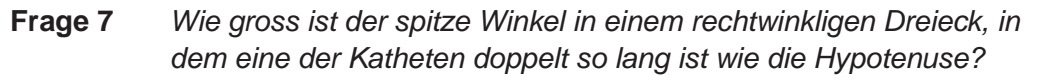

**Frage 8** Wie gross ist der spitze Winkel in einem rechtwinkligen Dreieck, in dem eine der Katheten halb so lang ist wie die Hypotenuse?

## 3. Algebra

## 3.1 Brüche

## ⊙ Ein paar Regeln zum Umgang mit Brüchen:

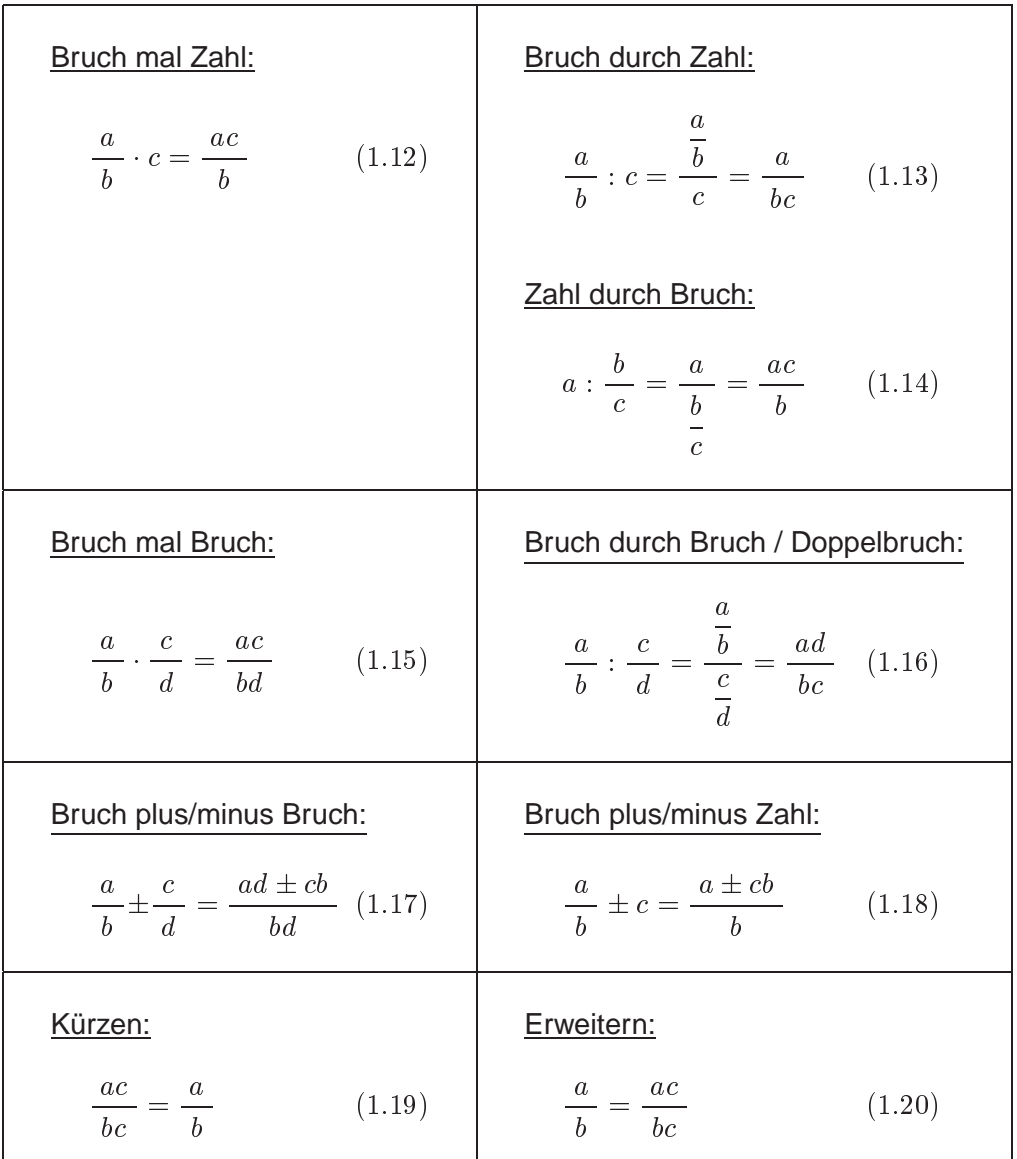

Ein Achtung zum Kürzen und Erweitern: der Faktor, um den man kürzt/erweitert, muss sich als Faktor auf den ganzen Zähler und den ganzen Nenner beziehen. Falsch sind z.B.

<sup>a</sup> <sup>+</sup> <sup>b</sup>  $=$   $\frac{1}{2}$  $\frac{a}{c}$  und  $\frac{a+b}{c+b}$  $=$   $-$ Dagegen ist  $\frac{2b + b}{b} = \frac{a + b}{c}$  wieder richtig.

**Frage 9** Kürze so weit wie möglich:  $\frac{uv - cu}{u}$  $\blacksquare$  .  $\blacksquare$  .  $\blacksquare$ 

#### 3.2 Potenzen

Wir hatten es bereits von (Zehner–)Potenzen, als es darum ging, grosse Zahlen übersichtlich darzustellen (p. 2). In diesem Abschnitt wollen wir etwas systematischer an die Operation ,,Potenzieren" herangehen.

#### o Was ist eine Potenz?

Eine Summation gleicher Summanden können wir durch eine Multiplikation abkürzen:

7 <sup>+</sup> <sup>7</sup> <sup>+</sup> <sup>7</sup> <sup>+</sup> <sup>7</sup> <sup>|</sup> {z }

4mal der glei
he Summand

Nun gehen wir eine Stufe "höher" und fassen auch entsprechende Multiplikationen zusammen:

7 - <sup>7</sup> - <sup>7</sup> - <sup>7</sup> <sup>|</sup> {z }  $=$   $\iota$  .

4mal der glei
he Faktor

 $\widehat{(\xi)}$  Notation:

 $(1)$   $7<sup>4</sup>$  ist eine "Potenz";

 $(2)$  lies: "sieben hoch vier";

 $(3)$  die 7 ist die "Basis";

 $\left(4\right)$  die 4 ist der "Exponent".

 $(5)$  Spezialfall Exponent 2:  $7<sup>2</sup>$  liest man "7 (im oder zum) Quadrat".

### $\circ$  Exponenten  $< 0$

Von  $7^3$  kommt man auf  $7^2$ , indem man durch 7 dividiert:

$$
\frac{7^3}{7} = 7^2 \; .
$$

Dividieren wir noch ein paar Mal durch 7, und wir erkennen, was Exponenten bedeuten, die kleiner als 1 sind:

$$
\frac{7^3}{7} = 49 = \boxed{7^2},
$$
  
\n
$$
\frac{7^2}{7} = 7 = \boxed{7^1},
$$
  
\n
$$
\frac{7^1}{7} = 1 = \boxed{7^0},
$$
  
\n
$$
\frac{7^0}{7} = \frac{1}{7} = \frac{1}{7^1} = \boxed{7^{-1}},
$$
  
\n
$$
\frac{7^{-1}}{7} = \frac{1}{7^2} = \boxed{7^{-2}}.
$$

(1) Merke:

- o Eine Zahl hoch 1 ist gleich der Zahl selber.
- © Eine Zahl hoch 0 ist gleich 1, egal, was es für eine Zahl ist.
- o Ein Minuszeichen im Exponenten bedeutet "1 durch ...".

Mit negativen Exponenten kann man Brüche vermeiden, was manchmal zur Übersichtlichkeit beiträgt.

Nicht zuletzt bei Masseinheiten: Statt  $\frac{\mathsf{m}}{\mathsf{s}}$  kann man auch m $\mathsf{s}^{-1}$  schreiben.

Frage 10 Was ist die SI-Masseinheit für die Dichte, ohne Bruchstrich geschrieben?

### o Potenzieren mit dem Taschenrechner

Dein Taschenrechner potenziert für dich:

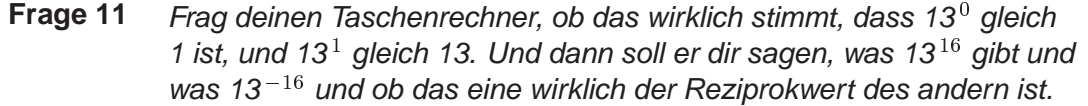

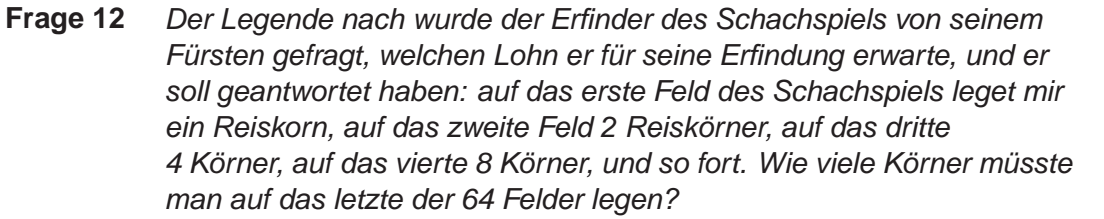

#### ○ Rechenregeln für Potenzen

Es gibt ein paar Rechenregeln für Potenzen:

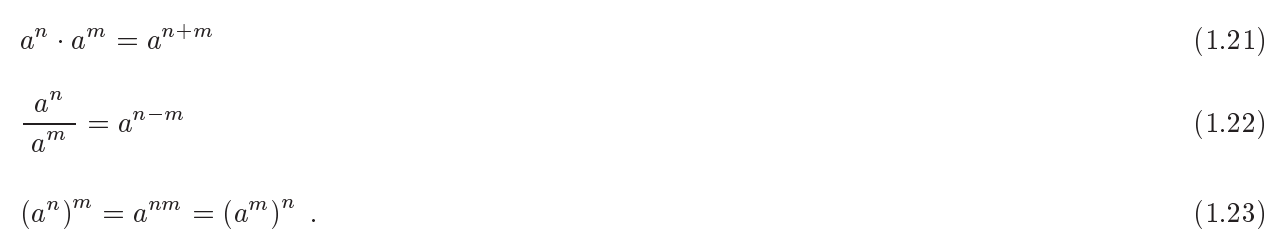

### **Frage 13** Kontrolliere diese Regeln nach, indem du Zahlen einsetzt (für a, für n, für  $m$ ) und die Gleichungen nachkontrollierst (eventuell mit dem Taschenrechner).

(1) Merke: Diese Regeln werden immer, immer, immer wieder gebraucht.

#### 3.3 Wurzeln

Wurzeln sind eine von zwei Umkehrungen des Potenzierens: Wenn in der Gleichung

 $a^b = c$ 

die Grössen  $b$  und  $c$  gegeben sind, dann kann man  $a$  mit einer Wurzel berechnen. (Die andere Umkehrung sind Logarithmen, s. weiter hinten.)

Beispiel:

Potenzieren:

ein quadratischer Teppich hat 3 m Kantenlänge. Wie gross ist seine Fläche? Antwort:  $3^2 = 9$ .

Wurzel ziehen: ein quadratischer Teppich hat  $9 \text{ m}^2$  Fläche. Wie gross ist seine Kantenlänge? Antwort:  $\sqrt[2]{9} = 3$ .

(Wobei man korrekterweise die Masseinheiten immer mitnehmen müsste, also:  $(3 \text{ m})^2 = 9 \text{ m}^2$  und  $\sqrt[2]{9}$  m<sup>2</sup> = 3 m.)

,,Umkehrung" heisst u.a., dass sich die beiden Operationen gegenseitig aufheben:

$$
\sqrt[2]{a^2} = a, \quad \text{bzw.} \quad \left(\sqrt[2]{a}\right)^2 = a \tag{1.24}
$$

 Vorzeichen: Vorsicht verlangt beim Wurzelziehen das Vorzeichen. Teilweise gibt es zwei Lösungen. 9 hat z.B. zwei Wurzeln,  $+3$  und  $-3$ ; denn beide diese Zahlen geben 9, wenn man sie quadriert. Ob beide Lösungen sinnvoll sind, ist manchmal eine Frage des Kontextes. Z.B. ist beim Teppich oben die Antwort "–3 m Kantenlänge" wohl unsinnig.

Soweit bezogen sich die Beispiele auf Quadratwurzeln. Aber so, wie es auch andere Potenzen als Quadrate gibt, gibt es auch andere Wurzeln. Wie gross ist die Kantenlänge eines Würfels mit 125 cm<sup>3</sup> Volumen? Antwort:  $\sqrt[3]{125} = 5$ , denn  $5^3 = 125$ .

Wurzeln kann man auch als Exponenten schreiben, nur sind die Exponenten diesmal keine ganzen Zahlen. Das lässt sich z.B. folgendermassen einsehen: wenn wir die Gleichung

 $9 = x^5$ 

beidseitig mit  $\frac{1}{5}$  potenzieren, finden wir

 $9^{\frac{1}{5}} =$  $(x^5)^{\frac{1}{5}} = x^{5 \cdot \frac{1}{5}} = x^1 = x$ .

Da andrerseits aus Gleichung (1.25) auch

$$
x = \sqrt[5]{9}
$$

hervorgeht, ist offenbar

 $\sqrt[5]{9} = 9^{\frac{1}{5}}$ ,

oder allgemeiner ausgedrückt

$$
\sqrt[a]{b} = b^{1/a} \tag{1.26}
$$

Man kann also eine Wurzel als Potenz schreiben, mit einem gebrochenen Exponenten.

 $\mathbf{1}$ 

#### ○ Rechenregeln für Wurzeln

Auch für Wurzeln gibt es einige Rechenregeln, analog denen für Brüche oder denen für Potenzen. Genau genommen müsste man diese Rechenregeln gar nicht explizit nennen, denn dank Regel (1.26) kann man jede Wurzel in eine Potenz umwandeln und dann die Rechenregeln für Potenzen einsetzen. Sie seien trotzdem notiert:

$$
\sqrt[n]{a \cdot b} = \sqrt[n]{a} \cdot \sqrt[n]{b} \tag{1.27}
$$

$$
\sqrt[n]{\frac{a}{b}} = \frac{\sqrt[n]{a}}{\sqrt[n]{b}}\tag{1.28}
$$

$$
\sqrt[n]{a^k} = a^{k/n} = \left(\sqrt[n]{a}\right)^k. \tag{1.29}
$$

Die Regeln (1.21) bis (1.23) gelten für alle Exponenten, auch wenn die Exponenten gebrochen oder negativ sind.

! Merke: Auch diese Regeln werden immer, immer, immer wieder gebraucht.

**Frage 14** Berechne mit dem Taschenrechner:  $\sqrt[15]{3} = ?$ 

#### 3.4 Logarithmen

o Was ist das, ein Logarithmus?

Wenn eine Potenz  $a^b$  als Zahl vorliegt (sagen wir  $a^b=7$ ) und man möchte die Basis  $a$  wissen, bei gegebenem  $b$  (sagen wir,  $b = 5$ ), dann hilft Wurzelziehen weiter:

 $\sqrt[5]{a^b} = a$  bzw.  $\sqrt[5]{7} = 1.476 = a$ .

Wurzelziehen ist in diesem Sinne eine Umkehroperation zum Potenzieren. Aber nicht die einzige. Denn genau so gut kann zu einer gegebenen Potenz (wieder  $a^b = 7$ ) der Exponent b gefragt sein bei gegebener Basis (sagen wir  $a = 3$ ). Die Antwort auf dieses Problem wäre  $b = 1.771$ , denn

 $3^{1.771} = 7$ .

Das kannst du mit dem Taschenrechner nachprüfen. Aber wie kommst du auf die Zahl 1.771, ohne dass sie schon im Skript steht? Dafür ist der Logarithmus zuständig. Auch der Logarithmus ist also eine Umkehroperation zum Potenzieren. Der Logarithmus liefert den Exponenten, die Wurzel liefert die Basis.

Beispiel: Wie oft musst du ein Blatt Papier falten, damit die Dicke des Gefalteten von hier bis zum Mond reicht? (Der Mond ist von uns etwa 3.8·10<sup>8</sup> m entfernt, ein normales Papierblatt ist etwa 0.1 mm dick.)

Die Dicke verdoppelt sich bei jedem Faltvorgang,

nach 1maligem Falten ist das Papier  $2 \cdot 0.1$  mm  $= 2^1 \cdot 0.1$  mm dick, nach 2maligem Falten ist das Papier  $4\cdot 0.1$  mm  $=2^2\cdot 0.1$  mm dick, nach 3maligem Falten ist das Papier  $8 \cdot 0.1$  mm  $= 2^3 \cdot 0.1$  mm dick, . . .

```
nach n-maligem Falten ist das Papier 2^n \cdot 0.1 mm dick,
```
also können wir schreiben:

 $3.8 \cdot 10^8$  m =  $2^n \cdot 10^{-4}$  m.

Diese Gleichung lösen: Ein erster Schritt ist eine beidseitige Division durch  $10^{-4}$  m:

 $3.8 \cdot 10^{-1} = 2^{-1}$ 

Aber jetzt, wie kommt man auf den Exponenten  $n$ ? Dies ist etwas für den Logarithmus. Der Logarithmus soll hier also die Antwort liefern auf die Frage: "2 hoch wie viel gibt 3.8 · 10<sup>12</sup>?" Man würde dies so schreiben:

<sup>n</sup> <sup>=</sup> log2 $(3.8 \cdot 10^{12})$ ,

wobei <sup>n</sup> hier die Anzahl Faltungen ist.

 $(\varepsilon)$  Notation: Mit

loga(b) (1.30)

schreibt man die Logarithmus–Operation, die den Exponenten der Gleichung

$$
a^t = b
$$

liefert.  $log_a(b)$  liest man "Logarithmus von b zur Basis a."

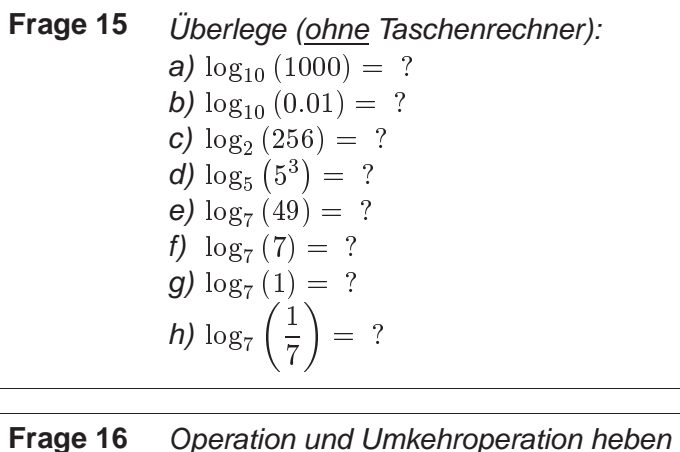

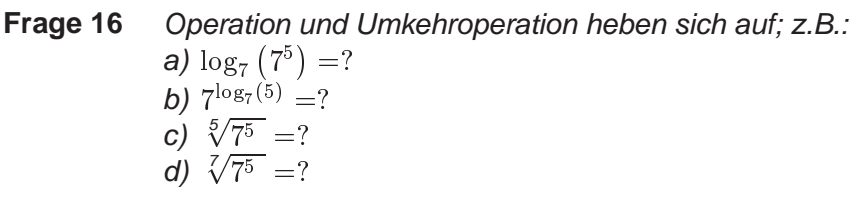

Am wichtigsten ist der Logarithmus zur Basis 10:

 $\delta$  Definition: Den Logarithmus zur Dasis 10 nennt man den "Zehner-LOGARITHMUS" ODER "DEKADISCHEN LOGARITHMUS"). MAN SCHREIBT IHN OFT  $\lg(x) = \log_{10}(x)$ . (1.31)

Man könnte auch sagen: der 10er–Logarithmus gibt an, wie viele Nullen eine Zahl hat (so wie man es für die Exponential–Schreibweise von p. 2 verwendet). Nur dass es auch "Bruchteile" von Nullen gibt:

- o 100 hat 2 Nullen  $\iff \lg(100) = 2$ ,
- o 1000 hat 3 Nullen  $\iff$  lg(1000) = 3,
- ⊙ und 300, das zwischen 100 und 1000 liegt, hat irgendwie "zwischen 2 und 3 Nullen", nämlich ungefähr deren 2 $\frac{1}{2}$ : lg $(300) = 2.48$ .

In diesem Sinne ist der Zehner–Logarithmus eine Weiterentwicklung der Exponential–Schreibweise.

Da sich Exponentieren und Logarithmieren (zu gleicher Basis) aufheben, gilt auch

 $\lg(10^a) = a$ , bzw.  $10^{\lg(a)} = a$ .

Ausser der Zahl 10 gibt es noch eine weitere Basis von herausragender Bedeutung, nämlich die

$$
, \text{Euler'sche ZAHL":}
$$
  

$$
e = 2.718 \dots \tag{1.32}
$$

 $e$  ist eine fundamentale mathematische Konstante, vergleichbar mit  $\pi$ . (Wie  $\pi$  ist auch  $e$  eine irrationale Zahl, d.h. es gibt unendlich viele Stellen hinter dem Komma, ohne ein Muster, das sich wiederholt.)

Der Logarithmus zur Basis e hat einen speziellen Namen, ein eigenes Formelsymbol, und du wirst ihn wahrscheinlich auch auf einer Taste deines Taschenrechners angeschrieben finden.

 $(\xi)$  Notation: Den Logarithmus zur Basis e, der Euler'schen Zahl von Gleichung (1.32), nennt man den "natürlichen Logarithmus" (oder lateinisch "logarithmus naturalis"). Man schreibt ihn

$$
\ln(x) = \log_e(x) \tag{1.33}
$$

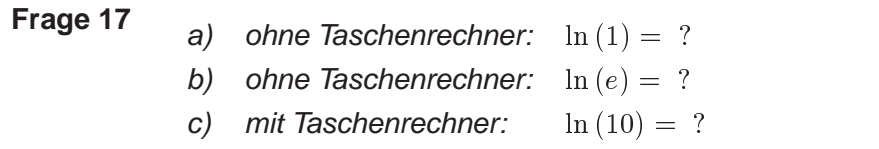

Da sich Exponentieren und Logarithmieren (zu gleicher Basis) aufheben, gilt auch

 $\ln(e^a) = a$ , bzw.  $e^{\ln(a)} = a$ .

#### $\circ$  Rechenregeln für Logarithmen

Es gibt gewisse Regeln, die den Umgang mit Logarithmen erleichtern:

 $(1)$ ,,Basis–Wechsel":

$$
\log_a(b) = \frac{\lg(b)}{\lg(a)} = \frac{\ln(b)}{\ln(a)}\tag{1.34}
$$

Diese Regel braucht man für den Umgang mit "krummen" Logarithmen, womit ich solche meine, die nicht 10 (oder <sup>e</sup>) als Basis haben. Insbesondere sind krumme Logarithmen auf den meisten Taschenrechnern nicht zu finden.

 $(2)$  Aus einem Produkt wird eine Summe:

$$
\log(a \times b) = \log(a) + \log(b) \tag{1.35}
$$

 $(3)$  bzw. aus einem Quotienten eine Differenz:

$$
\log(a/b) = \log(a) - \log(b) \tag{1.36}
$$

 $(4)$  und aus einer Potenz ein Produkt

$$
\log(a^b) = b \cdot \log(a) \tag{1.37}
$$

(oder: man kann den Exponenten aus dem Logarithmus herausnehmen).

Du siehst diese Regeln anhand von Zahlen–Beispielen ein, z.B.:

$$
\underbrace{lg(1000)}_{=3} = \underbrace{lg(10 \cdot 100)}_{=1} = \underbrace{lg(10)}_{=1} + \underbrace{lg(100)}_{=2}
$$

 $\left(\overline{\mathfrak{l}}\right)$  Merke: Auch diese Regeln werden (immer, )<sup>n</sup> wieder gebraucht.

**Frage 18** Wie oft musst du denn nun dein Papier falten, damit es bis zum Mond reicht?

#### 3.5 Gleichungen auflösen

Du kennst das Problem z.B. aus der Physik: schön aufgeschrieben und eingerahmt hast du irgend ein Gesetz oder eine Definition (z.B. Leistung gleich Arbeit pro Zeit,  $P = W/t$ ); aber in der nächsten Prüfung will der Lehrer gar nicht, dass du W durch  $t$  dividierst, sondern er fragt beispielsweise bei gegebenem P und W nach  $t$ . Du musst daher die ursprüngliche Gleichung nach der nunmehr gesuchten Grösse auflösen. Eine Gleichung kann man nämlich immer in zwei (oder mehr) Richtungen lesen. Was gegeben ist und was gesucht, ist nicht eine Frage der Gleichung, sondern der konkreten Situation (oder Prüfungsfrage).

Zur Einteilung:

o Terme, die ausschliesslich aus einem Vielfachen der Unbekannten plus allenfalls einer Konstanten bestehen, nennt man ,,linear". Also so etwas:

a  $\mathbf{r}$  ,  $\mathbf{r}$  ,

wobei  $x$  die Unbekannte ist und  $a$  und  $b$  Konstanten. Die Konstanten können auch 0 oder 1 oder negativ sein.

- $\circ$  Alles was nicht die Form (1.38) hat und auch nicht durch algebraische Umformungen in diese Form gebracht werden kann, ist (bezüglich  $x$ ) nicht–linear.
- $\circ$  Quadratisch (bezüglich x) ist ein Term wenn er die Form

$$
a \cdot x^2 + b \cdot x + c \tag{1.39}
$$

hat oder durch algebraische Umformungen in diese Form gebracht werden kann, wobei  $a, b$ und Konstanten sind.

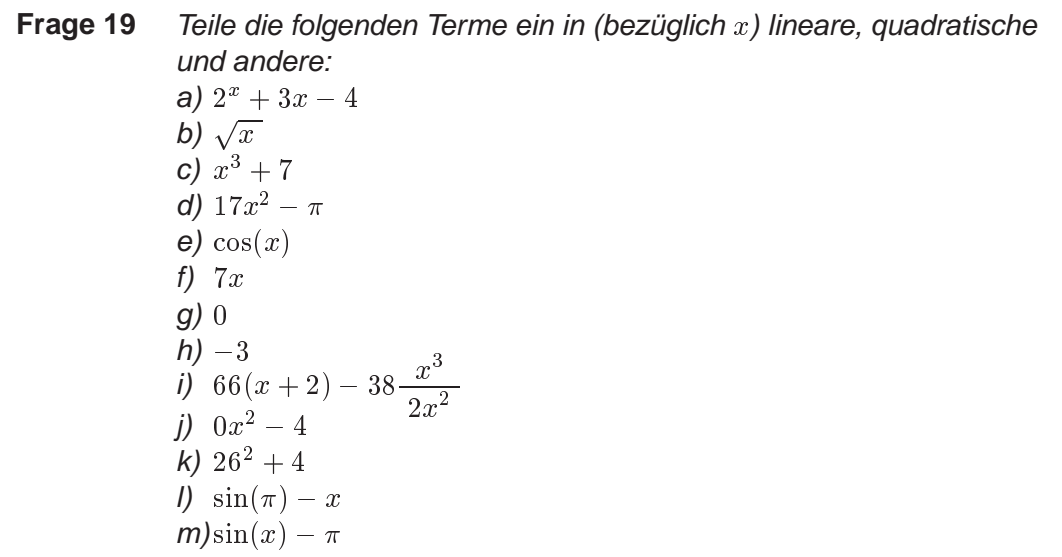

Die Begriffe linear und nicht-linear sowie quadratisch beziehen sich nicht nur auf Gleichungen, sondern sinngemäss übertragen auch auf andere Bereiche. Wir werden die Begriffe z.B. im Zusammenhang mit Funktionen wieder antreffen.

Lineare Gleichungen sind solche, in denen (eventuell nach erlaubten Umformungen) keine Terme auftreten, die in der Unbekannten nicht–linear sind. Eine solche Gleichung kann man immer so umformen, dass sie die Gestalt

$$
a \cdot x = b \tag{1.40}
$$

#### ○ Allgemeines über Gleichungen

Gleichungen müssen nicht linear sein. Es gibt auch Dinge wie z.B.

 $e^x = \cos(\sqrt{x})$ .

Dazu folgen hier ein paar allgemeine Kommentare, anschliessend etwas konkretere Rezepte zum Spezialfall der quadratischen Gleichungen. Was kann man mit Gleichungen machen? Man darf jede korrekte mathematische Operation auf die rechte Seite der Gleichung anwenden (7 addieren, durch  $-\pi$  dividieren, quadrieren, den sinus davon nehmen...) – aber immer nur unter einer Bedingung: man muss das gleiche auch mit der linken Seite machen.

Aber Vorsicht: es gibt Operationen, die zwar erlaubt sind, aber die ursprünglich vorhandene Information zerstören, z.B.: mit 0 multiplizieren, quadrieren (Vorzeichen–Information geht verloren).

Ausserdem ist nicht jede Gleichung analytisch (durch algebraische Operationen) auflösbar.

Es ist leicht, eine Gleichung zu finden, die man nicht algebraisch auflösen kann, z.B.  $x^3 + x = 7$ (versuchs doch!). Hier helfen andere Methoden, grafische, numerische . . . , die hier aber nicht thematisiert werden.

Es gibt auch "unmögliche" Gleichungen, d.h. solche, die keine Lösung haben: z.B.  $sin(x) = 3$ .

#### ○ Quadratische Gleichungen

Als quadratische Gleichungen bezeichnet man Gleichungen mit einer Unbekannten, die im Quadrat auftritt (plus meist auch noch linear), z.B.

$$
3x^2 = 5x - 1 \tag{1.41}
$$

Je nach Koeffizienten kann eine quadratische Gleichung zwei, eine oder gar keine Lösung haben. Die Lösungen lassen sich nach einem Rezept finden. Das Rezept gibt es in verschiedenen Varianten, eine davon ist folgende:

<sup>1</sup> Man schaufelt alle Terme auf die linke Seite der Gleichung und sortiert sie dort in der Reihenfolge

- o quadratischer Term
- o linearer Term
- o konstanter Term.

In unserem Beispiel (1.41):

$$
3x^2 - 5x + 1 = 0.
$$

 $(2)$ Die Koeffizienten (Vorfaktoren plus den konstanten Term) nennt man  $a,$   $b,$   $c.$ 

In unserem Beispiel:

 $a = 3, b = -5, c = 1.$ 

(Achtung auf die Vorzeichen, die gehören mit zu den Koeffizienten dazu!)

 $(3)$  Die Lösungen berechnen sich jetzt nach der Formel

$$
x_1 = \frac{-b + \sqrt{b^2 - 4ac}}{2a}
$$
  
\n
$$
x_2 = \frac{-b - \sqrt{b^2 - 4ac}}{2a}
$$
  
\n
$$
x_{1,2} = \frac{-b \pm \sqrt{b^2 - 4ac}}{2a}
$$
 (1.42)

In unserem Beispiel:

$$
x_1 = \frac{+5 + \sqrt{(-5)^2 - 4 \cdot 3 \cdot 1}}{2 \cdot 3} = 1.43
$$
  

$$
x_2 = \frac{+5 - \sqrt{(-5)^2 - 4 \cdot 3 \cdot 1}}{2 \cdot 3} = 0.23.
$$

Manche bezeichnen die Formel (1.42) als ,,Mitternachtsformel". Weil man sie selbst im Schlaf noch können sollte!

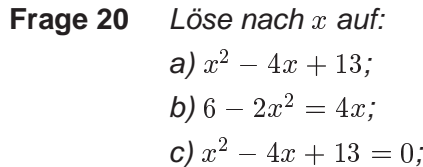

 $(4)$ Ob es zwei, eine oder gar keine Lösung gibt, entscheidet sich durch das, was unter der Wurzel steht, also durch

$$
D = b^2 - 4ac \tag{1.43}
$$

 $\circ$   $\;$  lst  $D>0,$  gibt es zwei verschiedene Lösungen  $\bigl($  mit  $\;+\;\sqrt{D}\;$ und mit  $\;-\;\sqrt{D}\;$  $\big),$ 

- $\circ$  Ist  $D=0,$  geben beide Formeln das gleiche  $\big(\pm\,$ <u>provide and the second second and the second second second and second second second second second second second second second second second second second second second second second second second second second second seco</u>  $\rangle \rightarrow$  nur eine Lösung;
- o Ist  $D < 0$ , können wir die Wurzel nicht ziehen —> keine Lösung.

 $D$  nennt man "Diskriminante". In unserem Zahlenbeispiel (1.41) hätte man zum Vornherein sagen können:  $D = (-5)^2 - 4 \cdot 3 \cdot 1 = 13 > 0 \implies$  zwei verschiedene Lösungen.

#### Was musst du können?

Quadratische Gleichungen musst du lösen können (z.B. mit der Mitternachtsformel), auch ohne Taschenrechner.

## 4. Funktionen

Eines der Probleme, mit denen z.B. Physiklehrer kämpfen: Die Studis meinen (vielleicht auf Grund der Übungs- und Prüfungsaufgaben, in denen das Endresultat oft eine konkrete Zahl ist – "welche Arbeit leistet Hansli, wenn er 57 Bücher à 9.4 kg 3 m hoch stemmt?"), das Ziel von physikalischen Überlegungen wären irgend welche Zahlen. Gelegentlich beklagen sie sich, die gesuchte Grösse würde sie überhaupt nicht interessieren – und dem kann der Physiklehrer dann nur beipflichten, ihn interessieren diese Zahlen für sich genommen nämlich auch nicht:

- <sup>Æ</sup> Erstens lassen sich die Objekte des physikalischen Interesses selten angemessen mit einzelnen Zahlen schreiben, da diese "Objekte" nämlich meist zeitliche Abläufe (z.B. eine mechanische Bewegung), räumliche Verläufe (wo im Reaktor ist die Temperatur wie hoch?) und anderes sind. Solche Verläufe oder Vorgänge werden aber nicht durch isolierte Zahlen ausgedrückt, sondern durch Funktionen.
- o Zweitens und noch grundlegender: dem Wissenschaftler geht es nicht um einzelne Situationen oder Objekte, sondern um immer gültige, allgemeine Zusammenhänge zwischen verschiedenen Grössen (die man in den Prüfungsaufgaben dann eben exemplarisch auf eine konkrete Situation einengt, sprich: anwendet). Diese Zusammenhänge haben fast immer die Form einer Gleichung. Diese Gleichungen sollte man nicht als Gleichung für einzelne Werte ansehen, sondern erkennen, dass sie die Grösse 1 als Funktion der Grösse 2 darstellen. Es wird ein allgemeiner Zusammenhang zwischen den beiden Grössen formuliert.

Aber bauen wir doch etwas systematischer auf:

### 4.1 Was ist das, eine Funktion?

Eine Funktion ist ein Rezept, wie man aus einer Zahl  $x$  eine andere Zahl  $y$  macht. (Statt Zahlen können es auch andere Objekte sein, aber das wird bei uns nicht von Bedeutung sein.) Zwei simple Beispiele:

 $\circ$  Die Funktion kann heissen: "3 addieren"; auf jede Zahl  $(x)$ , die du mir sagst, antworte ich mit einer um 3 grösseren Zahl  $( = y)$ .

(Wozu das gut sein soll, ist natürlich eine andere Frage; den Sinn mathematischer Strukturen erkennt man jeweils nicht bei der Definition, sondern erst bei den Anwendungen und ob den Konsequenzen; Geduld!)

© Du gehst auf die Post und gibst ein 4 kg schweres Päckli auf. "Macht 8.– Fr." sagt die Dame jenseits des Panzerglases. Dabei wendet sie eine Funktion an, ein Rezept, das aus einer Zahl  $(x = 4$  kg) eine andere Zahl  $(y = 8, -)$  macht.

Darstellen kann man die Funktion als Tabelle (so eine hat nämlich die Dame von der Post vor sich liegen):

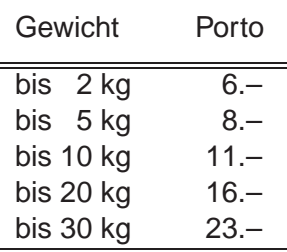

 $\cdot$   $\cdot$ 

Während Zahlen (oder Platzhalter für Zahlen) eine Grösse angeben (z.B. das Gewicht eines Päcklis), beschreiben Funktionen Zusammenhänge zwischen 2 Grössen (z.B. den Zusammenhang zwischen Päckligewicht und Porto).

Man kann die Funktion in der Tabelle auch als Formel darstellen:

 $\sim$   $\sim$ **8**  $\overline{\phantom{a}}$  $\overline{\phantom{a}}$ 6. - wenn  $0 < x \leq 2$ 8. Wenn  $2 < x \leq 5$ 11. – wenn  $5 < x \leq 10$ 16. – wenn  $10 < x \le 20$ 23. – wenn  $20 < x \leq 30$ 

Und dann gibt es grafische Möglichkeiten:

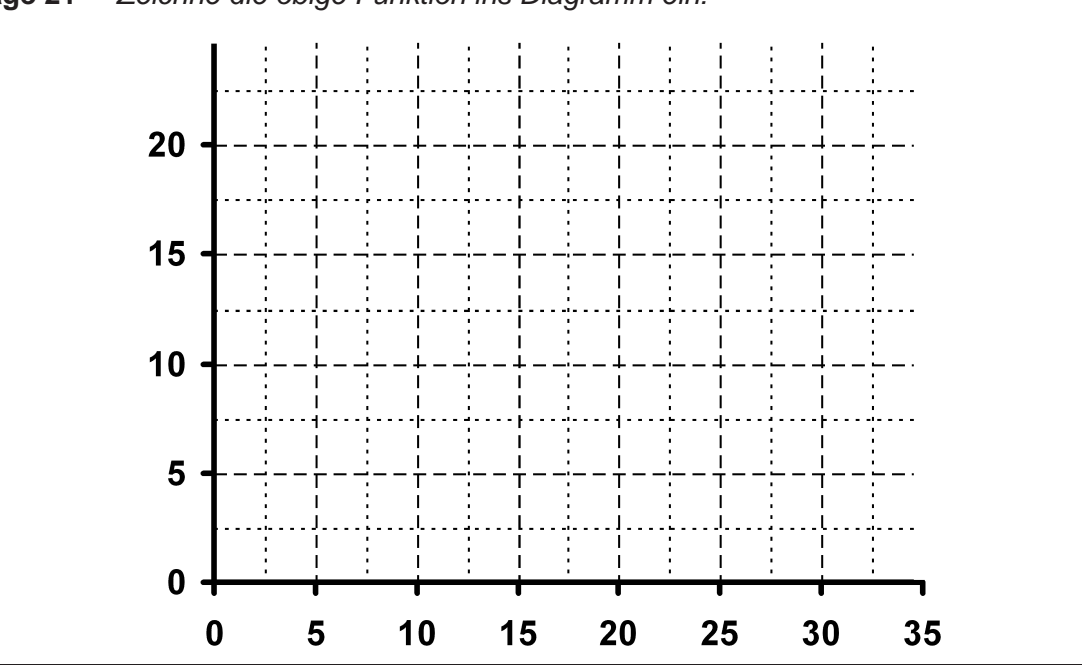

**Frage 21** Zeichne die obige Funktion ins Diagramm ein:

In dieser Aufgabe ist sichtbar geworden, wie ein Graph genau zu verstehen ist: Den Ausgangswert, auf den das Funktionsrezept angewendet werden soll  $(x)$ , sucht man auf der  $x$ -Achse, fährt vertikal nach oben bis zum Graphen und von dort horizontal zur  $y$ -Achse, wo man das Resultat des Funktionsrezepts  $(y)$  ablesen kann:

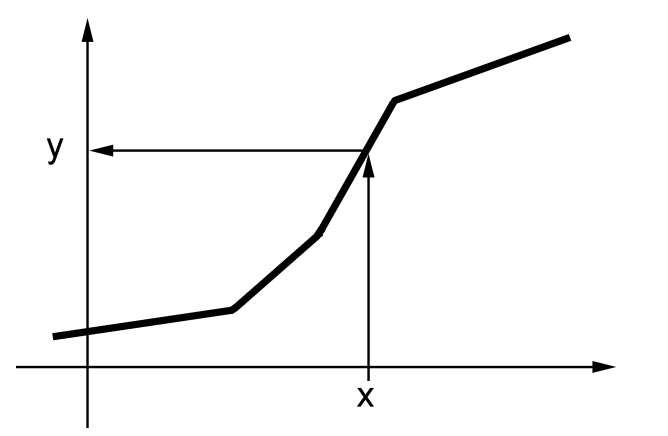

Hin und wieder lohnt es sich, an diese operative Definition zu denken.

Und dann noch gleich ein paar Begriffe, die die wichtigsten Teile eines Diagrammes bezeichnen:

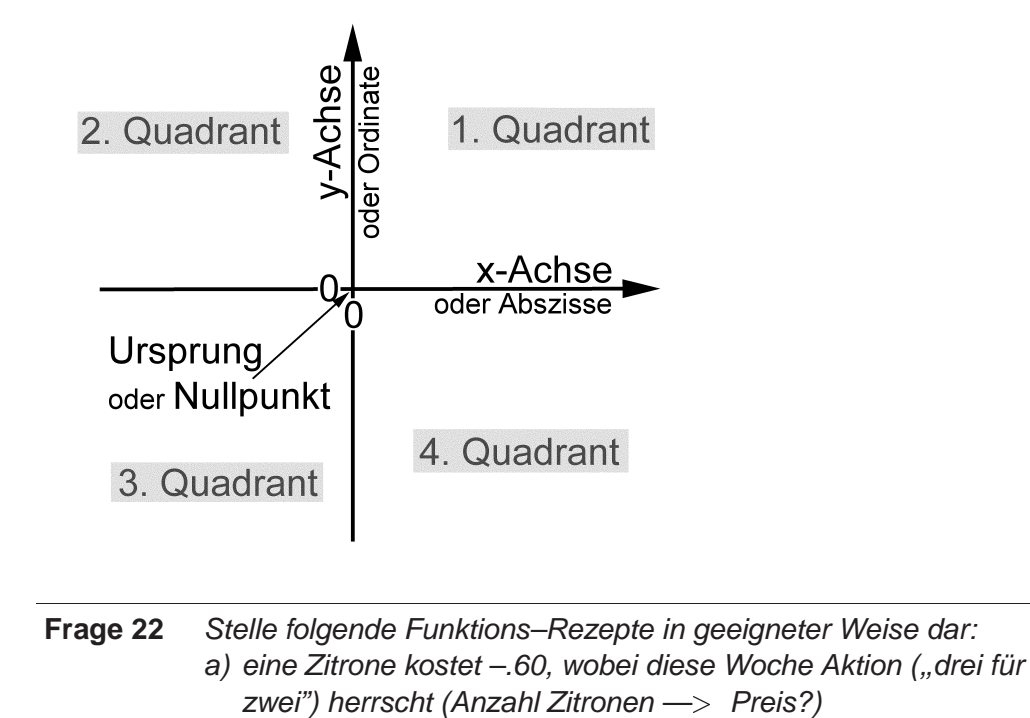

Wie beschreibt man eine Funktion, wie formuliert man das Zahlenumwandlungs–Rezept? Du hast in den Beispielen die Möglichkeiten gesehen:

o mit einer Werte–Tabelle,

b)  $y = x^3$ 

- o mit einem "Graphen", in einem Diagramm,
- o "analytisch", d.h. mit einer Formel.

Welche der Darstellungsformen am vorteilhaftesten ist, hängt von der Funktion und vom Kontext ab. Bei uns im Unterricht werden Tabellen selten sein, analytische Darstellungen dagegen der Normalfall. Daraus sollte man aber nicht folgern, dass dies in der ,,Praxis" auch so ist. Experimentelle oder statistische Daten z.B. fallen nicht primär als Formel an, sondern als Wertetabelle. Analytische Funktionen eignen sich einfach aus didaktischen Gründen für die Auseinandersetzung mit vielen Gesetzmässigkeiten.

Zur Darstellung mit Formeln lohnen sich ein paar präzise Überlegungen. Nehmen wir als Beispiel die Funktion "ziehe die Wurzel". Eine sorgfältige Übersetzung des Rezeptes in die Formelsprache wäre:

$$
x \longmapsto \sqrt{x} \ .
$$

Man trifft diese Schreibweise hin und wieder an, aber in vielen Büchern (und in diesem Skript) wird aus Bequemlichkeit darauf verzichtet. Stattdessen sagt man sich: ich gebe dem Funktionswert einen Namen; (am beliebtesten sind die Zeichen  $f$  oder  $y$ ;) damit kann ich nun eben

$$
y = \sqrt{x} \tag{1.45}
$$

schreiben. Meist fügt man das Argument (die Ausgangszahl der Umwandlung) noch in Klammern hinzu:

 $y(x) = \sqrt{x}$ .

Das Problem mit dieser Schreibweise – besonders, wenn man das " $(x)$ " weglässt – besteht darin, dass die Schreibweise (1.45) wie eine normale Gleichung aussieht, und  $y$  und  $x$  wie gewöhnliche Variabeln. Und eine solche algebraische Gleichung löst man üblicherweise nach der Variabeln auf, z.B. nach  $x$ . Ein  $x$  in einer algebraischen Gleichung hat einen bestimmten – wenn auch vielleicht vorerst unbekannten – Wert, steht stellvertretend für eine ganz bestimmte Zahl. Eine solche Gleichung Auflösen heisst ja nichts Anderes, als diese Zahl herauszufinden. Die Frage ist dann also jeweils von der Art: "wie gross ist  $x$ ?"

Aber in der Schreibweise (1.45) ist die Sache ganz anders.  $x$  ist hier nicht eine gesuchte Grösse,  $x$  ist überhaupt nicht eine bestimmte Zahl,  $x$  kann *irgend* etwas sein (oder jedenfalls alles, aus dem man eine Wurzel ziehen kann, d.h. jede positive Zahl). Die Frage "wie gross ist  $x$ ?" ist meist völlig sinnlos. Wobei Ausnahmen diese Regel bestätigen – es kommt etwas auf den Kontext an.  $x$  wird in der Schreibweise (1.45) als Krücke gebraucht, damit man die Anweisung "ziehe die Wurzel" in einer kompakten Form schreiben kann.

Noch ein Unterschied zwischen Funktionsgleichungen und algebraischen Gleichungen: zu  $x = 9$ sagt die Funktion (1.45)  $y = 3$ . Algebraisch wäre aber auch  $y = -3$  eine Lösung, die zu  $x = 9$  passt. Eine Funktion ist "eindeutig", das Rezept liefert einen Wert, und nicht eine Auswahlsendung. Genau so, wie die Dame von der Post zu deinem Päckli ja auch nicht sagen wird: "das kostet 8.– oder auch 23.–, welchen Preis nehmen Sie?".

### o Weitere Schreibweisen und Begriffe

Es gibt eine ganze Anzahl Begriffe, die uns helfen, über Funktionen zu plaudern:

- Notation:
	- $\circ$  Die Ausgangsgrösse (z.B. das Gewicht des Päcklis im Beispiel auf p. 23) nennt man das "Argument" der Funktion oder die "Variable" (besonders präzis: "unabhängige Variable"). Innerhalb der Mathematik braucht man häufig  $x$  als Formelzeichen für die unabhängige Variable; es ist aber wichtig, in Sachen Formelzeichen flexibel zu bleiben – in den Anwendungen gibt oft der Kontext vor, welches der entsprechende Buchstabe ist. Wenn man z.B. in der Kinematik untersucht, wie sich die Geschwindigkeit eines Körpers zeitlich ändert, ist die unabhängige Variable gewöhnlich die Zeit, und dafür ist in der Physik der Buchstabe  $t$  in Gebrauch.
	- ⊙ Den "Funktionswert" (auf p. 23 das Porto) nennt man hin und wieder auch "abhängige Variable". Oft schreibt man für die abhängige Variable ein  $y$  (ich selber vor allem dann, wenn ich auf den Zusammenhang mit einem  $x - y -$ Diagramm hinweisen möchte) oder  $f(x)$  (mit Betonung der Eunktions–Natur). Letzteres muss man unbedingt auch so verstehen, man darf also nicht nach algebraischer Leseweise  $f(x)$  durch  $f \cdot x$  ersetzen. Auch hier kann kontextbezogen wieder ein beliebiger anderer Buchstabe auftauchen.
	- Aussprache: " $f(x)$ " liest man "f von x".
- $\circ$  Nicht alles, was in einer Funktionsgleichung vorkommt, ist entweder Argument oder Funktionswert. Es ist wichtig (und fällt den Studis erfahrungsgemäss nicht ganz leicht), den Unterschied zwischen der Variablen und irgend welchen Koeffizienten zu verstehen und durchgehend zu beachten. Wenn wir z.B. die Funktion  $f(x) = x^2$  nehmen: hier hat die 2 eine ganz andere Bedeutung als das x. Die 2 bleibt immer gleich, für alle x. Für x kann man dagegen irgend etwas einsetzen. Nochmal:  $x$  ist nicht eine Zahl, sondern ein Hilfsmittel, um ein Rezept (wie man eine Zahl in eine andere umwandelt) zu Papier zu bringen. Dieses Beispiel verstehst du leicht, aber es gibt in anderen Fällen erschwerende Umstände, die die Verhältnisse wieder etwas verschleiern. Vor allem:
	- ⊙ auch die Koeffizienten hält man manchmal noch offen. Man sagt vielleicht: "Funktionen der Form  $f(x)=x^a$  sind Potenzfunktionen", und damit ist  $a=2$ , also  $f(x)=x^2$  mit gemeint, aber geradesogut auch  $a = 7$  oder  $a = -4.3$ .
	- o Aus einer konkreten Fragestellung heraus kann das Argument zu einer konkreten Zahl werden.

Z.B. wenn ich wissen will: "bei welchem  $x$  hat die Funktion (1.45) den Funktionswert  $f = 4$ ?" Antwort bei:  $x = 16$ . Diese Antwort liegt aber nicht mehr in der Funktion alleine, sondern in den ,,Randbedingungen", in der konkreten Situation/Fragestellung.

Bei Funktionen muss man unterscheiden zwischen ihrer allgemeinen Aussage – z.B. Gleichung (1.44) – und einem einzelnen Wertepaar – z.B. 4 kg  $\longleftrightarrow$  8.–.

© Kann das Argument *irgend* eine Zahl sein, oder gibt es Einschränkungen? Ja, manchmal gibt es Einschränkungen. Es gibt Funktionen, die bei gewissen Werten des Argumentes nicht funktionieren, z.B.  $f(x) = \frac{1}{x}$  bei  $x = 0$ . Oder es ergeben sich aus dem Kontext heraus

Grenzen; im Postpäckli–Beispiel auf p. 23: Päckli mit negativem oder null Gewicht gibt es selten, und Pakete über 30 kg lehnt die Post anscheinend ab.

Der ,,Definitionsbereich" (die ,,Definitionsmenge") gibt an, aus welchem Bereich (aus welcher Menge) das Argument zugelassen ist. Bsp. Postpäckli:  $0 <$  Gewicht in kg  $\leq 30$ .

Analog gibt der ,,Wertebereich" an, welche Funktionswerte denkbar sind. Bsp. Postpäckli: 6.–, 8.–, 11.–, 16.– und 23.–.

 $\circ$  Wenn man eine Funktion mit einer "schönen" mathematischen Formel wie z.B. (1.45) schreiben kann, spricht man von einer ,,geschlossenen" oder ,,analytischen" Funktion, bzw. die Formel ist die geschlossene oder analytische Darstellung der Funktion.

#### 4.2 Wichtige Merkmale einer Funktion

Bespricht man eine Funktion ("Kurvendiskussion"), zählt man vor allem gewisse Eigenschaften auf, die für eine Funktion charakteristisch sind. Was sind das für Eigenschaften?

○ "Stetigkeit": stetig ist eine Funktion, wenn der Graph aus einem einzigen, ununterbrochenen Strich besteht, ohne Sprung in  $y$ -Richtung.

Man kann es auch ganz handfest formulieren: den Graph einer stetigen Funktion kann man in einem Strich zeichnen, ohne abzusetzen.

<sup>Æ</sup> Eine ,,Nullstelle" hat die Funktion dort, wo der Funktionswert 0 ist, bzw. wo der Graph die  $x$ -Achse schneidet oder berührt.

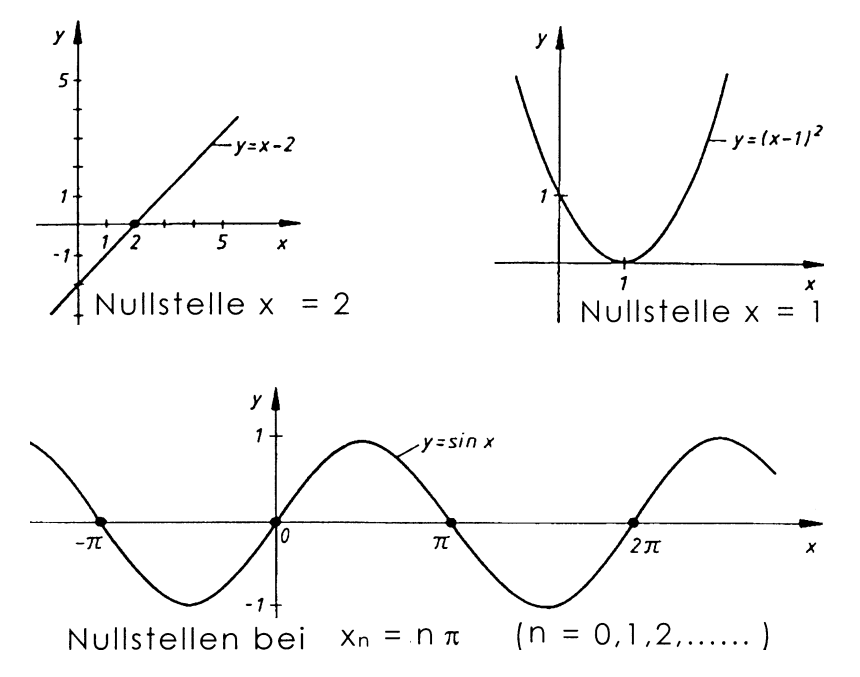

- "Monotonie": Wenn eine Funktion  $f(x)$  mit zunehmendem x immer grösser wird, d.h. wenn der Graph nach rechts immer nur steigt und nie fallt, dann ist das eine ,,monoton wachsende" ¨ Funktion. Wenn der Graph nach rechts immer nur fällt und nie steigt, ist es eine "monoton fallende" Funktion.
- "Periodizität": ein Bild sagt mehr als ein Haufen Text:

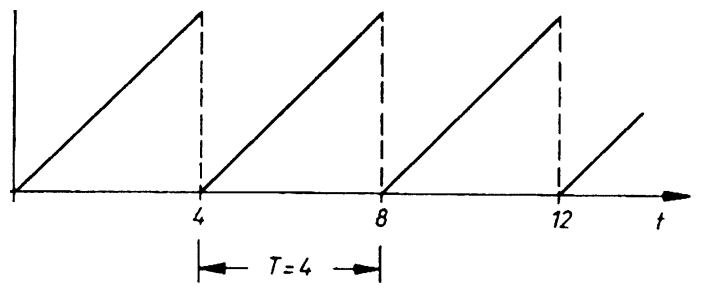

Diese so genannte "Sägezahn–Funktion" wiederholt sich mit Periode  $T = 4$ .

- o Symmetrie: den Graphen einer Funktion kann man als geometrische Linie ansehen, und als solche kann er auch Symmetrie–Eigenschaften haben. Insbesondere kann die Linie
	- $\circ$  Achsen–symmetrisch zur  $y$ –Achse sein ("gerade" Symmetrie):

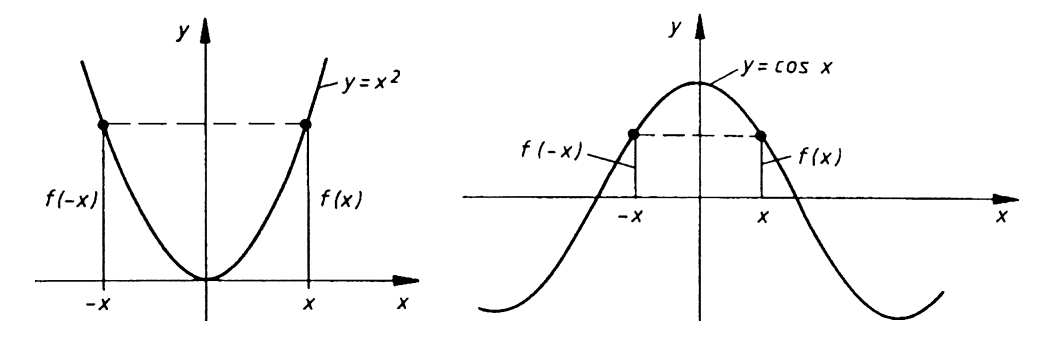

o Punkt–symmetrisch zum Ursprung sein ("ungerade" Symmetrie):

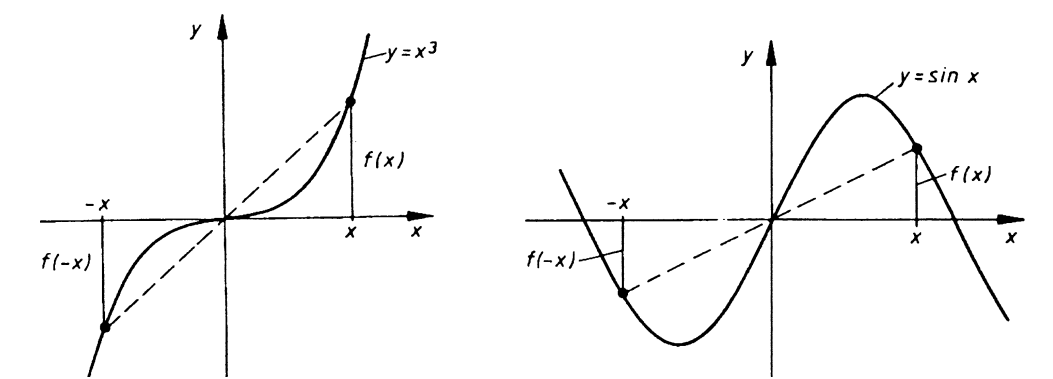

Zu einer Vermutung in Bezug auf die Symmetrie kommt man ganz schnell, indem man für  $x$  eine beliebige Zahl nimmt (sagen wir  $x = 3$ ) und den zugehörigen Funktionswert ausrechnet. Dasselbe macht man auch mit dem gegengleichen Argument (hier also  $x = -3$ ). Wenn die beiden Funktionswerte übereinstimmen, ist gerade Symmetrie wahrscheinlich, usw. Allerdings ist so ein Zahlenbeispiel kein Beweis für eine Symmetrie, es kann ja auch zufällig gerade für das gewählte  $x$ gelten und sonst nicht. Hingegen kann ein Zahlenbeispiel eine Symmetrie ausschliessen; wenn beispielsweise die beiden Funktionswerte weder gleich, noch gegengleich sind, ist jede Symmetrie endgültig ausgeschlossen.

## 5. Erster Spaziergang durch den Funktionen–Zoo

Es gibt eine ganze Anzahl mathematisch bedeutender Funktionen. Einige davon zu kennen, ist grundlegend für das, was später folgen wird. Dazu spazieren wir ein wenig durch den Zoo der Funktionen und werfen ein paar Blicke in das eine oder andere Gehege.

### 5.1 Lineare Funktionen

Die einfachste und gleichzeitig wichtigste Funktion ist die lineare. Wenn du nicht mehr sicher bist, was ,,linear" heisst, solltest du dies noch einmal auf p. 20 nachlesen.

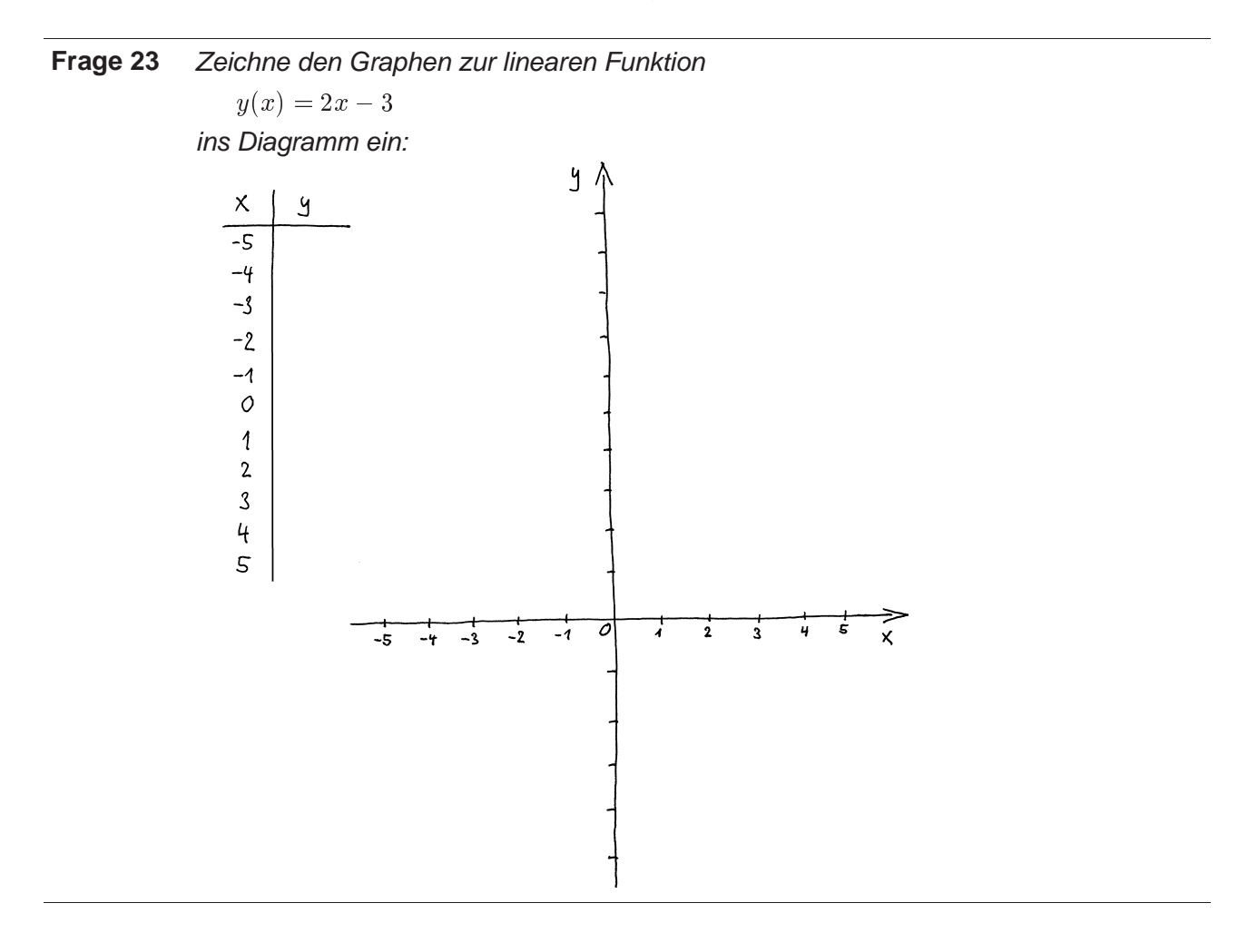

Du kannst statt 2 und -3 auch andere Koeffizienten nehmen – immer wirst du einen Graphen erhalten, der eine Gerade ist. Und umgekehrt: wenn eine Funktion eine Gerade als Graphen hat, ist es immer eine lineare Funktion.

Die üblichsten Schreibweisen, um lineare Funktionen allgemein, d.h. mit nicht festgelegten Koeffizienten zu schreiben, sind

$$
y(x) = a \cdot x + b \qquad \text{oder} \qquad y(x) = m \cdot x + b \tag{1.46}
$$

Die Koeffizienten  $a$  (oder  $m$ ) und  $b$  haben direkte, anschauliche Bedeutungen im Diagramm:

```
\circ Die Bedeutung von b erkennt man, wenn man die Stelle
```

$$
x=0
$$
 be  
tracthet.

**Frage 24** Was bedeuten bei einem Funktionsgraphen die Koordinaten a)  $x = 0$ ? b)  $y = 0$ ?

Bei  $x = 0$  entspricht der Funktionswert also dem  $y$ -Achsenabschnitt, und der Funktionswert ist:

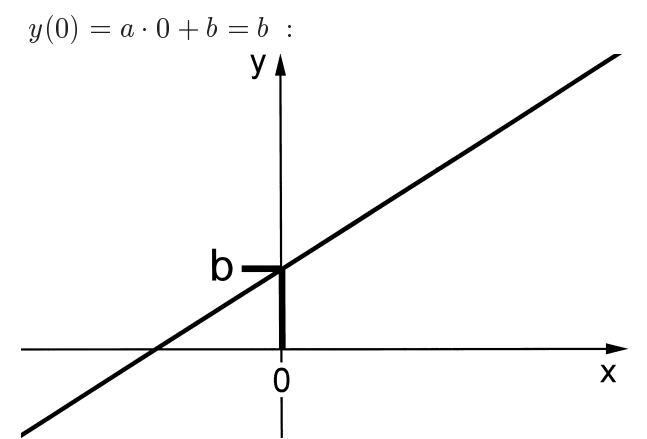

Man kann also den  $y$ -Achsenabschnitt direkt aus der Funktionsgleichung ablesen, es ist einfach der konstante Summand.

 $\circ$  Die Bedeutung von a ist etwas weniger direkt abzulesen. Am besten betrachtet man hierzu ein ,,Steigungs–Dreieck". Damit ist ein rechtwinkliges Dreieck gemeint, dessen Hypotenuse ein (nach Belieben ausgewähltes) Stück der Geraden ist, und mit vertikalen/horizontalen Katheten:

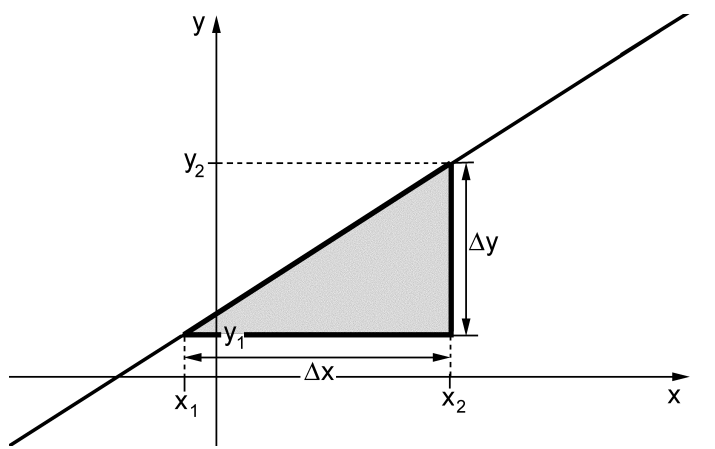

Wir bezeichnen mit  $x_1$  und  $x_2$  die  $x$ -Koordinaten der Ecken des Dreieckes und mit

 $\mathbb{Z}$  x2  $\mathbb{Z}$  x2  $\mathbb{$ 

die Länge der horizontalen Kathete. Analog in  $y$ -Richtung mit  $y_1$ ,  $y_2$  und

 $\sim$   $\frac{1}{2}$   $\sim$   $\frac{1}{2}$ 

)

Die  $y$ -Grössen können wir über die Funktionsgleichung (1.46) auch durch  $x$ -Grössen ausdrücken:

$$
\begin{aligned}\ny_1 &= a \cdot x_1 + b \\
y_2 &= a \cdot x_2 + b\n\end{aligned}\n\implies \qquad\n\Delta y = y_2 - y_1 =\n= a \cdot x_2 + b - (a \cdot x_1 + b) =\n= a \cdot (x_2 - x_1) =\n= a \cdot \Delta x
$$
\n(1.47)

Also kann man den Koeffizienten  $a$  jetzt so ausdrücken:

$$
a = \frac{\Delta y}{\Delta x} \tag{1.48}
$$

Es sei noch einmal betont, dass dies unabhängig ist von der Wahl des Steigungsdreiecks. Denn zu einer gegebenen Gerade sind alle Steigungsdreiecke ähnlich; das Längenverhältnis  $\Delta y$  zu  $\Delta x$  ist immer das gleiche. Dieses Verhältnis a nennt man die "Steigung" der Geraden.

Die nächste Abbildung zeigt ein Steigungsdreieck bei einer "fallenden" Geraden:

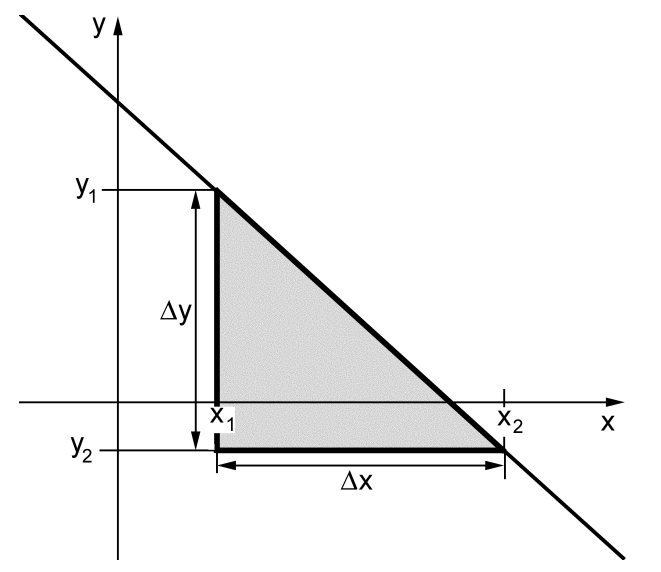

An dieser Stelle eine Bemerkung zu Ausdrücken wie "steigend" oder "fallend": Solche Formulierungen implizieren jeweils, dass man von links nach rechts durch ein Diagramm durchgeht, sozusagen in der normalen Leserichtung.

Bei einem Steigungsdreieck an eine fallende Gerade ist

y2 <sup>&</sup>lt; y1 =) y <sup>&</sup>lt; <sup>0</sup> =) <sup>a</sup> <sup>&</sup>lt; <sup>0</sup> :

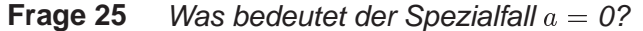

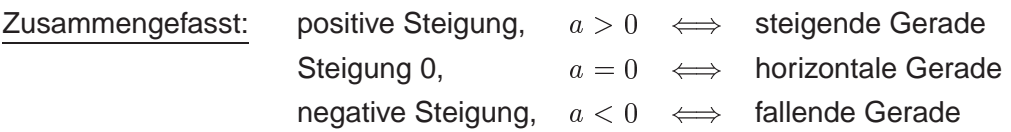

Man könnte auch auf andere Ideen kommen, was man als Steigung einer Geraden bezeichnen will. Warum z.B. nicht den Winkel  $\alpha$  zwischen der Geraden und der  $x$ -Achse?

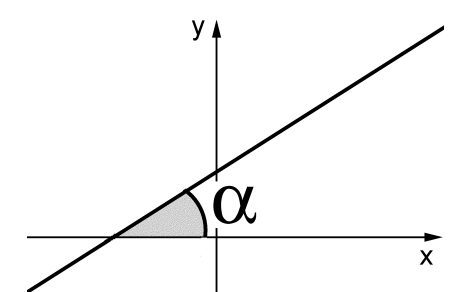

Das hätte einen Nachteil: Dieser Winkel hängt von der Skalierung des Koordinatensystems ab: Es steht ja nirgends geschrieben, dass die Schrittweite auf  $x-$  und  $y-$ Achse die gleiche sein muss.

Und  $\frac{19}{10}$  ist auch gar keine so weltfremde Wahl; z.B. geben wir die

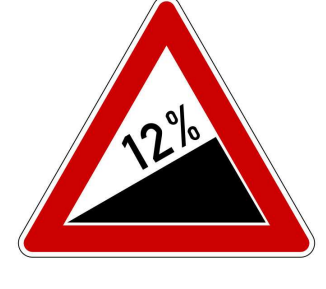

Steigung einer Strasse auch so an: ,,12% Steigung" heisst z.B. nichts anderes, als dass die Strasse über eine (horizontale) Distanz von 100 m (=  $\Delta x$ ) um 12 m ansteigt (=  $\Delta y$ ),  $12\% = \frac{12 \text{ m}}{100 \text{ m}} = \frac{\Delta y}{\Delta x}.$ Im Übrigen sind  $\alpha$  (bezogen auf ein Koordinatensystem mit gleichen Skalenschritten auf  $x-$  und  $y-$ Achse) und die Steigung a nahe miteinander verwandt und

einfach ineinander umrechenbar:  $\alpha$  tritt auch im Steigungsdreieck auf (der Winkel in der linken Ecke, s. Figur p. 30). Man erkennt, dass

$$
\frac{\Delta y}{\Delta x} = \tan(\alpha) \quad \text{bzw.} \quad a = \tan(\alpha) \tag{1.49}
$$

ist.

Mit der Steigung von Funktionsgraphen werden wir uns übrigens noch ziemlich lange befassen. Auch wenn du es dir im Moment nicht vorstellen kannst: das ist eines der Hauptthemen dieser zwei Semester Mathi.

(1) Merke: Es lohnt sich, die Definition der Steigung exakt im Kopf zu behalten, denn dieser Begriff ist in der Analysis absolut zentral.

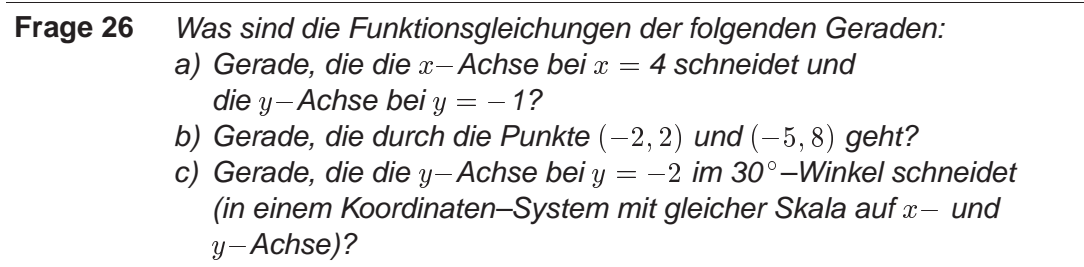

- $(\xi)$  Notation: Es sind verschiedene Schreibweisen für Punkte in einem  $x y -$ Diagramm im Gebrauch. Bei mir wird es immer " $(x, y)$ " sein. Mit einem Komma trenne ich immer verschiedene Zahlen, der Dezimalpunkt ist bei mir immer ein Punkt.
- (1) Merke: Wenn man die Koordinaten eines Punktes eines Funktionsgraphen hat (oder anders gesagt, ein Wertepaar Argument/zugehöriger Funktionswert) dann ist das Einsetzen dieser Koordinaten in die Funktionsgleichung eine Möglichkeit, die in sehr vielen Situationen weiterhilft.

### 5.2 Quadratische Funktionen

In quadratischen Funktionen wird das Argument, wie schon der Name impliziert, quadriert. Das Quadrat kann auch noch mit einer Konstanten multipliziert werden, und es kann ein linearer Term hinzukommen. Vergleiche, was auf p. 20 über quadratische Terme und auf p. 21 über quadratische Gleichungen gesagt ist. Beispiel:

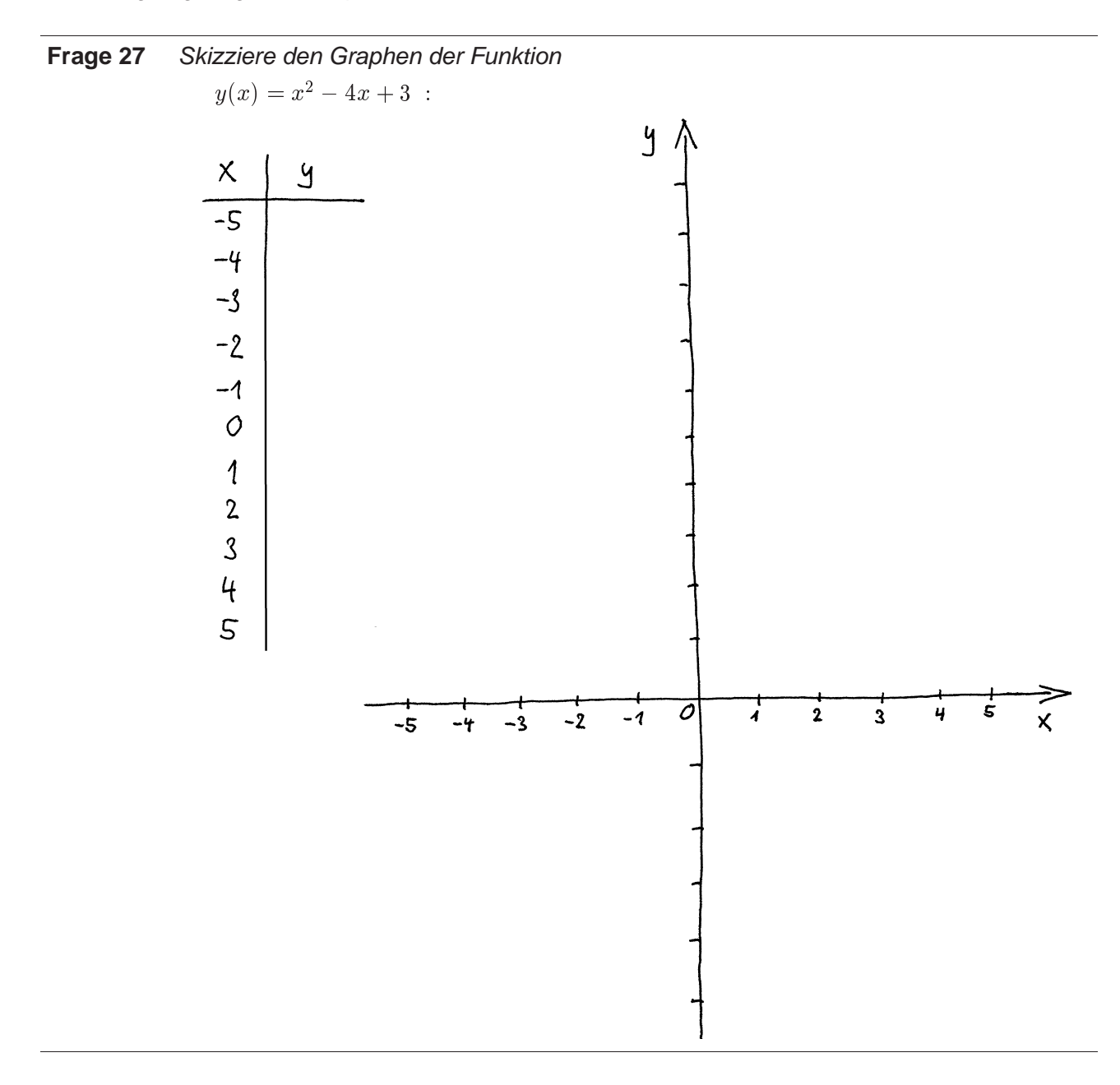

Der Graph einer quadratischen Funktion ist immer eine Parabel (mit Symmetrie–Achse parallel zur  $y$ -Achse).

Als allgemeine Form für beliebige quadratische Funktionen schreibt man meist

$$
y = a \cdot x^2 + b \cdot x + c \tag{1.50}
$$

Achtung! Die Koeffizienten  $a$  und  $b$  haben nicht mehr die gleiche Bedeutung wie in Gleichung (1.46) für lineare Funktionen. Die Buchstaben haben ihre Bedeutung (z.B. Steigung und  $y$ –Achsenabschnitt bei den linearen Funktionen) immer auf den entsprechenden Funktionstyp bezogen. Auch bei zukünftig noch zu besprechenden Funktionstypen sind teilweise wieder die

gleichen Buchstaben beliebt, aber mit wieder anderer Interpretation. Die Bedeutung in Bezug auf quadratische Funktionen wird gleich das Thema sein, vorerst aber noch ein anderer Aspekt:

Der auffälligste Punkt im Graphen einer quadratischen Funktion ist der Scheitelpunkt der Parabel. Er wird bei der Besprechung quadratischer Funktionen immer wieder wichtig sein. Die x-Koordinate des Scheitelpunktes einer Parabel  $y = ax^2 + bx + c$  ist

$$
x_{\rm S} = -\frac{1}{2} \frac{b}{a} \ . \tag{1.51}
$$

(Das ist im Moment nicht offensichtlich, aber später wirst du es mühelos einsehen.)

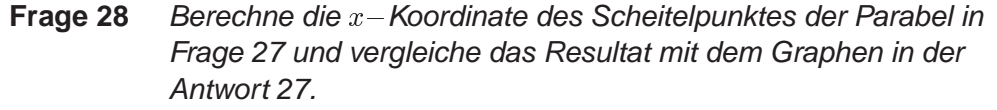

Haben die Koeffizienten  $a, b$  und  $c$  in einer quadratischen Funktionsgleichung eine anschauliche Interpretation? Ja:

 $a$  sagt etwas über die Öffnung der Parabel:

- $\circ$  positives a bedeutet Öffnung nach oben / der Scheitelpunkt ist das absolute Minimum der Funktion;
- $\circ$  negatives a bedeutet Öffnung nach unten / der Scheitelpunkt ist das absolute Maximum der Funktion;

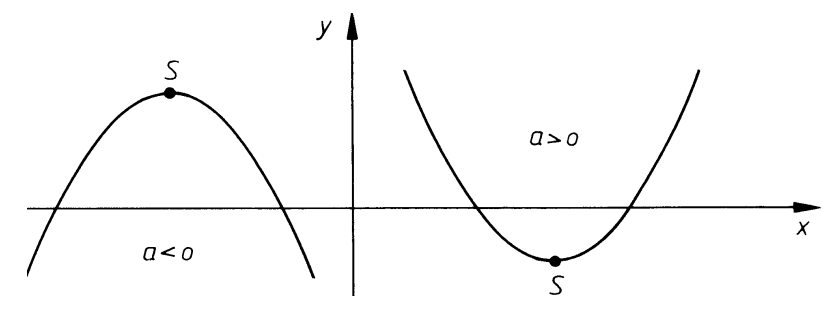

 $\circ$  je grösser a betragsmässig ist, desto enger ist die Parabel, und umgekehrt. Ein spezielles quantitatives Mass dafür gibt es nicht.

<sup>b</sup> steht beim linearen Term, d.h. beim Term mit ungerader Symmetrie; ein Blick auf Gleichung (1.51) zeigt, dass die Parabel

- $\circ$  y-Achsen–symmetrisch ist, wenn  $b = 0$  ist;
- $\circ$  nach rechts verschoben ist, wenn sich a und b im Vorzeichen unterscheiden;
- $\circ$  bei gleichem Vorzeichen von  $a$  und  $b$  nach links verschoben ist.
- Das Verhältnis  $b/a$  ist ein Mass für die Grösse der Verschiebung von der  $y-$ Achse weg. Wichtig ist vorallem, dass die Parabel nicht symmetrisch ist, wenn  $b \neq 0$  ist.

**Frage 29** Und wenn nun  $a = 0$  ist?

**Frage 30** Wenn du  $x = 0$  setzt, siehst du, was c bedeutet, nämlich?

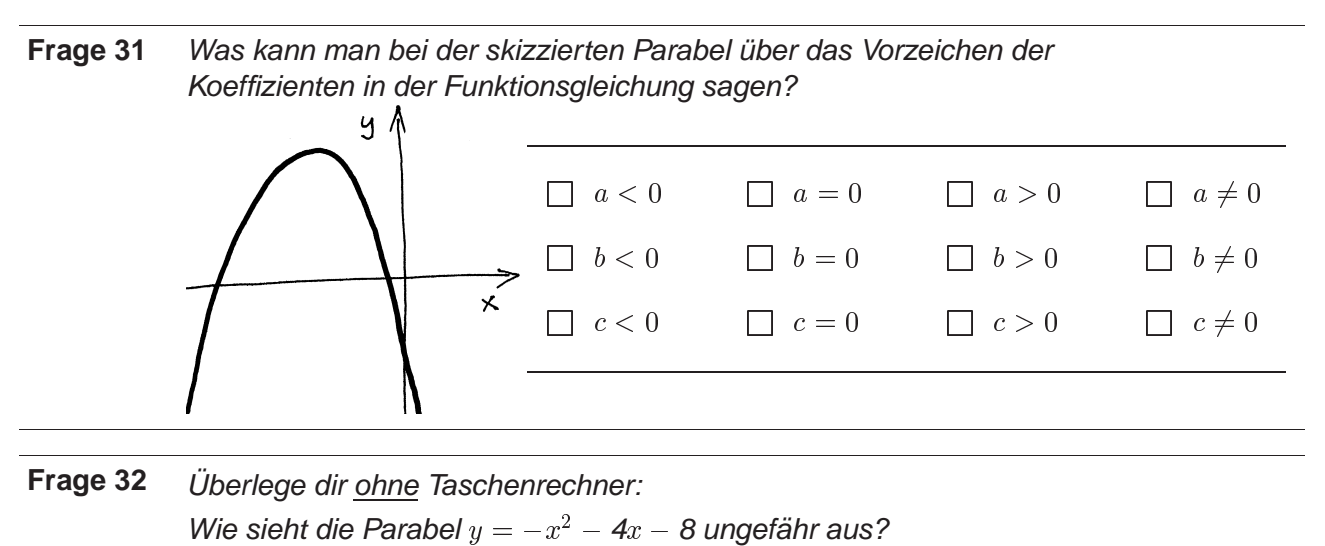

Wo liegt der Scheitelpunkt  $(x - \text{ und } y - \text{Koordinate})$ ?

Wenn die Parabel die  $x$ -Achse schneidet, kann man die Funktionsgleichung auch in der Form

 $y = a \cdot (x - x_1) \cdot (x - x_2)$  (1.52)

schreiben (,,Produkt–Form"), die besonders einsichtig ist:  $x_1$  und  $x_2$  sind die  $x$ –Achsen–Schnittpunkte (= Nullstellen):

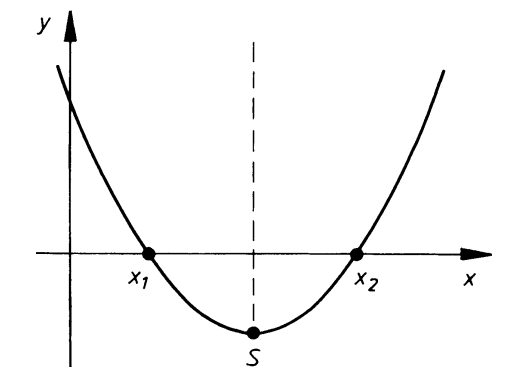

Die Faktoren  $(x - x_1)$ , bzw.  $(x - x_2)$  nennt man "Linear–Faktoren".

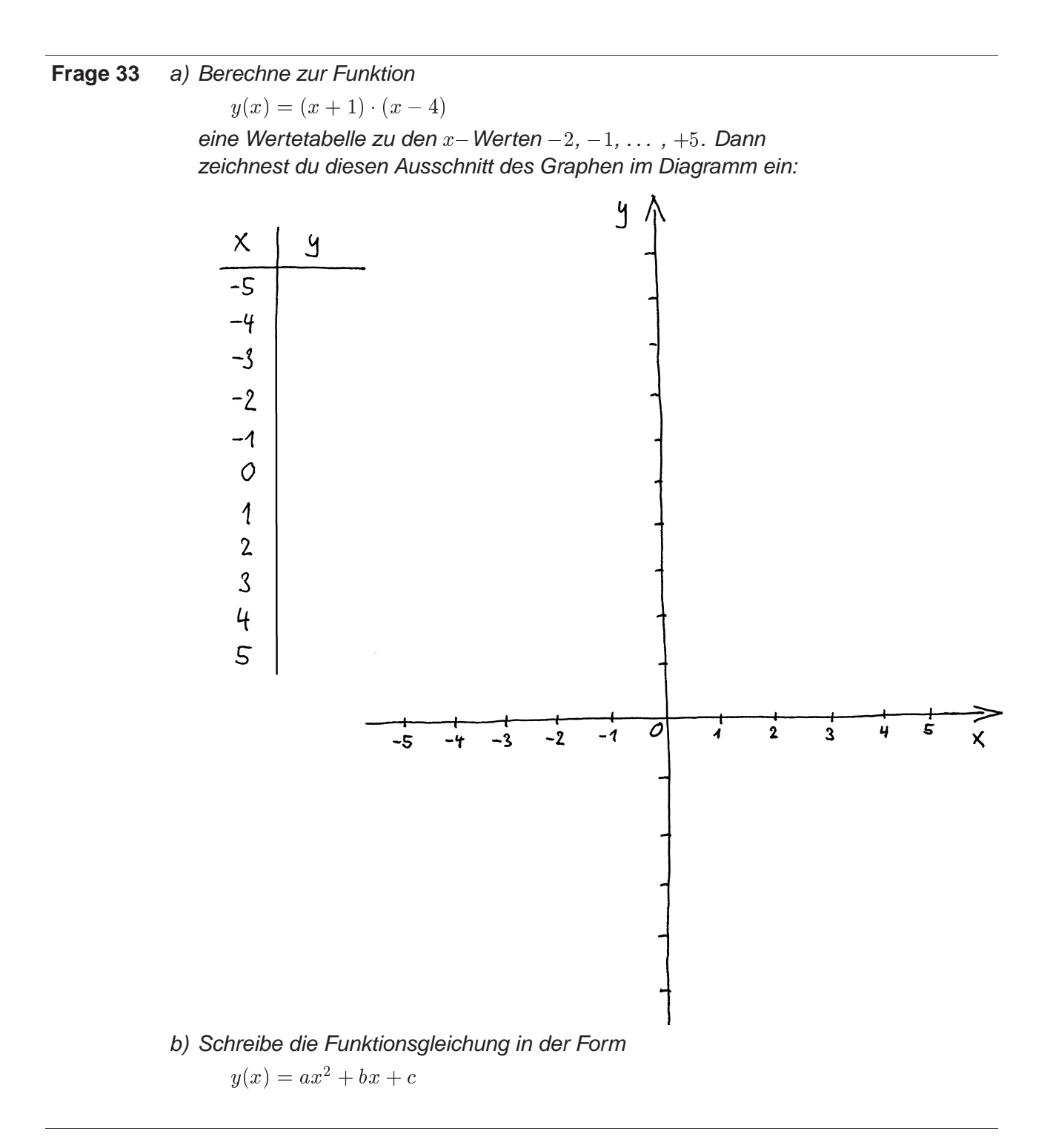

In der Antwort zu Frage a) hast du die Mechanik selber beobachten können: bei jeder der Nullstellen wird einer der Linearfaktoren zu 0 und damit auch das Produkt, also der Funktionswert.

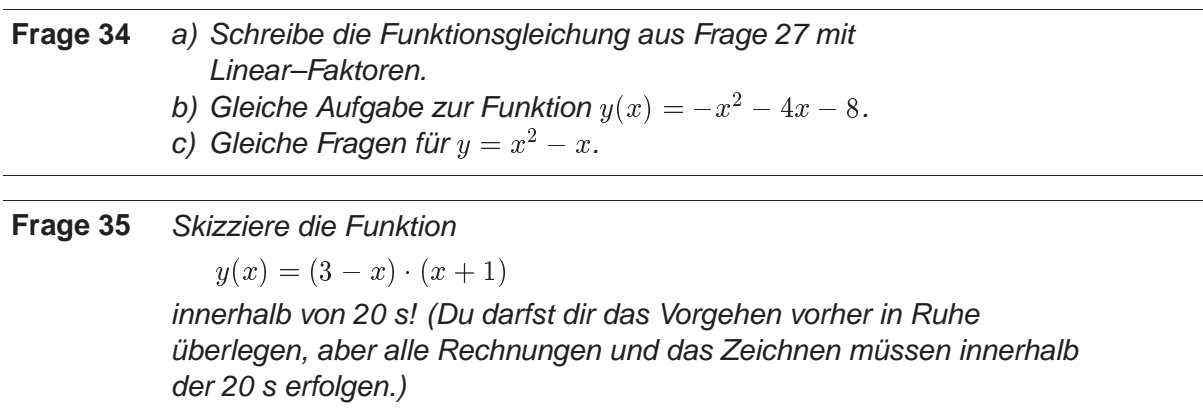

Bleibt noch ein Spezialfall zu besprechen: wenn die Parabel die  $x$ -Achse gerade noch berührt, d.h. wenn der Scheitelpunkt auf der  $x$ -Achse liegt, fallen  $x_1$  und  $x_2$  (und  $x_5$ ) quasi zusammen. Man kann die Parabel dann in der Form

$$
y = a \cdot (x - xS)2
$$
\n
$$
(1.53)
$$

schreiben. Man spricht von einer "doppelten Nullstelle" bei  $x_S$ .

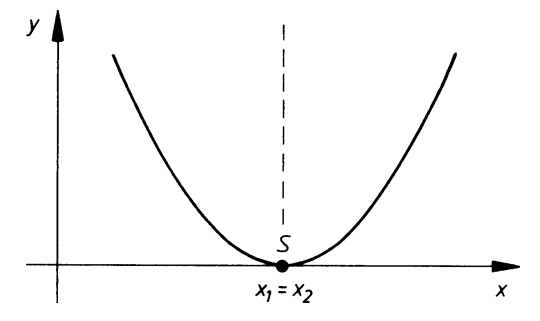

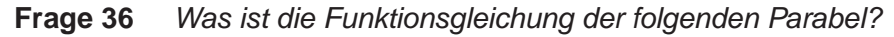

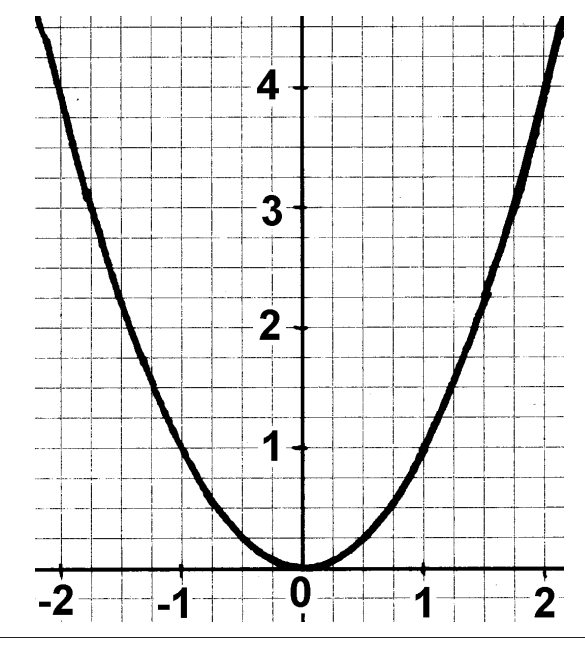

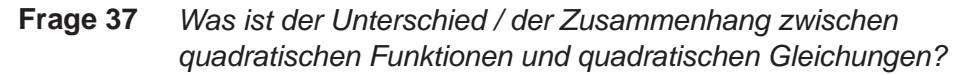

(1) Merke: Du hast jetzt hier und auch schon weiter vorne Funktionen gezeichnet. Das wirst du im Laufe der Mathikurse noch Dutzende (oder Hunderte?) Male machen und in vielen anderen Fächern auch noch oft. Es ist wichtig, dass du dabei folgende Punkte beachtest:

o Ja, ja, ich weiss, dein Taschenrechner kann auch Funktionen zeichnen (sofern du einen grafikfähigen hast). Trotzdem rate ich dir *dringend*. Funktionen von Hand zu zeichnen! (Wobei du den Taschenrechner aber für die Berechnung der  $y$ -Werte brauchen kannst.) Dieser Tipp ist nicht ein Schrit zurück in die Steinzeit, sondern er beruht auf den Erfahrungen aus etlichen Jahren Mathiunterricht mit Hunderten von Studis: Wer die Graphen vom Taschenrechner zeichnen lässt, weiss nachher nicht, wie sie aussehen. Aber genau das verlange ich von dir unbedingt. Offenbar muss man sich aktiver mit den Graphen befassen als nur das Display des Taschenrechners anzuschauen. Wenn du die Graphen von Hand zeichnest (mit offenen Augen und eingeschaltetem Gehirn), nimmst du ihre charakteristischen Eigenschaften auf.

Es ist äusserst wichtig, dass du die besprochenen Funktionen (d.h. vorallem: ihre Graphen) gut kennst. Nicht zuletzt in den Prüfungen. Und in den Prüfungen musst du ohne Taschenrechner auskommen können.

 $\circ$  Weil du noch Hundert von Diagrammen malen wirst, musst du dies schnell machen können. Wenn man über eine Funktion Bescheid weiss (man also nicht erst eine Wertetabelle ausrechnen muss), sollten 20 s reichen!

Die Funktionsgraphen sind bei uns keine Präzisionszeichnungen, sondern Skizzen, welche die wesentlichen Charakteristiken herausstreichen sollen. Bei einer Parabel z.B. in welchem Quadranten der Scheitelpunkt liegt und in welche Richtung die Parabel geöffnet ist. Je nach Fragestellung sind vielleicht noch die Achsenschnittpunkte von Interesse. Generell geht es meist um besondere Punkte (Schnittpunkte, Nullstellen, Extremalstellen, Wendepunkte, Sprungstellen u.ä.) und grob um die Kurvenform (wo ist die Kurve in welche Richtung gekrümmt, gibt es Symmetrien, gibt es irgendwo asymptotisches Verhalten?).

Vorallem für die Diagramm–Achsen solltest du keine Zeit verschwenden. Zwei Striche von Hand sollten reichen. Ganz bewusst gebe ich dir in Übungen wie Frage 27 eine handgemalte Vorlage. damit du dich daran gewöhnst . . . . Meist braucht man aber auch keine Skala an den Achsen.

o Viele Studis malen von einem Diagramm nur den 1. Quadranten. Damit verpassen sie oft wichtige Aspekte einer Funktion, z.B. Symmetrien. Lasse von den 4 Quadranten nur diejenigen weg, von denen du zum Vornherein weisst, dass sie leer bleiben werden.

#### 5.3 Potenz–Funktionen

 $\delta$  **DEFINITION:** ALS  $n$ , POTENZ-FUNKTIONEN BEZEICHNET MAN FUNKTIONEN DER **FORM**  $f(x) = x^a$ . : (1.54) **: (1.54)** : (1.54) **: (1.54)** : (1.54) **: (1.54)** : (1.54) **: (1.54)** : (1.54) **: (1.54)** : (1.54) **: (1.54)** : (1.54) **: (1.54)** : (1.54) **: (1.54)** : (1.54) **: (1.54)** : (1.54) **: (1.54)** : (1.54) **: (1.54)** :

(1) Merke: Man muss auseinanderhalten:

Potenzfunktionen  $f(x) = x^a$ 99. Only 1.  $\perp$  $\perp$ **8**  $\mathbf{I}$  $\mathbf{1}$ Exponential–Funktionen  $f(x) = a$ 

**Frage 38** Zeichne ins gleiche Diagramm hinein: a)  $y_1(x) = 3^x$ b)  $y_2(x) = x^3$ (Die Wertetabelle berechnest du mit dem Taschenrechner, die Graphen zeichnest du von Hand.)

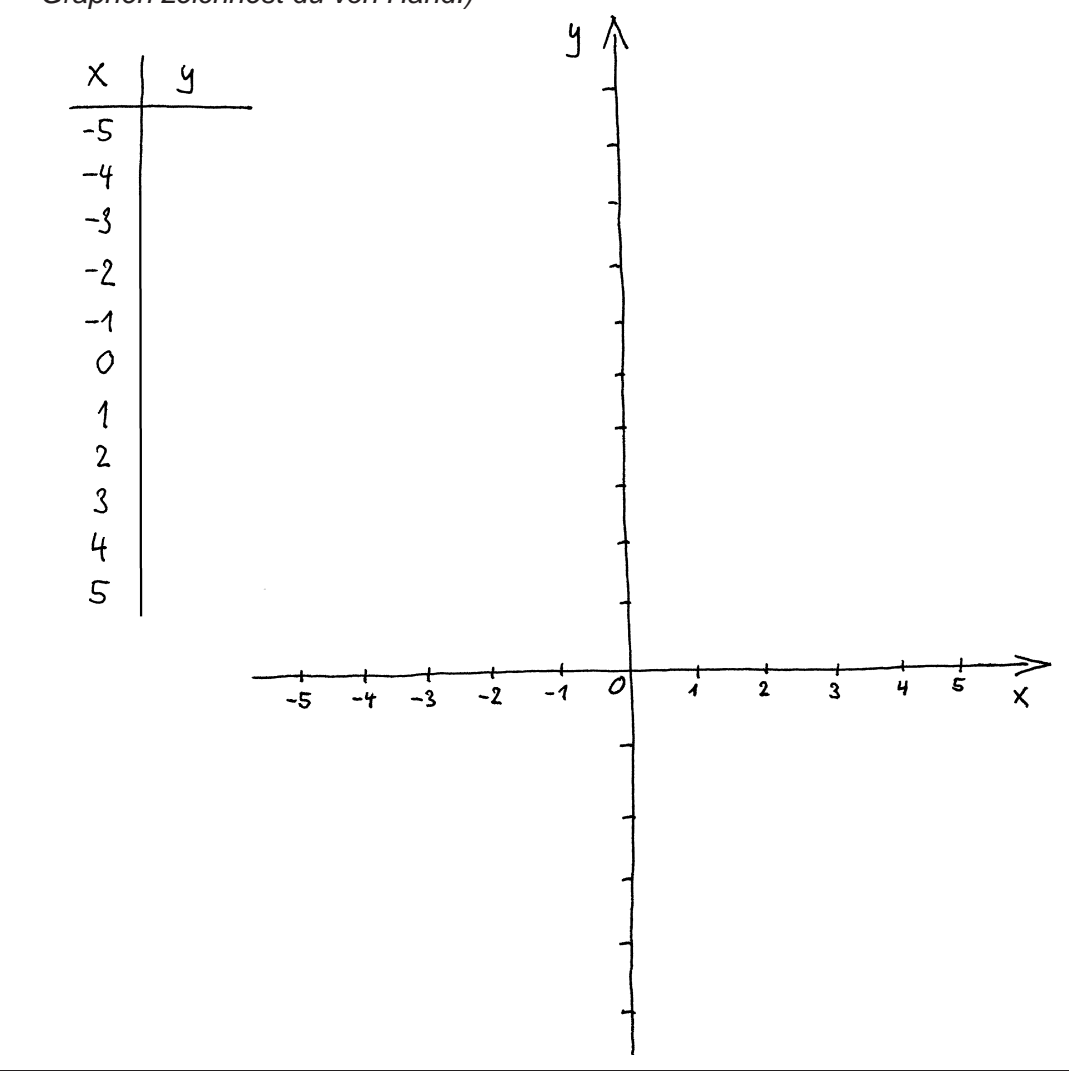

Wie lineare und quadratische Funktionen haben auch Potenzfunktionen charakteristische Graphen, je nach Wert des Exponenten, der diesmal ja der einzige Koeffizient ist. Wir gehen daher verschiedene Werte des Exponenten durch.

○ Zuerst den Fall natürlicher Zahlen im Exponenten:

 $f(x) = x^n$  (*n* eine natürliche Zahl)

Beispiel:

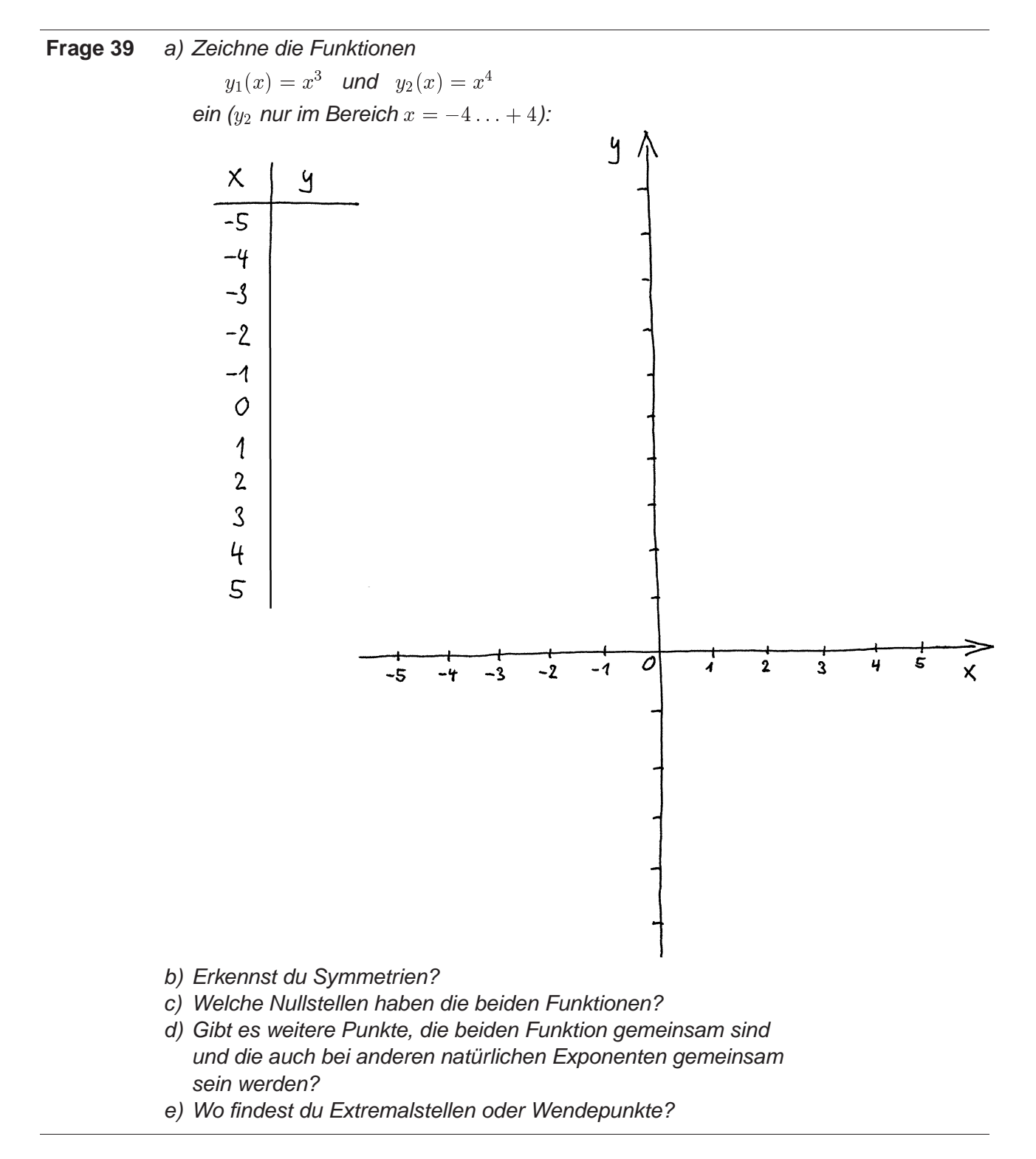

o Dann den Fall negativer ganzer Zahlen im Exponenten:

 $f(x) = x^{-n}$  (*n* eine natürliche Zahl)

Beispiel:

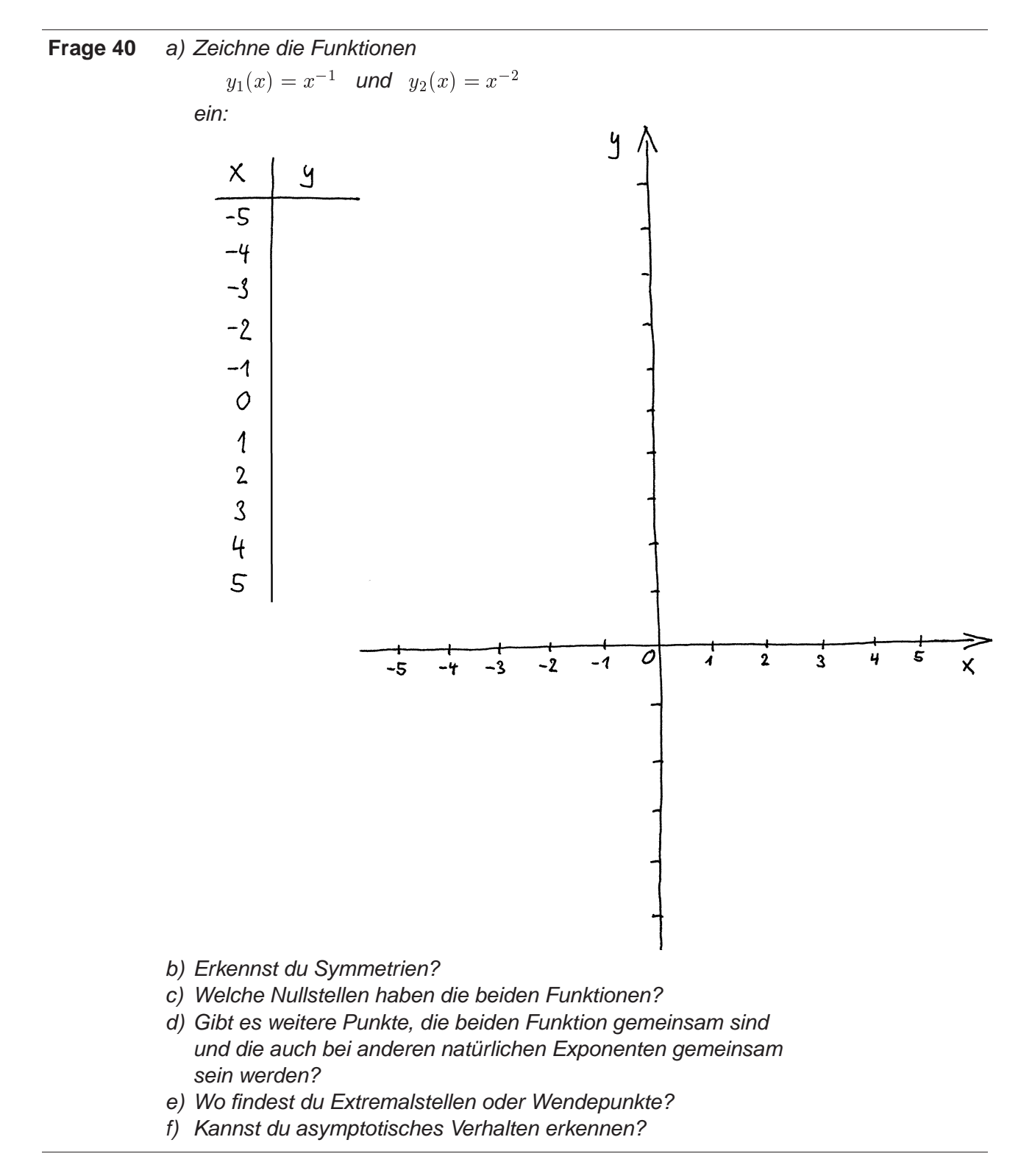

Und wiederum gelten alle herausgestrichenen Eigenschaften von  $x^{-1}$  auch für alle Potenzfunktionen mit negativen ungeradzahligen Exponenten und alle herausgestrichenen Eigenschaften von  $x^{-2}$  auch für alle Potenzfunktionen mit negativen geradzahligen Exponenten.

#### o Und zuletzt noch den Fall reziproker Exponenten:

 $f(x) = x^{1/n}$  (*n* eine natürliche Zahl).

Da  $x^{1/n}$  eine Wurzel darstellt, spricht man hier auch von Wurzelfunktionen.

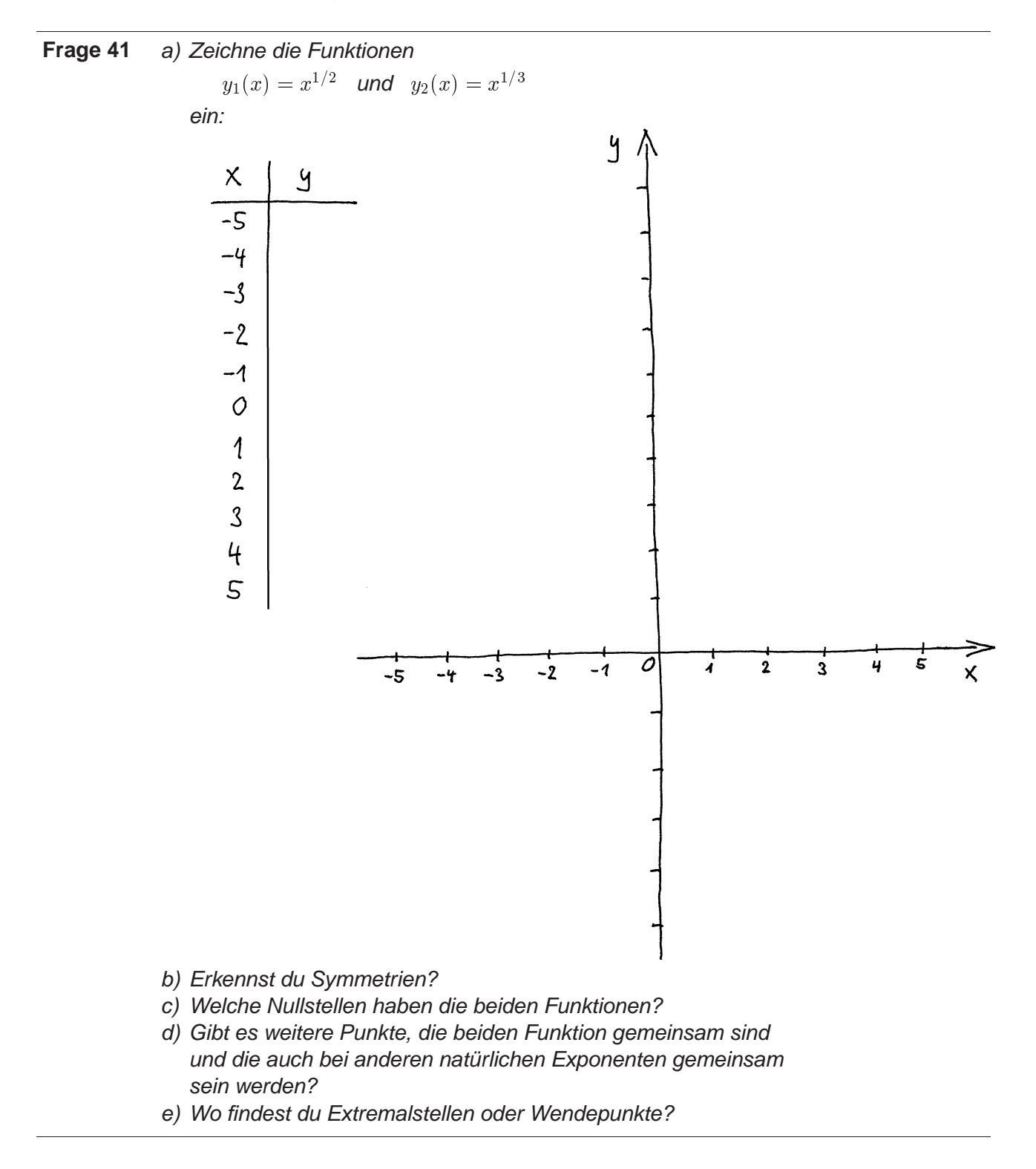

Und wiederum gelten alle herausgestrichenen Eigenschaften von  $x^{-1}$  auch für alle Potenzfunktionen mit negativen ungeradzahligen Exponenten und alle herausgestrichenen Eigenschaften von  $x^{-2}$  auch für alle Potenzfunktionen mit negativen geradzahligen Exponenten.

**Frage 42** Im folgenden Diagramm sind verschiedene Graphen zu sehen. Jeder gehört zu einer Potenzfunktion

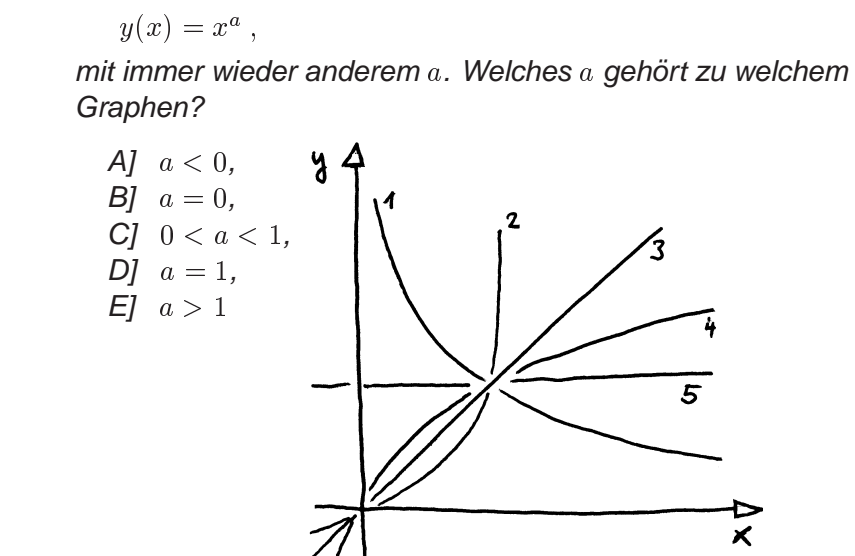

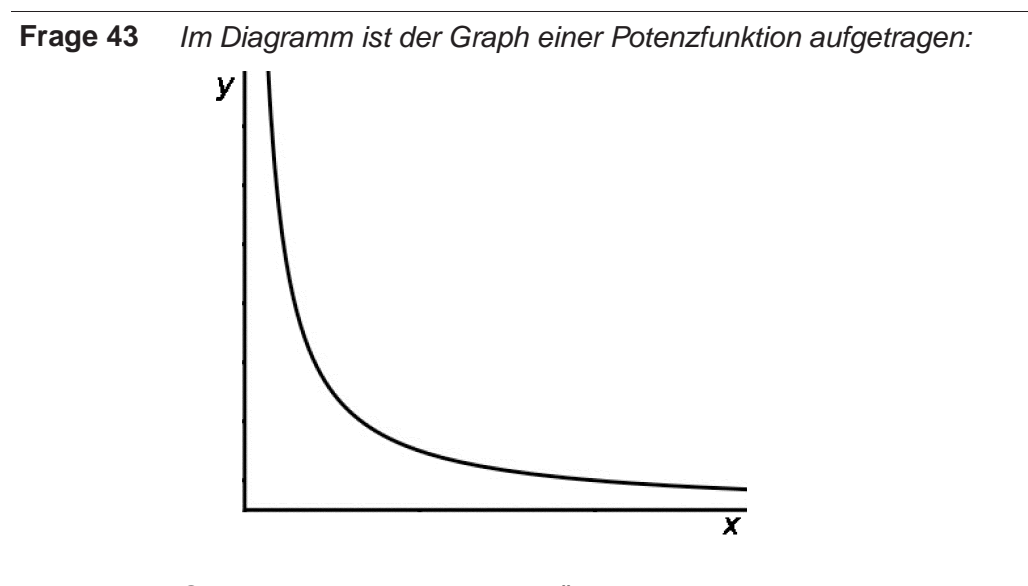

Steht im Exponent der zugehörigen Funktionsgleichung eine gerade oder eine ungerade Zahl?

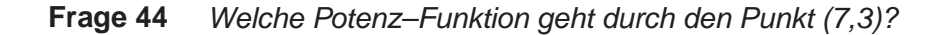

#### 5.4 Polynome

 $\delta$  Definition: Als "Folynome" bezeichnet man Summen von Fotenzfunktio-NEN  $x$  , bei denen die jeweiligen Exponenten  $\imath$  naturliche Zahlen sind; die POTENZFUNKTIONEN KÖNNEN JE NOCH MIT EINEM INDIVIDUELLEN KOEFFIZIENTEN  $a_i$ multipliziert sein:

$$
f(x) = a_n \cdot x^n + \dots + a_2 \cdot x^2 + a_1 \cdot x + a_0 \,. \tag{1.55}
$$

DER GRÖSSTE EXPONENT  $(n)$  ist der "Grad" des Polynoms.

Beispiele:

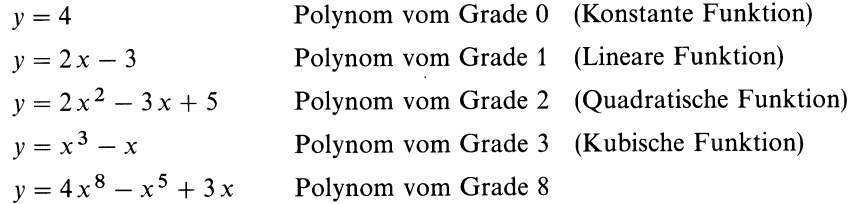

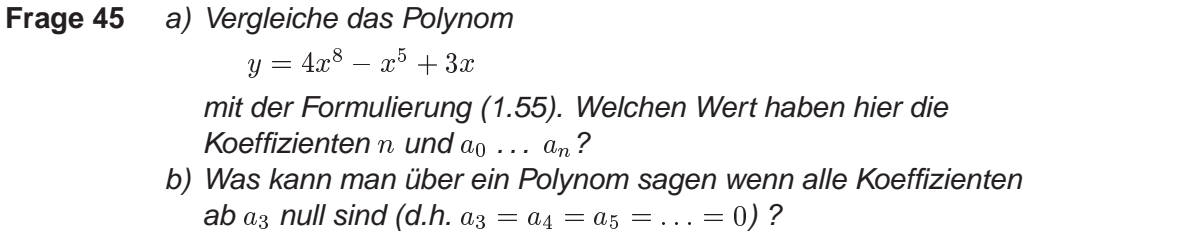

Wie sieht der Graph eines Polynoms aus? Weil es hier mehrere (oder sogar sehr viele) Parameter gibt  $(n, a_0, a_1, \ldots, a_n)$ , kann man nicht mehr so einfach sagen, wie alle Polynome aussehen, wie das bei den vorangehenden Funktionstypen noch möglich war. Trotzdem gibt es ein paar typische Merkmale.

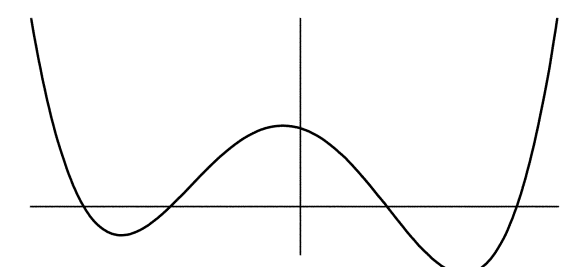

Der folgende Graph gehört zu einem Polynom vierten Grades:

Typisch für Polynome ist daran:

- $\circ$  Wenn man zu sehr grossen x geht, nimmt der Funktionswert nur noch zu, und zwar je länger, desto steiler. Bei anderen Polynomen kann der Funktionswert auch nach unten, zu negativen Werten hin, im Betrag immer grösser werden. Die gleichen zwei Möglichkeiten stehen offen, wenn man weit nach links geht.
- $\circ$  Im Bereich dazwischen gibt es drei Kurven. Wenn man sich den Graphen als Strasse auf einer Landkarte denkt, kommt von links nach rechts zuerst eine Linkskurve, dann eine Rechtskurve, dann nochmal eine Linkskurve. Dazwischen 2 Wendepunkte (Steuerrad geradeaus). Bei einem Polynom vom Grad n sind es meist  $n - 1$  solche Kurven, bzw.  $n - 2$  Wendepunkte. Es können in Spezialfällen aber auch weniger Kurven bzw. Wendepunkte sein.
- $\circ$  Der Graph eines Polynoms vom Grad  $n$  schneidet die  $x$ -Achse maximal  $n$  Mal ("Nullstellen"). Es können aber auch ohne weiteres weniger Nullstellen sein.

#### 5.5 Die konstante Funktion

Am Funktionsbegriff ist u.a. wichtig zu verstehen, dass Funktionen etwas anderes sind als Zahlen. Trotzdem kann man auch eine Zahl als Funktion auffassen:

 $y = 7$ 

ist eine "konstante Funktion". Jedem Wert des Argumentes  $x$  wird der Funktionswert 7 zugeordnet.  $x$  kommt in der Funktionsgleichung gar nicht vor. Graph:

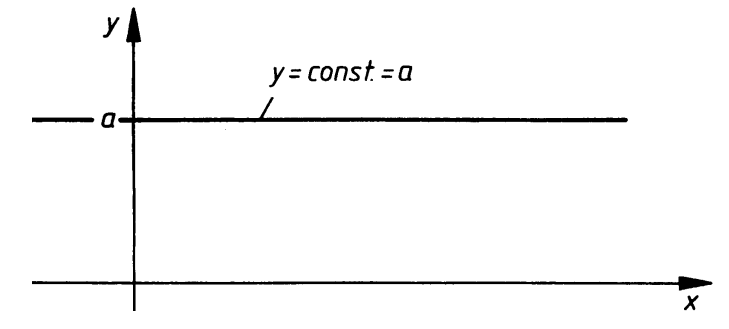

Man kann konstante Funktionen auch als Polynome 0. Grades auffassen.

## 6. Lösungen zu den Fragen im Text

#### **Losung 1 ¨**

Übertriebene Genauigkeit! Erstens kann man das Geld nicht wirklich in dieser Weise aufteilen, da es gar keine entsprechenden Münzen gibt. Zweitens spielt es für niemanden eine Rolle, wie viele Trillionstelrappen er bekommt. Drittens wird der Betrag zuletzt wahrscheinlich gar nicht exakt 100.00 sein, da z.B. noch Steuern und andere Unkosten anfallen.

#### **Losung 2 ¨**

- a) 3 (nämlich die Ziffern 6, 1 und 4);
- b) 2 (nämlich die Ziffern 8 und 3);
- c) 4 (nämlich die Ziffern 4, 0, 0 und 7).

#### **Losung 3 ¨**

a)  $\frac{\pi}{2}$ 

b)  $\varphi = 1$  muss eine Angabe im Bogenmass sein, da kein Kreislein zu sehen ist. In Grad umgerechnet  $\phi$ sind es  $\varphi = 1 \times \frac{360}{9}$  $\frac{100}{2\pi}$  = 57.3°.

**Lösung 4**  $\ell = \gamma \cdot r = 0.8 \cdot 2.5 \text{ m} = 2.0 \text{ m}.$ 

#### **Losung 5 ¨**

Zeile um Zeile ergänzen:

o In der ersten Zeile fehlt nur noch der Tangens. Diesen kann man aus Sinus und Cosinus berechnen, gemäss der Definition (1.9):

$$
\tan(\alpha) = \frac{\sin(\alpha)}{\cos(\alpha)} = \frac{0}{1} = 0.
$$

○ In der nächsten Zeile ist der Sinuswert gegeben. Bei welchem Winkel  $\alpha$  ist der Sinus gleich  $-1$ ? Ein Blick auf den Einheitskreis (p. 9) macht klar, dass dies bei  $\alpha = \frac{3}{2}\pi$  der Fall ist. In der gleichen Konstruktion kann man auch gleich ablesen, dass der Cosinus in diesem Fall 0 ist. Der Tangens folgt wieder mit der Definition (1.9):

$$
\tan(\alpha) = \frac{\sin(\alpha)}{\cos(\alpha)} = \frac{-1}{0} = -\infty
$$

Der letzte Schritt entspricht der Abmachung (1.10).

 $\circ$  Wo ist der Cosinus gleich  $-1$ ? Laut der Figur auf p. 9 ist dies bei  $\alpha = \pi$  der Fall. In diesem Fall wiederum liest man  $\sin(\pi) = 0$  ab. Der Tangens folgt wieder aus der Definition (1.9):

$$
\tan(\alpha) = \frac{\sin(\alpha)}{\cos(\alpha)} = \frac{0}{-1} = 0
$$

○ Wann ist der Tangens gleich ∞? Gemäss der Formel (1.10) entspricht ∞ einem Quotienten mit Divisor 0. Gemäss dem Zusammenhang (1.9) müsste das der Cosinus sein, also ist der Cosinus 0. In der Figur auf p. 9 kann man wieder zuerst den zugehörigen Winkel  $\alpha = \frac{1}{2}$ 

herauslesen und anschliessend den entsprechenden Sinuswert  $\sin\left(\frac{\pi}{2}\right) = 1$  berechnen  $= 1$  berechnen.

 $\circ$  Bei  $\alpha = 2\pi$  ist alles genau gleich wie bei  $\alpha = 0$ , also kann man die Zahlen der ersten Zeilen abschreiben.

Zusammengefasst:

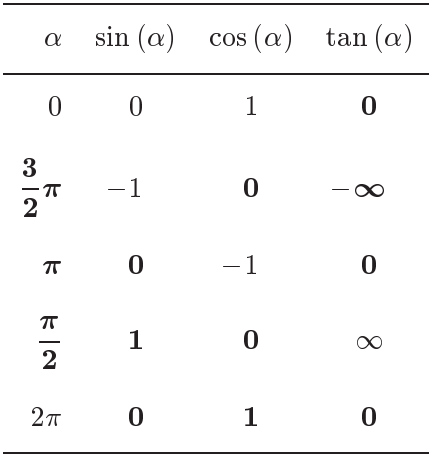

#### **Losung 6 ¨**

Mit den Bezeichnungen von p. 8:

 $\sin(\alpha) = \frac{\pi}{c} \implies a = c \cdot \sin(\alpha) = 2 \text{ cm} \cdot \sin(0.4) = 0.78 \text{ cm}$  $cos(\alpha) = \frac{1}{c} \implies b = c \cdot cos(\alpha) = 2$  cm  $\cdot cos(0.4) = 1.84$  cm

Bist du auf 0:014 cm, bzw. 2:000 cm gekommen? Dann hast du vergessen, deinen Taschenrechner auf Radiant einzustellen (oder den Winkel vorgängig umzurechnen).

#### **Losung 7 ¨**

Wenn du jetzt irgend etwas gerechnet hast, bist du falsch vorgegangen! Bei einer solchen Frage braucht es zuerst eine Skizze. Spätestens dabei merkst du, dass die Vorgaben gar nicht realisierbar sind, denn in einem rechtwinkligen Dreieck ist immer die Hypotenuse die längste Seite.

#### **Losung 8 ¨**

Angaben zu einer Skizze zusammentragen:

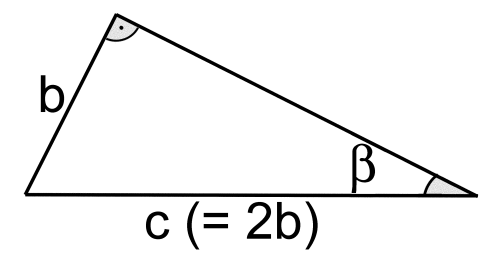

Wie man sieht, steht der spitze Winkel der halb so langen Kathete gegenüber. Also ist

\n
$$
\text{Gegen-Kathete} = \frac{b}{c} = \frac{b}{2b} = \frac{1}{2} = \sin(\beta) \quad \implies \quad \beta = \sin^{-1}\left(\frac{1}{2}\right) = 0.524 = 30^\circ
$$
\n

#### **Losung 9 ¨**

$$
\frac{abc - ca}{a(1 - b)c} = \frac{a(b - 1)c}{a(1 - b)c} = \frac{b - 1}{1 - b} = -1
$$

**Lösung 10**  $\frac{\text{kg}}{\text{m}^3} = \text{kg m}^{-3}$ 

**Lösung 11** 
$$
13^{-16} = 1.503 \cdot 10^{-18} = (6.654 \cdot 10^{17})^{-1} = (13^{16})^{-1}
$$

## **Losung 12 ¨**

 $2^{63} = 9.2 \cdot 10^{18}$  Körner.

Beachte: Es sind nicht  $2^{64}$  Körner, denn man beginnt auf Feld 1 mit  $2^0$  und nicht mit  $2^1$ .

#### Lösung 13 **Z.B.** mit  $a = 4$ ,  $n = 3$ ,  $m = 2$ :  $a \cdot a = a$   $\implies$  4  $\sim$  $\cdot$  4<sup>-</sup>  $\sim$  $\overline{\phantom{a}}$ 3 **4** 3 2  $=4^{5}$   $=$  $\frac{a}{a^m} = a^{n-m} \qquad \Longrightarrow$ =64 z}|{  $4$  $4$  $\sim$  $\sim$  $\sim$  $= 4^{-}$  $(a^n)^m = a^{nm} \implies$  $\overline{\phantom{a}}$ \ 4  $\sim$  $=$  (04)<sup>-</sup> <sup>4</sup> 32  $\sim$  $4 =$

#### **Lösung 14**  $\sqrt[15]{3} = 3^{1/15} = 1.076$

#### **Lösung 15**

- a) 10 hoch wie viel gibt 1000? oder  $10^{?} = 1000$ ; Antwort  $10^{3}$ , also  $\log_{10} (1000) = 3.$
- b) 10 hoch wie viel gibt 0.01? oder  $10^? = 0.01$ ; Antwort  $10^{-2}$ , also  $\log_{10}\left(0.01\right)=-2.$
- c) 2 hoch wie viel gibt 256? oder  $2^{?}=256;$  Antwort  $2^{\bf 8},$  also  $\log_2\left(256\right)=8.$
- d) 5 hoch wie viel gibt  $5^3$ ? oder  $5^7 = 5^3$ ; Antwort 3.
- e) 7 hoch wie viel gibt 49? oder  $7^? = 49$ ; Antwort 2.
- f) 7 hoch wie viel gibt 7? oder  $7^? = 7$ ; Antwort 1.
- g) 7 hoch wie viel gibt 1? oder  $7^2 = 1$ ; Antwort 0.
- h) 7 hoch wie viel gibt  $\frac{1}{n}$ ? oder  $7^{7} = \frac{1}{n}$ ; Antwort -1.

#### **Losung 16 ¨**

Operation und Umkehroperation heben sich auf; das heisst hier:

- a)  $\log_7\left(7^5\right)$
- b)  $7^{\log_7(5)} = 5$
- c)  $\sqrt[5]{7^5} = 7$
- d)  $\sqrt[7]{7^5} = 4.01$ . Hier hebt sich nichts auf, denn die 7. Wurzel ist nicht die Umkehrung zur 5. Potenz.

**Losung 17 ¨** a)  $e^? = 1 \quad \longrightarrow \quad e^0 = 1 \quad \Longrightarrow \quad \log_e(1) = 0$ b)  $e^2 = e \longrightarrow e^1 = e \implies \log_e(e) = 1$ c)  $\ln(10) = 2.30$ 

 $\sim$   $\sigma$ 2  $(3.8 \cdot 10^{12}) =$ lg(3:8 1012)  $\sim$  $=\frac{12.58}{0.301} = 41.79,$ 

41mal Falten reicht nicht, dafür schiesst man mit 42mal Falten schon weit über den Mond hinaus.

#### Lösung 19

linear: f) bis l); quadratisch: d) andere: a), b), c), e), m).

#### Lösung 20

a) Das ist gar keine Gleichung, also gibt es da auch nichts aufzulösen.

b) 
$$
\implies -2x^2 - 4x + 6 = 0 \implies a = -2, b = -4, c = 6
$$

$$
\implies \frac{-b \pm \sqrt{b^2 - 4ac}}{2a} = \frac{4 \pm \sqrt{(-4)^2 - 4 \cdot (-2) \cdot 6}}{2 \cdot (-2)} = \frac{4 \pm \sqrt{16 + 48}}{-4} = \frac{4 \pm 8}{-4} = -1 \pm 2
$$
  

$$
\implies x_1 = -3, \ x_2 = +1
$$

c)  $a = 1, b = -4, c = 13$ 

$$
\implies \frac{-b \pm \sqrt{b^2 - 4ac}}{2a} = \frac{4 \pm \sqrt{(-4)^2 - 4 \cdot 1 \cdot 13}}{2 \cdot 1} = \frac{4 \pm \sqrt{-36}}{2}
$$

⇒ Die Gleichung hat keine Lösung, da die Zahl unter der Wurzel negativ ist.

#### **Losung 21 ¨**

Die richtige Lösung sieht so aus:

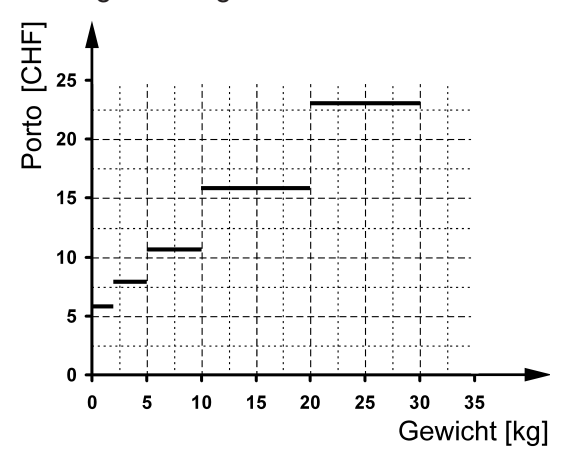

Falsch wäre dieser Graph:

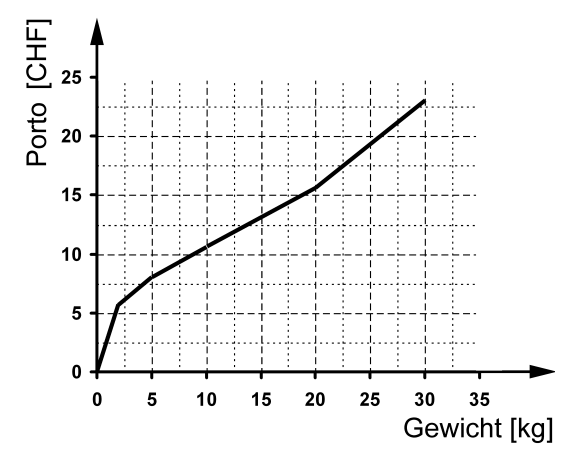

Denn z.B. für ein 15 kg schweres Paket liest du 13.50 Porto ab, was aber nicht der Vorgabe entspricht.

Besser aber auch nicht ganz perfekt ist dieser Graph:

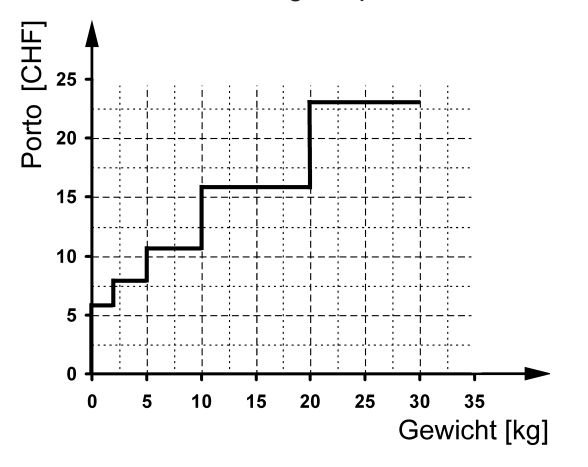

Denn bei einem exakt 20 kg schweren Paket ist das Porto nicht irgend etwas zwischen 16.– und 23.– (wie es die vertikalen Verbindungslinien implizieren), sondern es gilt ausschliesslich der untere Wert.

a) Man kann es mit einer Tabelle oder mit einem Graphen machen. Der Graph sieht so aus:

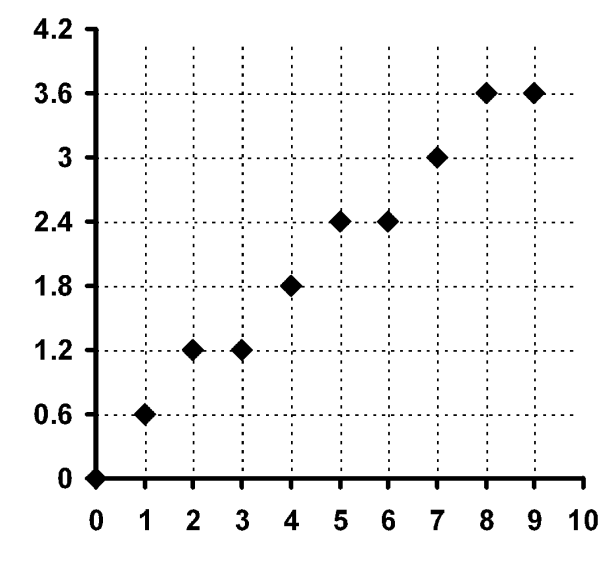

Da man bei uns üblicherweise nicht z.B. 2.3 Zitronen kauft, sondern nur ganze, sollte man zwischen den Punkten keine Linie ausziehen.

b) Wiederum als Graph: Du bereitest am besten eine Wertetabelle und ein Diagramm vor, etwa so:

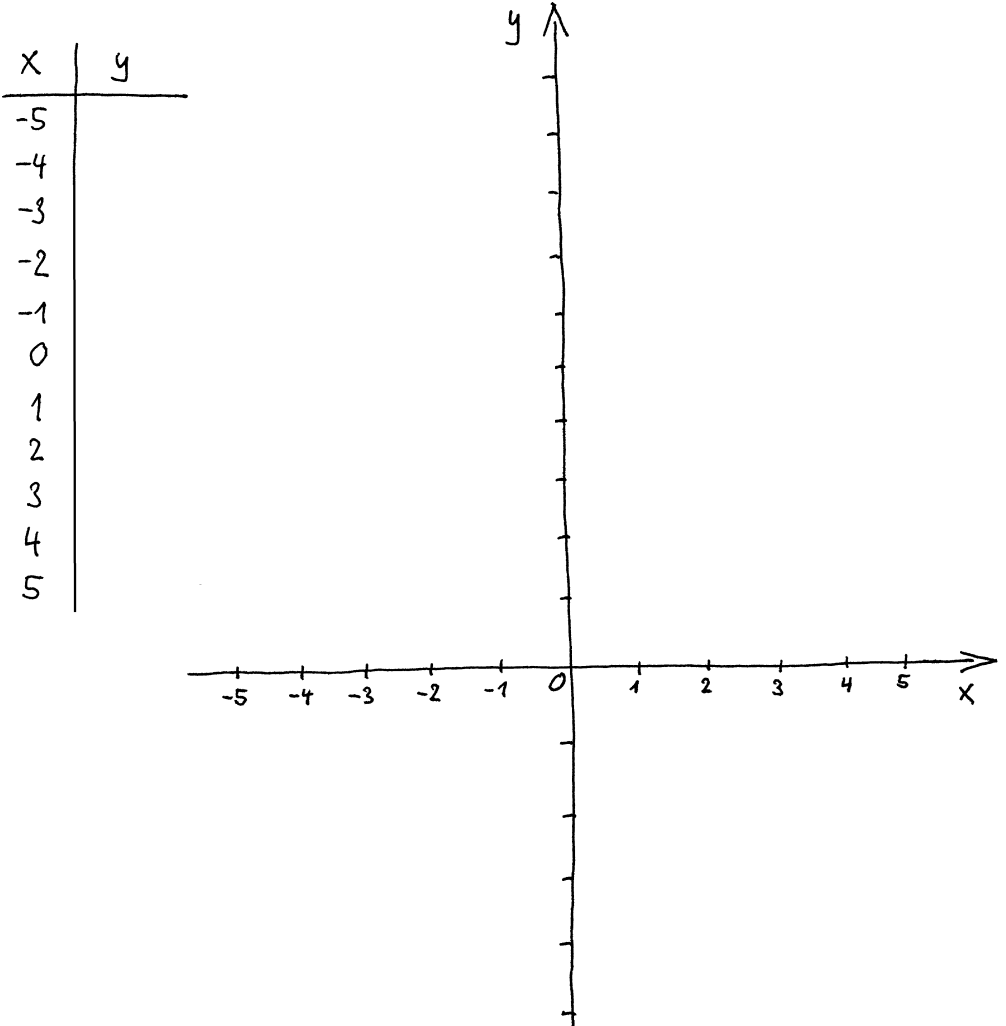

Beachte dazu: positive  $x$ -Werte sind bei einer analytischen Funktion in keiner Weise wichtiger als negative. Oft ist gerade der Übergang vom negativen in den positiven Bereich besonders interessant. Du wählst den  $x-$ Achsen–Ausschnitt also beispielsweise wie oben und nicht nur die rechte Hälfte davon. Du musst ausserdem darauf gefasst sein, dass die Funktion negative Zahlen ausgibt, d.h. du zeichnest am besten ein Diagramm mit allen vier Quadranten!

Jetzt füllst du die Wertetabelle aus, und anschliessend zeichnest du die  $x - y - W$ ertepaare ins Diagramm ein. Dann überlegst du dir, ob man zwischen den Punkten eine Linie ausziehen darf und soll. In unserem Fall kommt das so heraus:

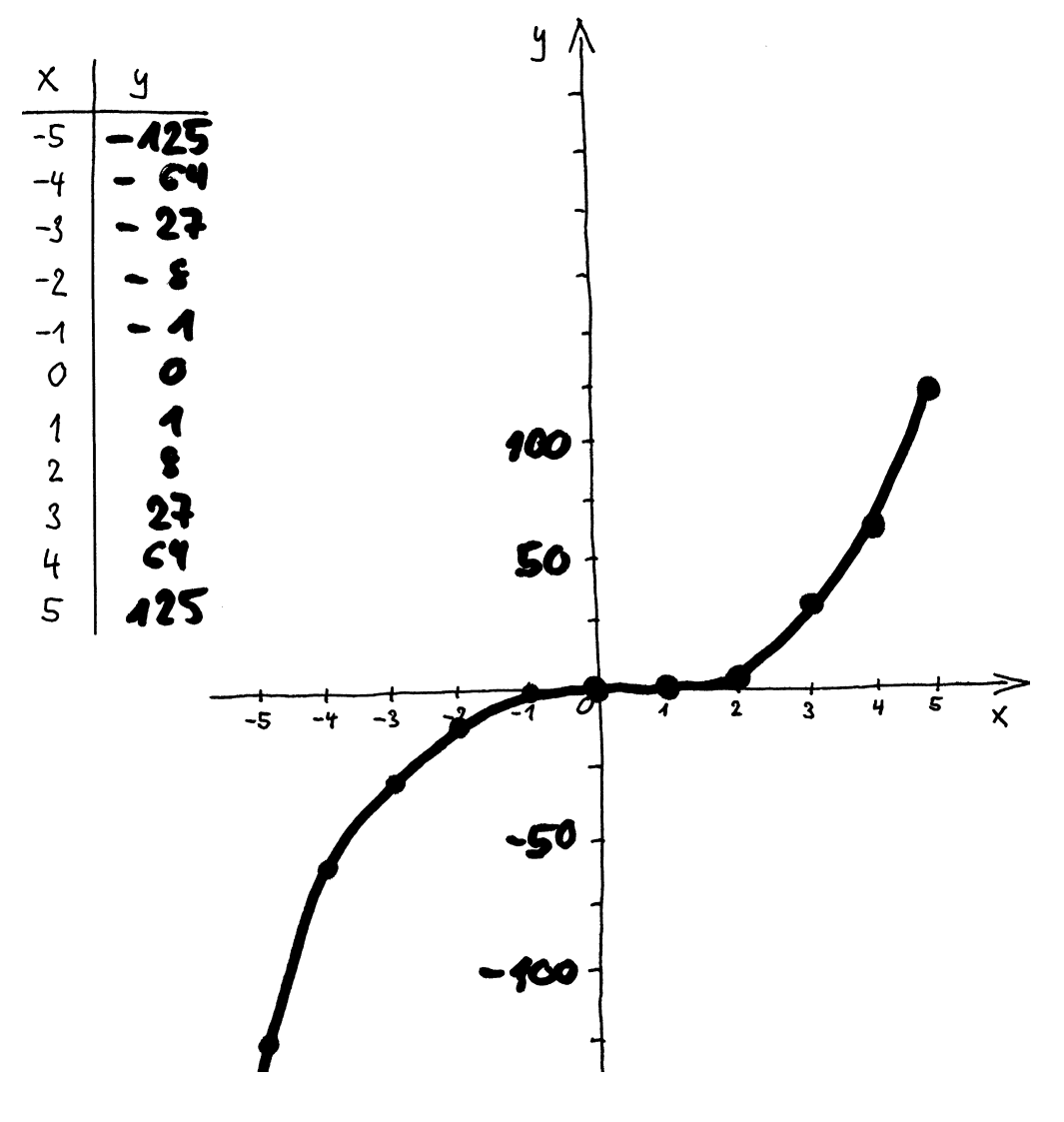

Der Graph ist eine Gerade:

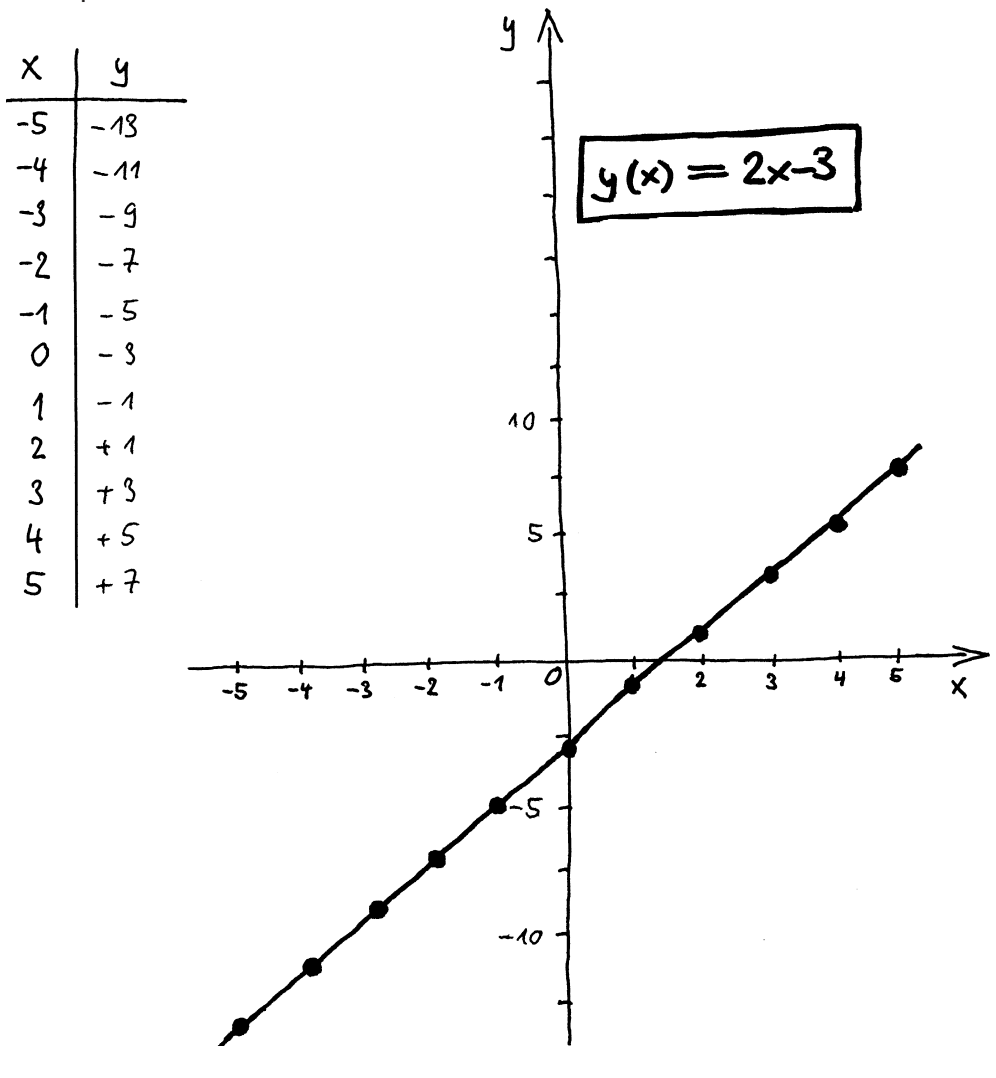

#### **Lösung 24**

- a) Bei  $x = 0$  schneidet der Graph die  $y$ -Achse. Der zugehörige  $y$ -Wert, d.h.  $y(0)$ , ist der  $y$ -Achsen-Abschnitt.
- b) Bei  $y = 0$  schneidet (oder berührt) der Graph die  $x$ -Achse. Der/die zugehörige(n)  $x$ -Wert(e) ist/sind die Nullstelle(n) des Graphen.

Das kannst du auch z.B. im Graphen der letzten Antwort ablesen.

#### Lösung 25

Die Zahl 0 steht zwischen den positiven und den negativen Zahlen, und analog bezeichnet Steigung  $a = 0$  eine Gerade zwischen fallend und steigend – also eine horizontale. Auf  $a = 0$  kommt man ja auch nur mit einem Steigungsdreieck, in welchem  $\Delta y = 0$  ist, also ein auf eine horizontale Linie flachgeklopftes ,,Dreieck".

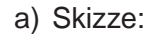

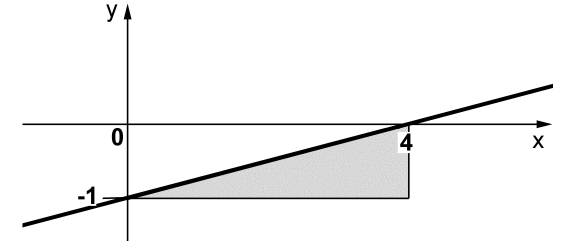

Der y-Achsen–Abschnitt ist direkt ablesbar:  $b = -1$ . Das schattierte Steigungsdreieck stellt eine der Möglichkeiten dar, die Steigung abzulesen:

$$
a = \frac{0 - (-1)}{4 - 0} = \frac{1}{4}
$$

Die Geradengleichung ist also

$$
y(x) = \frac{1}{4}x - 1.
$$

b) Skizze:

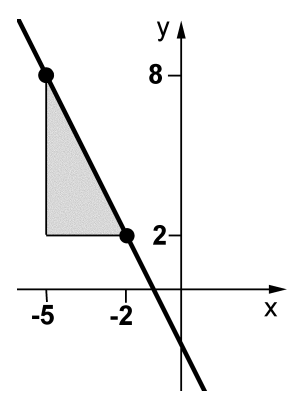

Das schattierte Steigungsdreieck stellt eine der Möglichkeiten dar, die Steigung abzulesen:

$$
a = \frac{2 - 8}{(-2) - (-5)} = \frac{-6}{3} = -2
$$

Auf  $b$  kann man mit geometrischen Überlegungen kommen (z.B. Verlängerung des schattierten Steigungsdreiecks bis zur  $y$ -Achse).

Oder auch mit algebraischen Methoden. Wenn Punkte auf einem Graphen gegeben sind, hat man immer als Weg offen, die Koordinaten der Punkte in die Funktionsgleichung einzusetzen, mit dem Punkt links gibt das

$$
8 = a \cdot (-5) + b
$$

Wenn wir hier noch das bereits berechnete  $a = -2$  einsetzen, gibt das eine Gleichung für b, die wir entsprechend auflösen können:

8 <sup>=</sup> 2 (5) <sup>+</sup> <sup>b</sup> =) <sup>b</sup> <sup>=</sup> 2 :

Also ist die Geradengleichung

 $y(x) = -2x - 2$ .

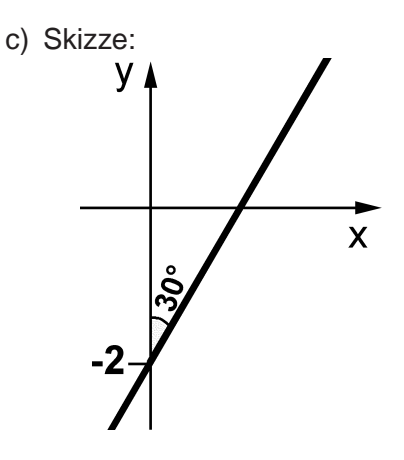

Direkt ablesbar ist der y-Achsen–Abschnitt:  $b = -2$ .

Die Steigung muss aus dem Schnittwinkel abgeleitet werden. Man erinnere sich an p. 32, Gleichung (1.49). Das  $\alpha$  von Gleichung (1.49) bezieht sich immer auf den Winkel zwischen dem Graphen und der Horizontalen, also:

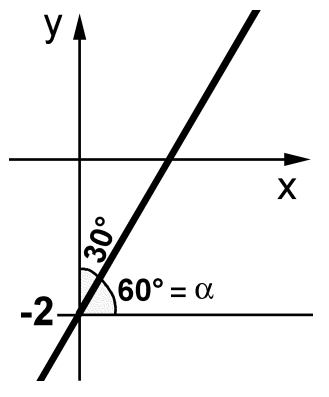

Dann ist also

 $a = \tan(\alpha) = \tan(\alpha)$  = 1.73 und die Geradengleichung lautet

 $y = 1.73 \cdot x - 2$ .

Es gäbe zu dieser Aufgabenstellung jedoch auch noch eine zweite Lösung:

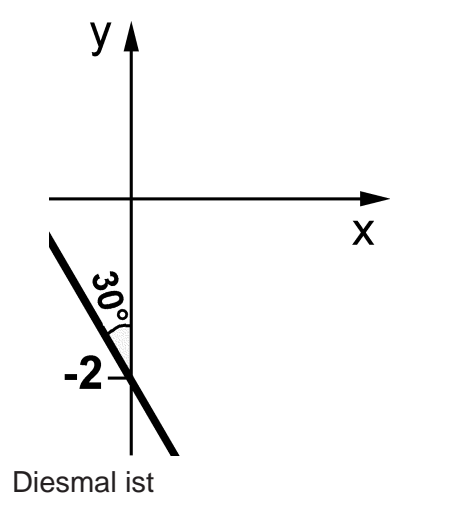

 $a = \tan(\alpha) = \tan(-60^{\circ}) = -1.73$  bzw.  $y = -1.73 \cdot x - 2$ .

Der Graph ist eine Parabel:

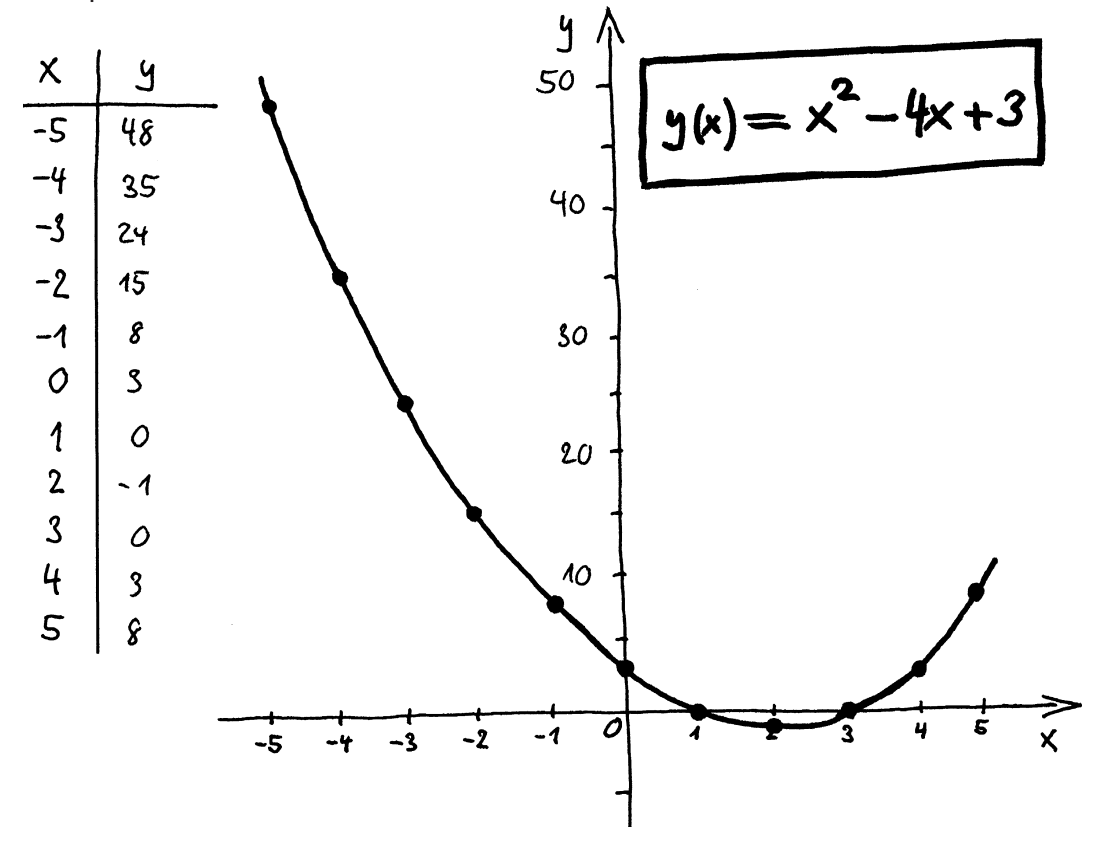

#### Lösung 28

In der Funktionsgleichung

$$
y(x) = x^2 - 4x + 3
$$

sind die Koeffizienten

 $a = 1$  ;  $b = -4$  :  $c = 3$ .

Wenn man also für  $a$  und  $b$  in Gleichung (1.51) die entsprechenden Werte einsetzt, kommt die Scheitelpunktskoordinate

$$
x_{\rm S} = -\frac{1}{2} \cdot \frac{b}{a} = -\frac{1}{2} \cdot \frac{-4}{1} = 2
$$

heraus. So ist es auch im Diagramm von Antwort 27 abzulesen.

Dann ist die Funktion eine lineare Funktion, der Graph folglich eine Gerade. Eine Gerade kann man so gesehen als unendlich weit geöffnete Parabel auffassen. Wenn man will.

#### Lösung 30

Bei  $x = 0$  wird die  $y$ -Achse geschnitten, also ist

 $y(0) = a \cdot 0^2 + b \cdot 0 + c = c$ 

der  $y$ -Achsenabschnitt:

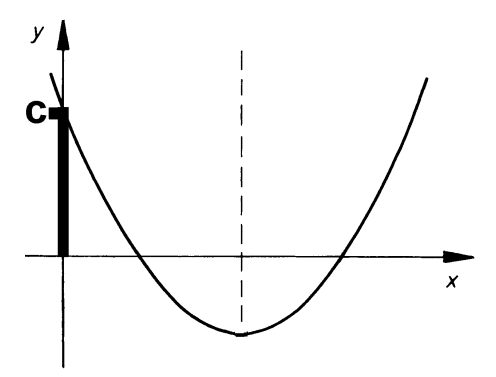

#### **Losung 31 ¨** Alle drei Koeffizienten sind negativ (und damit natürlich auch ungleich 0).

Der Scheitelpunkt liegt bei

 $x_{\rm S} = -\frac{1}{2}$  $\frac{1}{a} = -\frac{1}{2}$  $\frac{1}{2} \cdot \frac{1}{-1} = -2$ .

Den zugehörigen  $y$ -Wert findet man durch Einsetzen in die Funktionsgleichung:

 $y_{\rm S} = y \left( x_{\rm S} \right) = -(-2)2 - 4 \cdot (-2) - 8 = -4$ .

Ausserdem ist aus der Funktionsgleichung abzulesen, dass die Parabel nach unten geöffnet ist (da  $a < 0$ ) und die y-Achse bei  $y = c = -8$  schneidet. Also muss die Parabel ungefähr so aussehen:

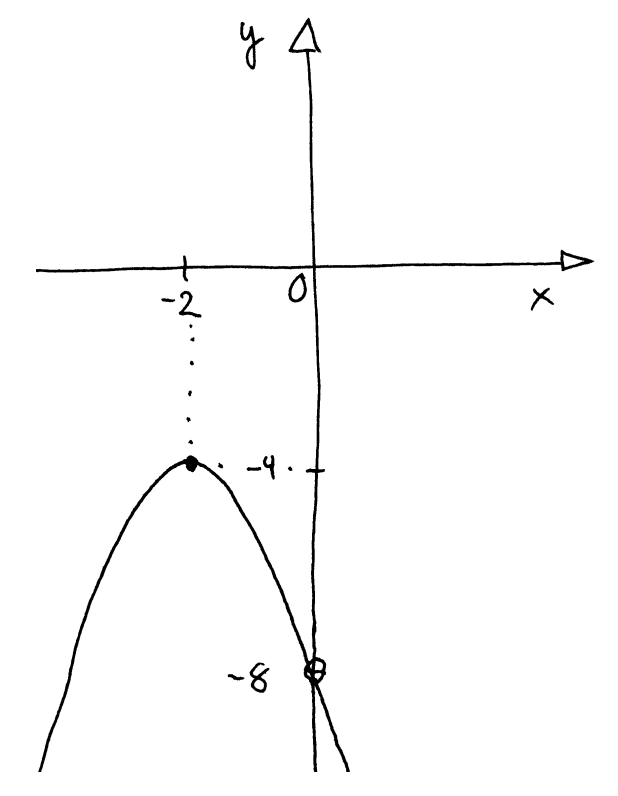

a) Wertetabelle füllen und einzeichnen:

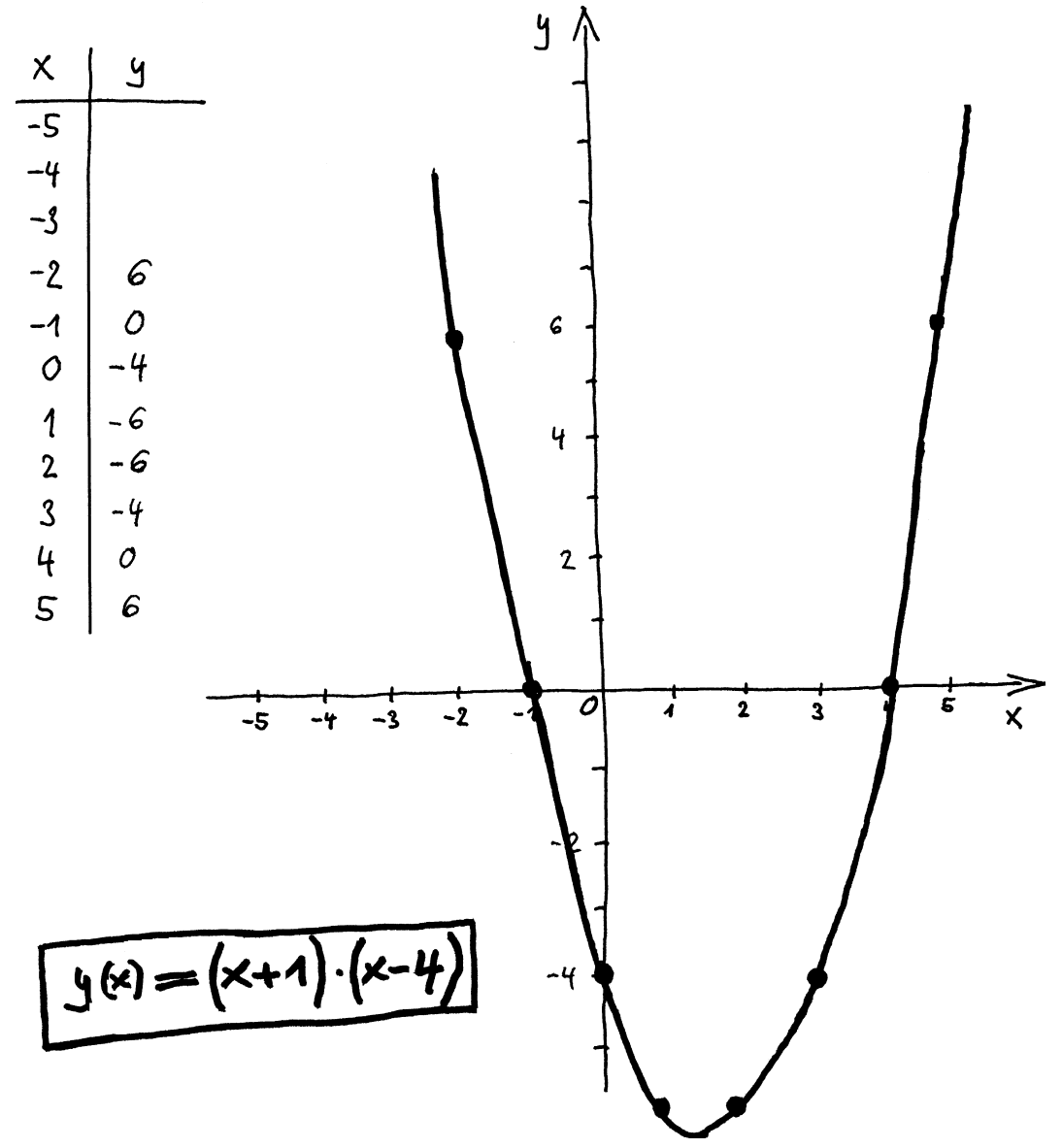

b) Die verschiedenen Formate, z.B.  $y = ax^2 + bx + c$  oder  $y = a(x - x_1)(x - x_2)$ , sind für die gleichen Funktionen einsetzbar. Etwa so wie man statt 19. Okt. 2009 auch 19.10.09 schreiben kann. Die verschiedenen Formate kann man ineinander umwandeln. Im vorliegenden Fall ist das mit simplem Ausmultiplizieren zu erreichen:

 $y(x) = (x + 1) \cdot (x - 4) = x^2 - 3x - 4$ .

Der Koeffizient  $a$  hat übrigens in beiden Formaten den gleichen Wert (hier nämlich  $a = 1$ ).

#### **Losung 34 ¨**

a) Du kannst aus der Antwort auf Frage 27 die Nullstellen ablesen, sie liegen bei  $x_1 = 1$  und  $x_2 = 3$ . Also ist einmal

 $y = a \cdot (x - 1) \cdot (x - 3)$ .

Bleibt noch <sup>a</sup> zu bestimmen. <sup>a</sup> ist in beiden Funktionsgleichungs–Formaten identisch, hier also  $a = 1$ . Damit ist

 $y = (x - 1) \cdot (x - 3)$ 

das Endresultat.

- b) Mit Linearfaktoren kann man eine quadratische Funktionsgleichung nur dann schreiben, wenn die Funktion Nullstellen hat. Das ist im vorliegenden Fall nicht gegeben. (Diese Funktion war schon Thema von Aufgabe 32, siehe die dortige Lösung.)
- c) Der systematische Weg geht über die Bestimmung der Nullstellen ( $y = 0$  in die Funktionsgleichung einsetzen, dann nach  $x$  auflösen). Im aktuellen Beispiel kann man auch einfach  $x$  ausklammern:

$$
y = x2 - x = x \cdot (x - 1) = 1 \cdot (x - 0) \cdot (x - 1) ;
$$
  
also ist  $a = 1$ ,  $x1 = 0$  und  $x2 = 1$ .

#### **Losung 35 ¨**

Man liest direkt aus der Funktionsgleichung

 $y(x) = (3 - x) \cdot (x + 1)$ 

die Nullstellen ab:

 $x_1 = -1$  und  $x_2 = +3$ .

Der  $y$ -Achsen–Schnittpunkt ist

 $x = 0 \implies y = (3 - 0) \cdot (0 + 1) = 3$ .

Damit ist das Wesentliche bekannt, und man kann eine passende Zeichnung machen:

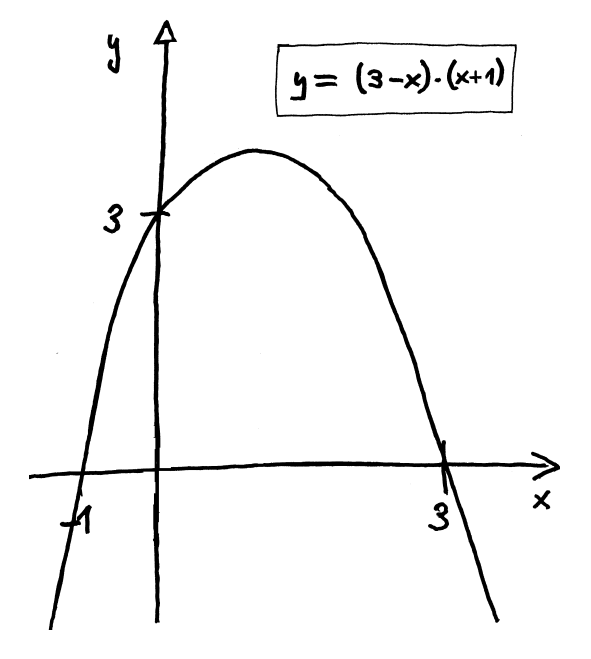

 $x = 1 \implies y = (3 - 1) \cdot (1 + 1) = 4$ .

Wenn man will, kann man noch den Scheitelpunkt hervorheben. Seine  $x-$ Koordinate ist in der Mitte zwischen den Nullstellen, also bei  $x_S = 1$ , und der zugehörige  $y$ -Wert ist

Einzeichnen:

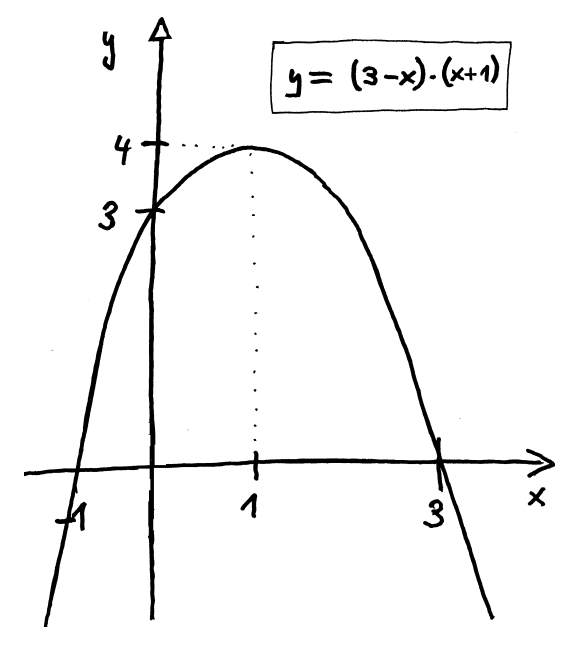

#### **Losung 36 ¨**

Der Scheitelpunkt liegt auf der  $x-A$ chse, also lässt sich die Funktionsgleichung in der Form

 $y = a \cdot (x - x_{\rm S})^{-1}$ 

schreiben. Der Scheitelpunkt liegt bei  $x_S = 0$ , also haben wir

 $y = a \cdot (x - 0)^{-} = ax^{2}$ .

(Darauf hätte man natürlich auch mit anderen Überlegungen kommen können.) Bleibt  $a$  zu bestimmen. Dazu liest man einen beliebigen noch nicht verwendeten Punkt aus dem Graphen heraus und setzt ihn in die Funktionsgleichung ein. Z.B. kann man

 $(x, y) = (2, 4)$ 

ablesen. Gibt

 $4 = a \cdot 2 \quad \implies \quad a = 1 \; .$ 

Die Funktionsgleichung ist somit

 $y = x^2$ .

## **Losung 37 ¨**

In beiden Fällen kommen lineare und quadratische Terme vor, d.h. Terme, die man auf die Form  $ax^2 + bx + c$  bringen kann.

Während aber bei quadratischen Gleichungen  $x$  eine ganz bestimmte Zahl ist (die in der Regel gesucht ist), steht  $x$  in der Funktionsgleichung als Platzhalter für alles, auf das man das Funktionsrezept anwenden kann.

Die Funktionsgleichung einer quadratischen Funktion wird zu einer quadratischen Gleichung, wenn y festgelegt wird (z.B. bei Nullstellenproblemen,  $y = 0$ ), dann kann man die zugehörigen  $x$ –Koordinaten mit den Methoden finden, die man beim Lösen quadratischer Gleichungen verwendet.

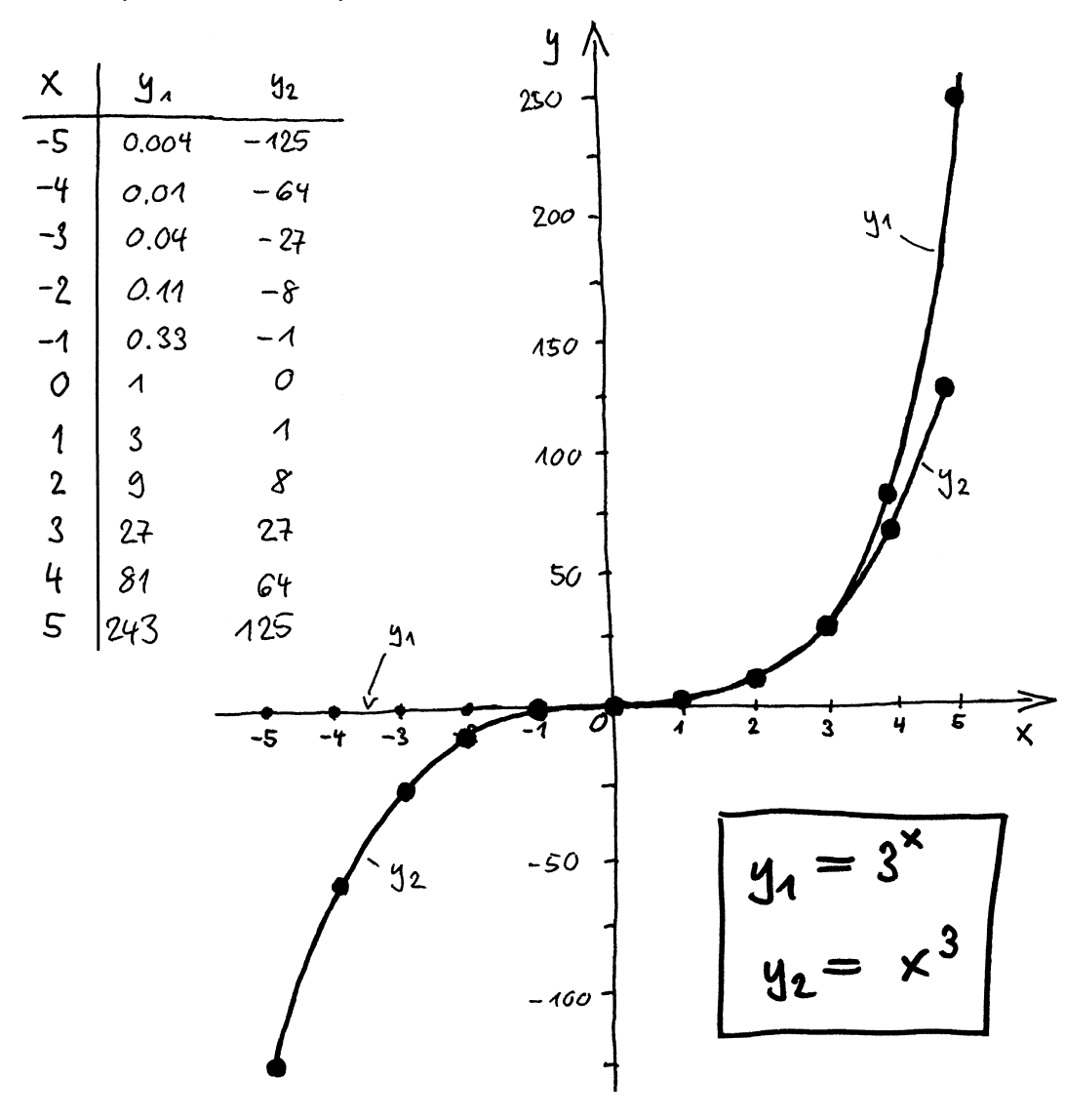

#### **Losung 38 ¨**

Wie behauptet, sind die Graphen recht unterschiedlich:

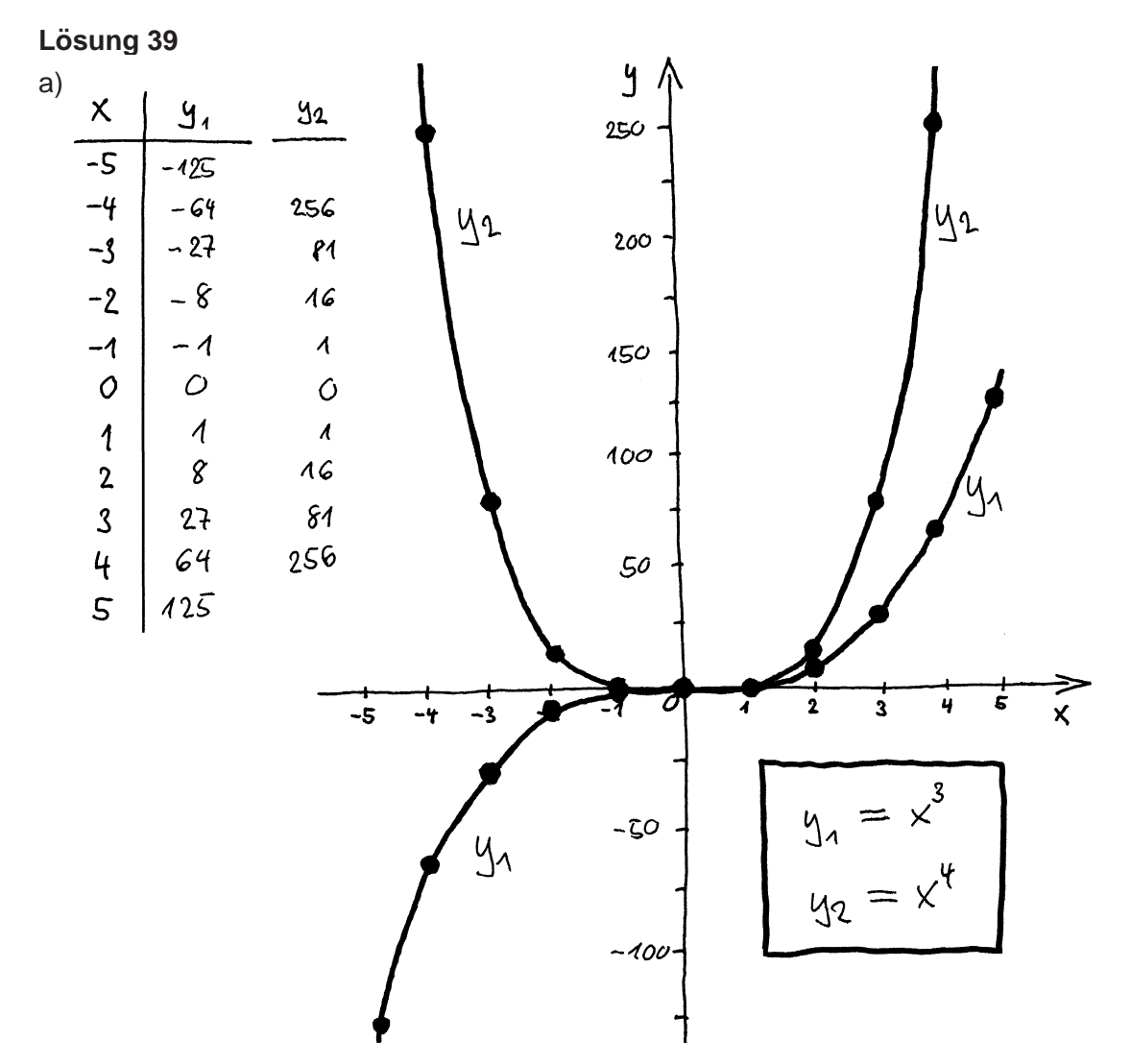

- b)  $x^3$  hat eine ungerade Symmetrie,  $x^4$  hat eine gerade Symmetrie. Analoges gilt auch für andere Potenzfunktionen mit einer natürlichen Zahl im Exponenten.
- c) Die einzige Nullstelle ist bei  $x = 0$ ; wiederum gilt das für beliebige natürliche Exponenten.
- d) Beide Funktionen gehen durch

 $(x, y) = (1, 1)$ .

Und wieder gilt auch dies für beliebige natürliche Exponenten.

Ausserdem gehen aus Symmetriegründen alle Graphen mit ungeraden Exponenten durch

 $(x, y) = (-1, -1)$ 

und alle Graphen mit geraden Exponenten durch

 $(x, y) = (-1, 1)$ .

e) Bei  $x=0$  hat  $x^4$  die einzige Extremalstelle;  $x^3$  hat keine Extremalstelle und bei  $x=0$  einen Wendepunkt. Und auch dies gilt wieder ebenso für andere Exponenten, das eine für alle geraden Exponenten, das andere für alle ungeraden.

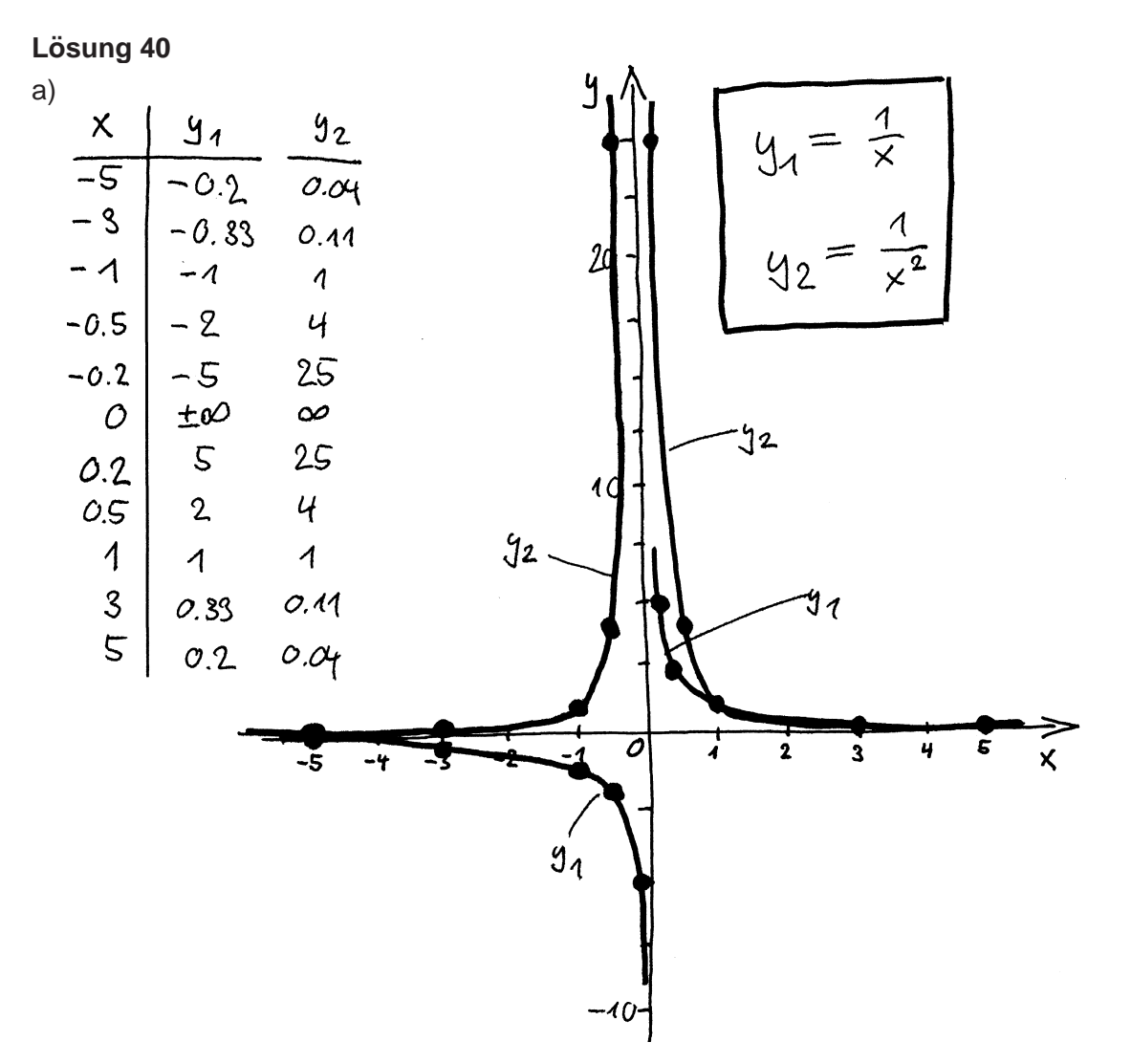

- b)  $x^{-1}$  hat eine ungerade Symmetrie,  $x^{-2}$  hat eine gerade Symmetrie.
- c) Diese Potenzfunktionen haben keine Nullstellen.
- d) Beide Funktionen gehen durch

```
(x, y) = (1, 1).
Ausserdem geht x^{-1} durch
   (x, y) = (-1, -1)und x^{-2} durch
   (x, y) = (-1, 1).
```
- e) Diese Funktionen haben keine Extremalstellen und keine Wendepunkte.
- f) Sowohl gegen unendlich weit rechts als auch gegen unendlich weit links nähern sich beide Funktionen asymptotisch an die  $x-$ Achse an.

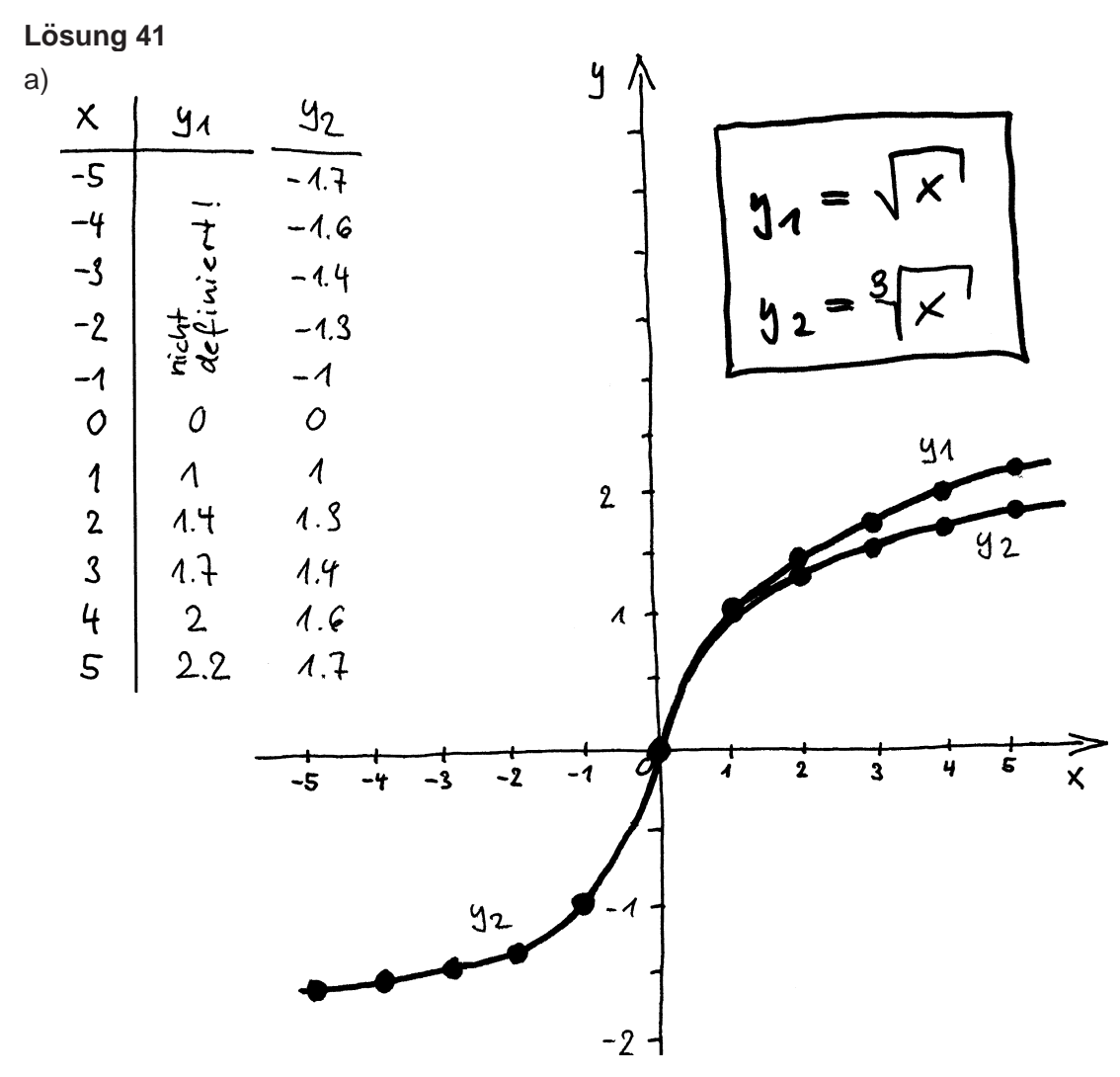

- b)  $\sqrt[3]{x}$  hat ungerade Symmetrie;
	- $\sqrt{x}$  ist nur für positive  $x-$ Werte definiert.
- c) Die Wurzelfunktionen haben eine einzige Nullstelle bei  $x = 0$ .
- d) Beide Funktionen gehen durch

 $(x, y) = (1, 1)$ . Ausserdem geht  $\sqrt[3]{x}$  durch  $(x, y) = (-1, -1)$ .

e) Die geraden Wurzeln haben ein Minimum am Rand ihres Definitionsbereiches, also bei (0; 0). Die ungeraden Wurzeln haben keine Extremalstelle; bei (0; 0) haben sie stattdessen einen Wendepunkt.

### **Losung 42 ¨**

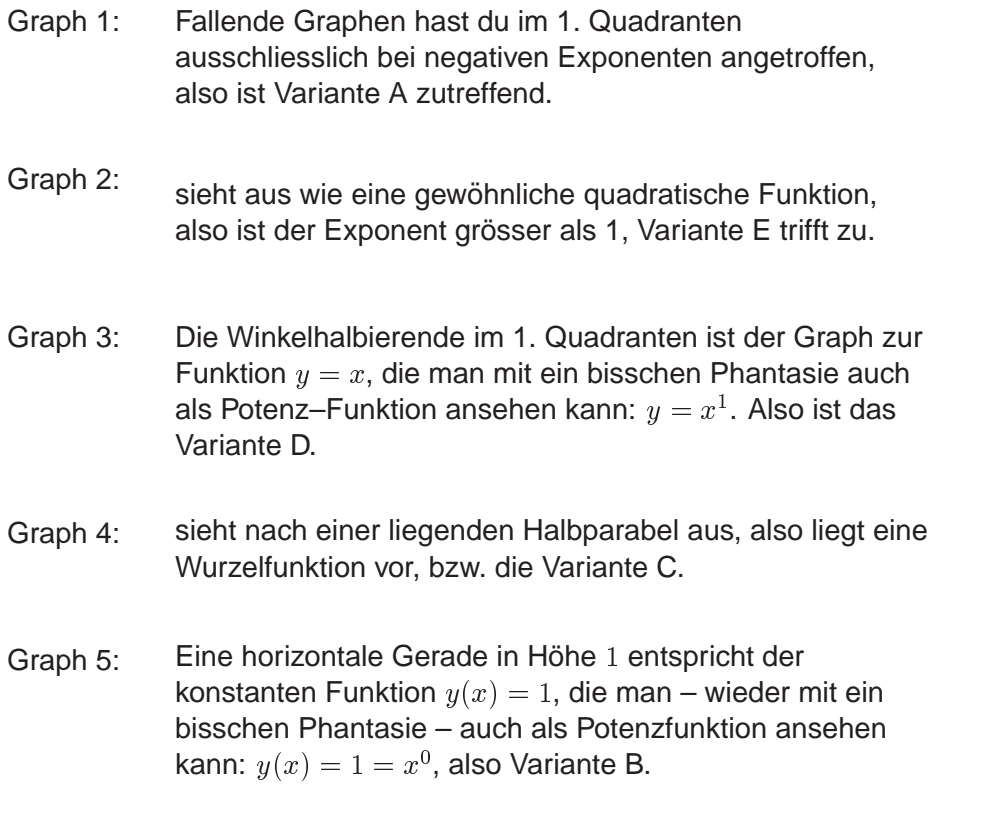

## **Losung 43 ¨**

Das lässt sich leider nicht beurteilen, weil der Tubel, der diesen Graphen gemalt hat, es offenbar nicht für nötig hielt, den Kasten auf p. 38 zu lesen!

Eine Potenz–Funktion hat die Form

 $y(x) = x^{\alpha}$ .

Das "welche" kann sich nur auf das  $a$  beziehen. Es ist ein Punkt gegeben, der auf dem Graphen liegt, wir können daher seine Koordinaten in die Funktionsgleichung einsetzen:

 $\mathfrak{d} = \mathfrak{l}^-$  .

Diese Gleichung kann man nach  $a$  auflösen, beispielsweise durch beidseitiges Logarithmieren:

$$
log_7(3) = a \implies a = \frac{ln(3)}{ln(7)} = 0.565
$$
,

somit ist

 $y(x) = x^{0.565}$ 

die gesuchte Funktion.

#### **Lösung 45**

a)  $n = 8$  $= 0$  $a_0$ a1 <sup>=</sup> <sup>3</sup> a2 <sup>=</sup> <sup>0</sup>  $\sim$  0  $\sim$  0  $\sim$  $\overline{0}$ a4 <sup>=</sup> <sup>0</sup>  $=$   $-1$  $a_5$  $= 0$  $a<sub>6</sub>$  $= 0$  $a_7$  $\overline{4}$  $=$  $a_8$ 

b) Das Polynom ist von 2. Grad und damit gleichzeitig eine quadratische Funktion.